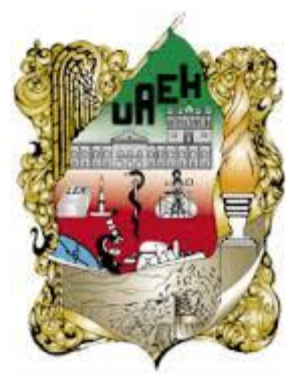

## **Universidad Autónoma del Estado de Hidalgo Instituto de Ciencias Básicas e Ingeniería**

*"Desarrollo de un Plan de Requerimiento de Materiales (MRP), para la Línea de Metálico del proyecto "Ottawa O-Train" de la empresa Railroad Company".*

## **Monografía que para obtener el Título de Licenciado en Ingeniería Industrial**

**Presenta:** *JuanÁlvarez Sánchez.*

**Bajo la Dirección de:** *Dr. Héctor Rivera Gómez.*

**PACHUCA, HIDALGO, 7 de Noviembre del 2014.**

**MEXICO.**

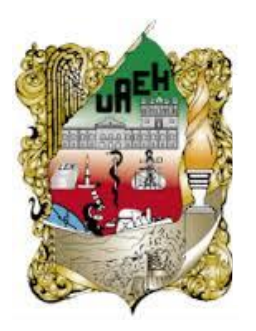

# Universidad Autónoma del Estado de Hidalgo Instituto de Ciencias Básicas e Ingeniería

Dirección

M. en C. Julio César Leines Medécigo, Director de Control Escolar de la Universidad Autónoma del Estado de Hidalgo Presente

 Por este conducto le comunico que el Jurado asignado al pasante de la Licenciatura en Ingeniería Industrial: Juan Álvarez Sánchez, quien presenta el trabajo de titulación "DESARROLLO DE UN PLAN DE REQUERIMIENTO DE MATERIALES (MRP), PARA LA LÍNEA DE METÁLICO DEL PROYECTO "OTTAWA O-TRAIN" DE LA EMPRESA RAILROAD COMPANY", después de revisar el trabajo ha decidido autorizar la impresión del mismo, hechas las correcciones que fueron acordadas.

A continuación se anotan las firmas de conformidad de los integrantes del Jurado:

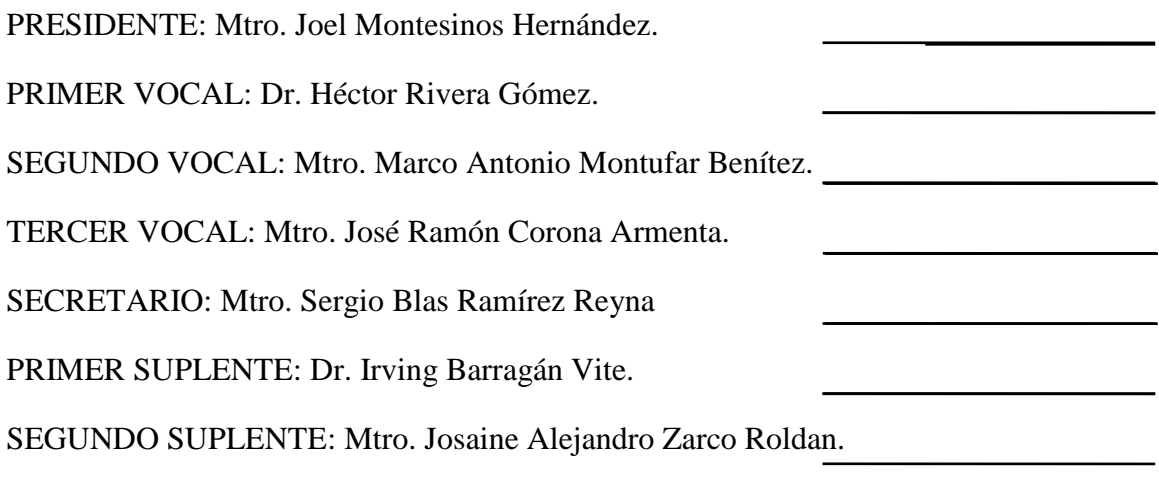

Sin otro particular, le reitero a usted la seguridad de mi atenta consideración.

Atentamente "Amor, Orden y Progreso" Pachuca, Hgo. a 07 de Noviembre del 2014.

Dr. Orlando Aurle Pozos **Director** 

#### **RESUMEN**

El presente trabajo consiste en el desarrollo de un Plan de Requerimiento de Materiales, MRP, para la Línea de Metálico del proyecto "Ottawa O-Train" de la empresa Railroad Company".

El capítuloI, ofrece un análisis general sobre la problemática que enfrenta la empresa Railroad Company, dando un panorama completo sobre el proyecto Ottawa O-Train, sobre las manufacturas que necesita esta compañía.

El capítuloII, presenta el marco teórico sobre el cual se basa el desarrollo de este tema, incluyendo, conceptos y definiciones importantes para lograr una mejor comprensión de la propuesta a presentar.

El capítuloIII, la metodología de la investigación integra un esquema en el cual describimos las actividades necesarias para realizar un MRP, adaptado para los materiales considerados como productivos, y aquellos denominados auxiliares.

En el capítulo IV, se detalla los elementos de entrada del MRP, realizando la corrida de MRP para cada producto, dichos resultados se encuentran ampliamente descritos en el respectivo capitulo. Así, como la aplicación de pronósticos considerando el histórico de consumos para obtener una proyección de los materiales auxiliares.

Finalmente en el capítulo VI, se presentan las conclusiones y recomendaciones del trabajo de monografía, con el objetivo que el modelo pueda ser utilizado y aplicado al proyecto antes mencionado, con el fin de mejorar la administración y gestión de materiales.

#### **AGRADECIMIENTOS**

Doy gracias a Dios, por darme la gracia de despertar cada día, y que me direccionara al camino en el tiempo justo para poder cerrar un ciclo pendiente en mi vida; porque a pesar de todos los obstáculos, dificultades y experiencias tanto positivas como negativas, me ha permitido llegar al día en que puedo escribir estas líneas. Por permitirme la gracia, la vocación y el don de la persistencia, la inteligencia y las cualidades necesarias para el desarrollo personal y seguir en la búsqueda de ser una persona plena en alma, cuerpo y espíritu.

A esa gran persona que tengo la dicha de mencionar se encuentra a mi lado, mi complemento "Il Mio Amore", gracias por tu orientación, paciencia, y apoyo tanto como esposa, compañera, y gran profesionista que eres; porque incluyes en toda acción y palabra… amor.

A mis padres, cuyo esfuerzo puedo mencionarles en este momento se ha reflejado con la obtención de un logro más de un hijo que los quiere mucho.

A todas aquellas personas que han contribuido en el desarrollo profesional y personal de un servidor, en base a sus consejos y conocimientos; personajes que han estado presentes como padres, hermanos, y demás familiares, profesores, colegas, y amigos, que aportan día a día en el crecimiento personal y profesional de mi persona.

> **"El éxito de un hombre no se mide por la altura que es capaz de subir,sino por lo alto que rebota cuando toca el fondo".**

> > **(George S. Patton)**

Juan Álvarez Sánchez.

## **INDICE**

## **Capítulo 1**

Introducción

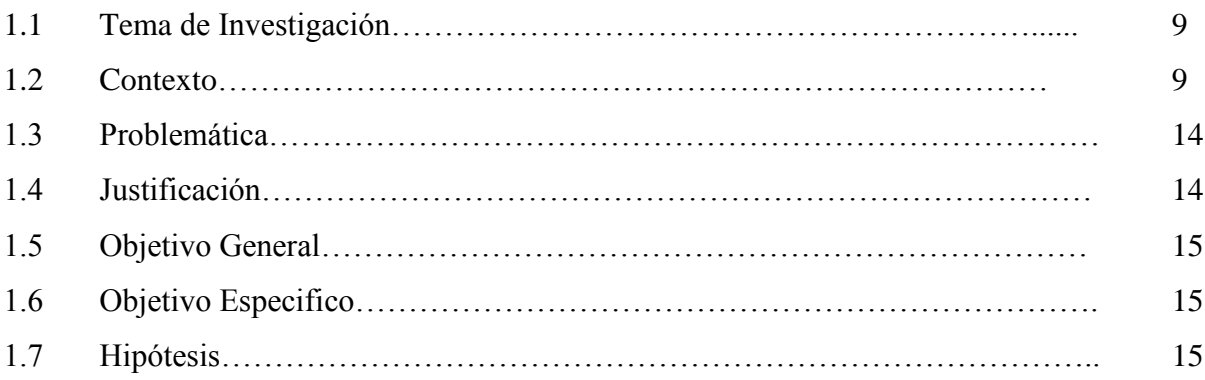

## **Capítulo 2**

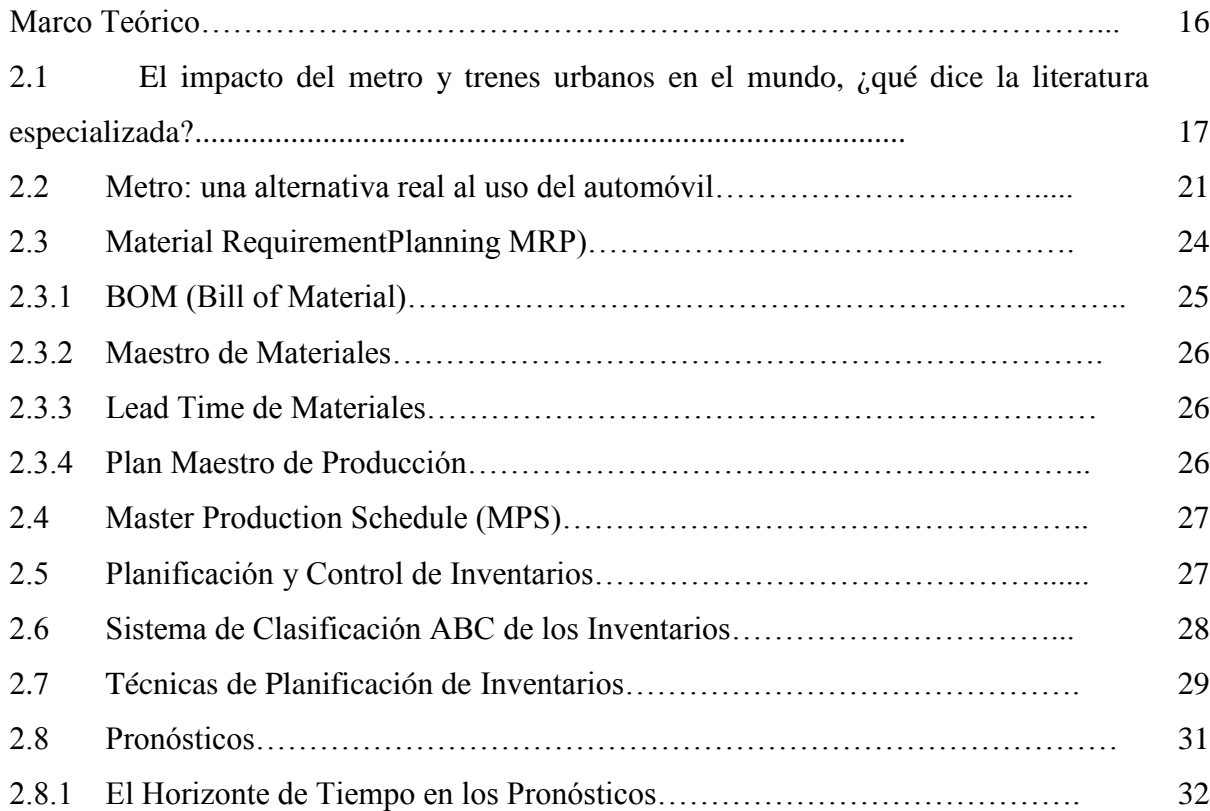

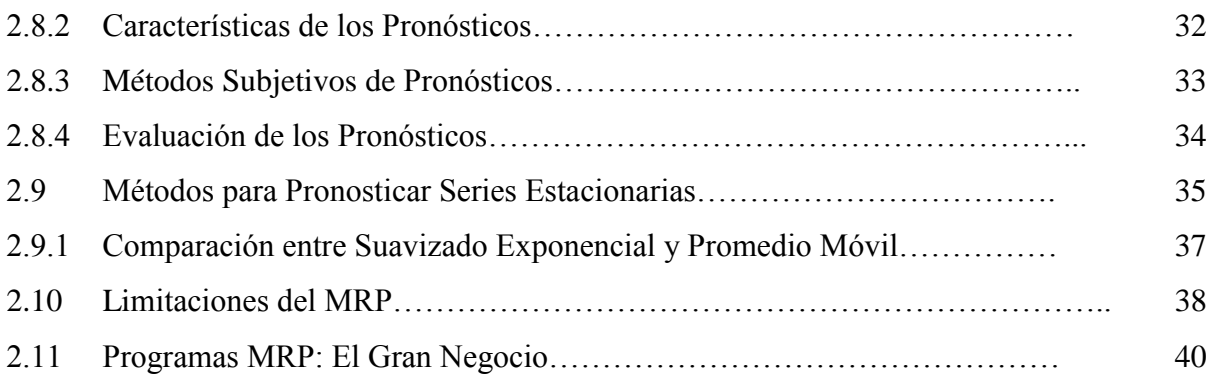

# **Capítulo 3**

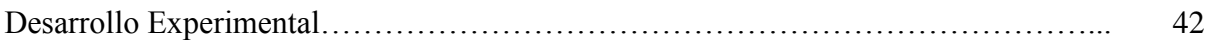

# **Capítulo 4**

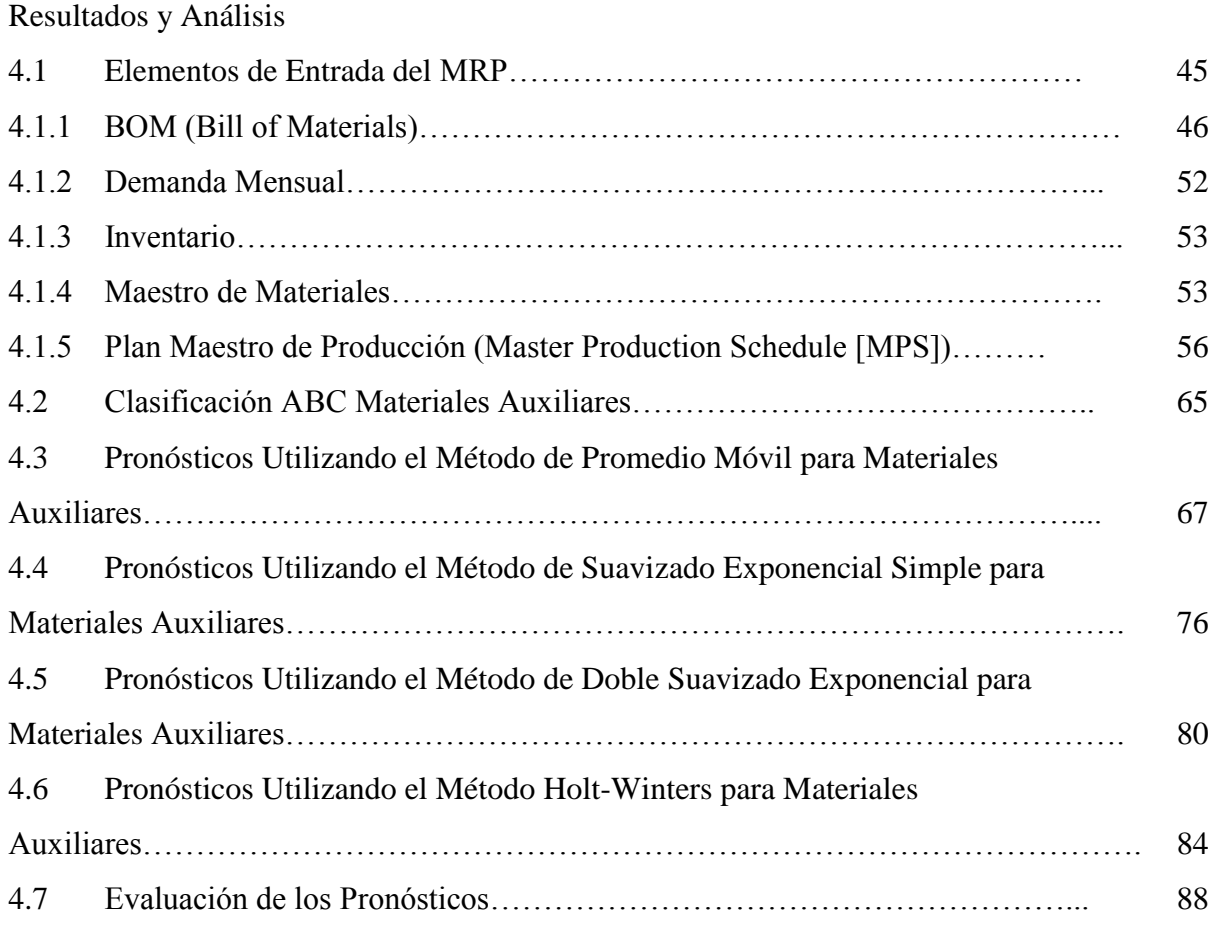

# **Capítulo 5**

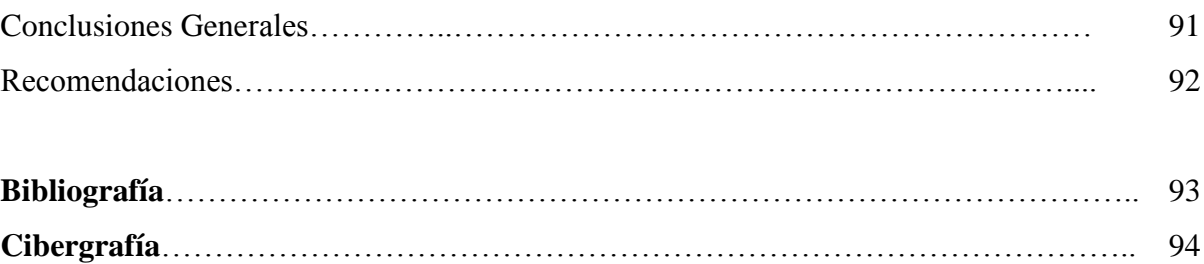

### **CAPITULO 1**

## **INTRODUCCION.**

#### **1.1 Tema de Investigación.**

Desarrollo de un Plan de Requerimiento de Materiales, MRP, para la Línea de Metálico del proyecto "Ottawa O-Train" de la empresa Railroad Company.

#### **1.2 Contexto.**

La zona industrial de Ciudad Sahagún fue creada en 1951 por el gobierno federal para desarrollar un proyecto que albergara a tres de las principales empresas paraestatales: Diésel Nacional Ensambladora; Siderúrgica Nacional y Constructora Nacional de Carros de Ferrocarril.

El sindicalismo fue una de las condiciones, junto con la apertura de mercado y el cambio de modelo económico, que hizo que las empresas paraestatales de Ciudad Sahagún dejaran de ser funcionales, la zona industrial estuvo sin actividad con el estigma de un sindicalismo poco competitivo para responder a las necesidades de la libre empresa. La debacle iniciada en 1986 con el cierre de Renault de México y que concluye con la quiebra de Dina Camiones en 2002, dejó como saldo social la pérdida de miles empleos.

Bombardier Inc. es una empresa de Canadá, con sede en Montreal, Quebec. Fue fundada en 1942, en Valcourt, como L'Auto-Neige Bombardier Limitée, por Joseph-Armand Bombardier (1907-1964), emplea aproximadamente a 64.000 personas, y su cifra de negocio en 2004 fue de 15.500 millones de dólares. Bombardier actúa en el ramo de la producción de material para ferrocarril, donde es considerada como líder mundial, fabrica aviones, transportes para nieve, transporte acuático y equipo ferroviario (carros del metro, trenes ligeros, suburbanos, carros de carga, locomotoras, y partes para la industria aeronáutica). También fabrica trenes del metro de algunos países como México, España, Inglaterra, Estados Unidos, Francia, etc.

A finales de la década de 1980, aún con el nombre de Constructora Nacional de Carros de Ferrocarril S.A. fue privatizada, y en 1992 finalmente es vendida a Bombardier. La empresa cuenta con servicio de productos eficientes y de alta velocidad para gente cada día más exigente, considera como uno de sus factores de éxito a su capital humano los cuales suman alrededor del mundo 76.400 de ellos.Con los cuales asume el compromiso de realizar una movilidad eficiente de personas y cosas que sea rentable y atractivo denominando a esto un proyecto de "evolución en movilidad".

A nivel mundial la empresa Bombardier Transportation está integrada de la siguiente manera:

- Bombardier Capital 2 %,
- Bombardier Aeroespace 53%,
- Bombardier Transportation 45%

Tiene sedes en América, Montreal, Canadá y en Europa en la ciudad de Berlín, en el caso de México, tiene un lugar ideal por estar cerca de los mercados de: Estados Unidos, Canadá, desde su planta Railroad Company de Ciudad Sahagún, exporta locomotoras, suburbanos, subterráneos y trenes ligeros, entre otros, hacia Malasia, Canadá (Toronto), Estados Unidos (Maryland, Chicago y NY), entre otros; además de atender al mercado local.

Bombardier ha destinado alrededor de 40 millones dólares en proyectos de trenes de pasajeros y transporte masivo del gobierno federal, esto para ser un importante impulso para la firma de fabricación de equipos de ferrocarril. Bombardier Transportation México ha construido ferrocarriles que circulan actualmente en la [red ferroviaria de](http://es.wikipedia.org/wiki/Ferrocarriles_en_M%C3%A9xico) 

[México.](http://es.wikipedia.org/wiki/Ferrocarriles_en_M%C3%A9xico) Asimismo, fabricó trenes para sistemas de transporte dentro de las áreas metropolitanas de las ciudades de [México,](http://es.wikipedia.org/wiki/Ciudad_de_M%C3%A9xico) [Guadalajara](http://es.wikipedia.org/wiki/Guadalajara,_Jalisco) y [Monterrey](http://es.wikipedia.org/wiki/Monterrey) y en 1988 para [Santiago de Chile](http://es.wikipedia.org/wiki/Santiago_de_Chile) en Chile.

Su trabajo más reciente fue junto a la empresa española [Construcciones y Auxiliar de](http://es.wikipedia.org/wiki/Construcciones_y_Auxiliar_de_Ferrocarriles)  [Ferrocarriles,](http://es.wikipedia.org/wiki/Construcciones_y_Auxiliar_de_Ferrocarriles) cuando fabricó y arrendó 45 [trenes de rodadura neumática](http://es.wikipedia.org/wiki/Metro_de_neum%C3%A1ticos) para México; estos trenes actualmente circulan en la [Línea 2 del Metro de la Ciudad de México](http://es.wikipedia.org/wiki/L%C3%ADnea_2_del_Metro_de_la_Ciudad_de_M%C3%A9xico) y varios en la [Línea 7 del Metro de la Ciudad de México](http://es.wikipedia.org/wiki/L%C3%ADnea_7_del_Metro_de_la_Ciudad_de_M%C3%A9xico) y son los más actuales e innovadores en la [red del Metro de dicha ciudad,](http://es.wikipedia.org/wiki/Metro_de_la_Ciudad_de_M%C3%A9xico) refiriéndose a trenes. Esta empresa ha fabricado gran cantidad de trenes para diversas líneas ferroviarias de transporte mexicanas, los cuales se mencionan a continuación:

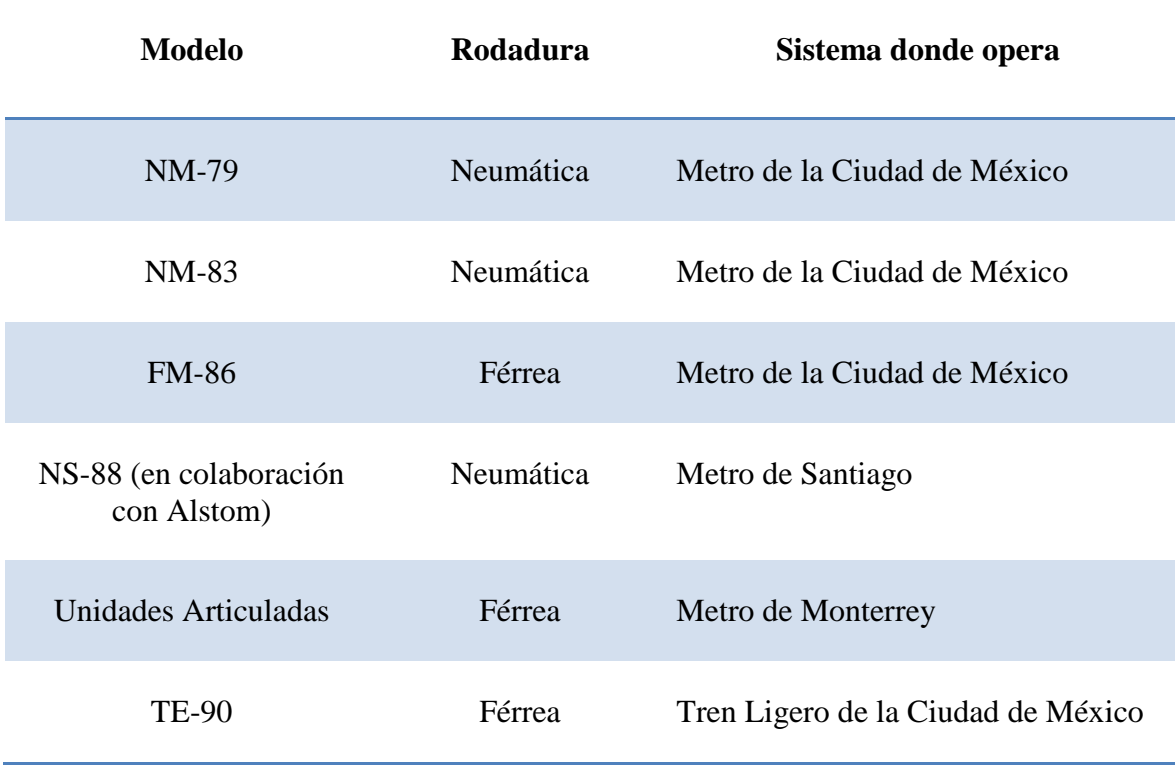

Como Constructora Nacional de Carros de Ferrocarril:

Como Railroad Company:

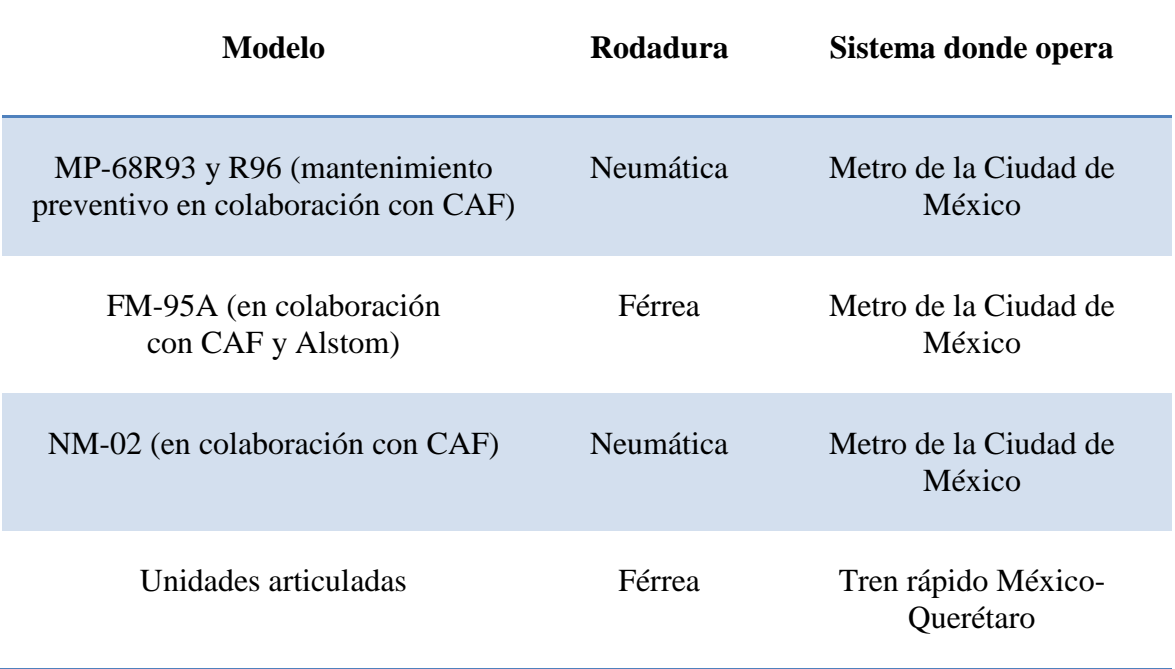

Actualmente en la compañía se lleva a efecto el proyecto denominado "Ottawa O-Train", el cual consiste en la manufactura de un tren ligero para pasajeros. El Ottawa O-Train es un sistema de [transporte](http://es.wikipedia.org/wiki/Transporte) de [vehículos ferroviarios ligeros](http://es.wikipedia.org/wiki/Automotor#Automotores_regionales_ligeros) de línea principal con [unidades múltiples](http://es.wikipedia.org/wiki/Unidad_de_tren) [diésel](http://es.wikipedia.org/wiki/Motor_di%C3%A9sel) de piso bajo en la ciudad de [Ottawa,](http://es.wikipedia.org/wiki/Ottawa) [\(Ontario\)](http://es.wikipedia.org/wiki/Ontario), capital de [Canadá.](http://es.wikipedia.org/wiki/Canad%C3%A1)

Ottawa es la [capital](http://es.wikipedia.org/wiki/Capital_(pol%C3%ADtica)) de [Canadá](http://es.wikipedia.org/wiki/Canad%C3%A1) y la cuarta ciudad más grande de ese país. Se ubica en el extremo sureste de la provincia de [Ontario,](http://es.wikipedia.org/wiki/Ontario) a orillas del [río Ottawa,](http://es.wikipedia.org/wiki/R%C3%ADo_Ottawa) que conforma la frontera entre las provincias de Ontario y [Quebec.](http://es.wikipedia.org/wiki/Quebec) Se localiza aproximadamente a 400 kilómetros al este de [Toronto](http://es.wikipedia.org/wiki/Toronto) y 200 al oeste de [Montreal.](http://es.wikipedia.org/wiki/Montreal)Según el censo del año [2011,](http://es.wikipedia.org/wiki/2011) la ciudad tiene 1'083.391 habitantes, aunque sumando la población de los suburbios la cifra se eleva a 2'148.785[.2](http://es.wikipedia.org/wiki/Ottawa#cite_note-2011popest-2) Aunque en ella predomina la población anglófona, hay una significativa población francófona (32,6%). Además, todos los servicios municipales de

la ciudad son bilingües (inglés y francés). La línea actual corre de norte a sur en una línea de ferrocarril y transporta más de 10,000 pasajeros diarios. Es operado por [OC](http://es.wikipedia.org/w/index.php?title=OC_Transpo&action=edit&redlink=1)  [Transport.](http://es.wikipedia.org/w/index.php?title=OC_Transpo&action=edit&redlink=1) Los Talent diésel que forman la flota de Ottawa O-Train son idénticos a la clase de Deutsche Bahn 643, y es un proyecto piloto de transporte público ferroviario que iba a sustituir a los tranvías eléctricos para su uso en las calles de la ciudad, la ampliación proyectada de la línea de dieciocho kilómetros fue cancelada por la inseguridad de los vehículos Talent de tamaño muy grandes para este propósito, en la actualidad hay planes para soterrar parte de los ocho kilómetros.

Las estaciones que componen dicho sistema de transporte son:

- BayviewStation
- CarlingStation
- CarletonStation
- ConfederationStation
- GreenboroStation

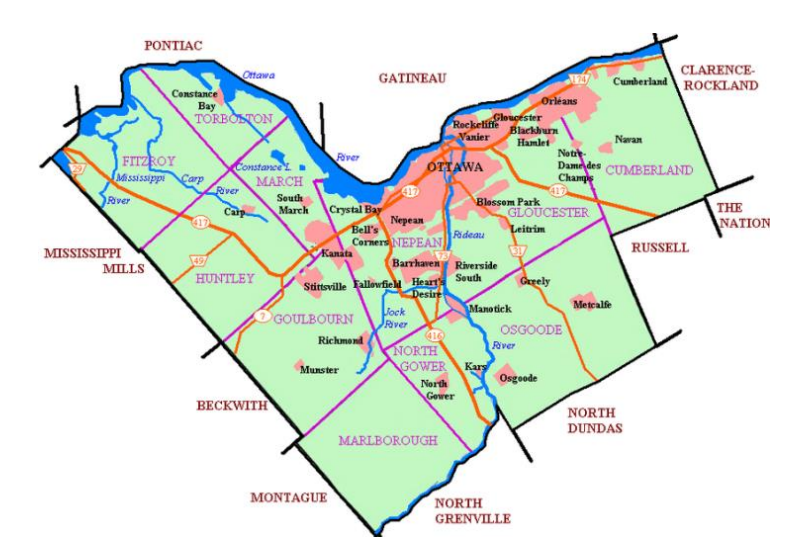

Figura 1. Mapa de Ottawa

El ancho de vías propuesto, es del tipo ancho internacional (1.435 mm) en todo el recorrido, el trayecto de vía única, contaría con una sección de 55km de vía doble entre Bayview y Greenboro para permitir a los trenes por día, cruzarse en alta velocidad uno con el otro, y todo el trayecto estaría provisto con espacio suficiente para una segunda vía, con vistas a futuras expansiones.

La velocidad máxima se estima en 320 [km/h](http://es.wikipedia.org/wiki/Km/h) en los tramos que lo permitan; no más de 160 [km/h](http://es.wikipedia.org/wiki/Km/h) en los accesos a las estaciones. La alimentación eléctrica sería por [catenaria,](http://es.wikipedia.org/wiki/Catenaria_(ferrocarril)) diseñada para 350 [km/h](http://es.wikipedia.org/wiki/Km/h) de velocidad máxima, en modo 2 x 25 Kv.

El proyecto se define a ensamblarse en tres etapas: Metálico, Vestiduras y Pruebas.

Por lo que el proyecto fue designado a diferentes plantas de la compañía; en México se está manufacturando la parte denominada Metálico. Siendo el proyecto de gran dimensión y logística, se ha vuelto vulnerable en lo relativo a las demoras y los excesos en costos; y los miembros de la alta gerencia de la compañía están molestos por haberse rebasado los presupuestos fijados al inicio del proyecto. Por lo que han dictaminado tareaspara realizar una correcta planificación de materiales para cumplir con los objetivosfijados al inicio de las actividades.

#### **1.3 Problemática.**

Se ha rebasado el monto de presupuesto fijado al inicio del proyecto "Ottawa O-Train", en línea de Metálico manufacturado en México, con un exceso de horas de fabricación de 20,000 hrs durante un periodo de 2 años y 3 meses de fabricación del producto; siendo el 45% imputable a falta de material en el proceso de manufactura.

## **1.4 Justificación.**

Es necesario el análisis del plan de etapas y actividades constituidas al inicio del proyecto "Ottawa O-Train" para desarrollar un Plan de Requerimiento de Materiales, MRP, para la Línea de Metálico, evitando paros de línea imputables a la falta de material para continuar con las actividades de manufactura.

## **1.5 Objetivo General.**

Programar las actividades durante los siguientes doce mesesrespecto a los artículos finales del proceso que se lleva a cabo en la línea de Metálico del proyecto "Ottawa O-Train", integrando las actividades adecuadas para asegurar que se cumplan las partes principales del mismo; disminuyendo y eliminando la falta de materiales, a fin de aumentar la productividad recuperando horas de producción.

## **1.6 Objetivo Específico.**

- Dejar de perder y empezar a ganar horas de producción con una adecuada planeación en la adquisición y surtimiento de materiales.
- Generar un nuevo MRP que se adecue al actual esquema del proyecto.

### **1.7 Hipótesis.**

Se podrá conocer la cantidad requerida de los diferentes materiales y ensambles utilizados para el proyecto"Ottawa O-Train", determinando un plan detallado, estableciendo cantidades específicas y las fechas exactas de fabricación del producto final al 100%.

### **CAPITULO 2**

#### **Marco Teórico.**

No existe ninguna gran ciudad en el mundo, de tamaño y población, que haya resuelto el problema de transporte público con autobuses. Ciudades como Londres, Madrid, París, Berlín, Hong Kong, Barcelona, Nueva York, Tokio, entre muchas otras, cuyas extensiones urbanas y poblaciones son relativamente comparables a la del proyecto, tienen redes de Metro o trenes urbanos que superan los 200, 300 e incluso los 400 kilómetros. En estas ciudades los autobuses representan sólo entre el 13% y el 25% del total de viajes en transporte público al interior de la urbe; la mayor parte del trabajo es realizado por el Metro o tecnologías similares. Es decir, en ciudades que presentan buenos sistemas de transporte público, la mayor parte de la demanda es atendida por líneas de Metro o tecnologías similares (trenes suburbanos, trenes ligeros o tranvías), siendo el bus una alternativa minoritaria.

Un caso interesante de mencionar es el plan de transporte urbano de San Pablo en Brasil, proyectado para el año 2020. El denominado PITU 2020 considera una inversión de US\$ 22 mil millones en 284 kilómetros de Metro, US\$ 900 millones en un tren al aeropuerto y US\$ 1.300 millones en ferrocarriles suburbanos. Es decir, del total de US\$ 24 mil millones de dólares presupuestados, un 92% será destinado a nuevas líneas de Metro, y el resto en tecnologías similares para sectores periféricos de la ciudad. Al respecto, es interesante notar que los brasileños son uno de los principales fabricantes de buses en el mundo, y pese a ello han priorizado la construcción de nuevas líneas de Metro en la ciudad de San Pablo, evidentemente debido a las incomparables ventajas de este modo de transporte en las grandes urbes.

Al respecto, la literatura especializada ha reconocido que sobre los 15 mil pasajeros por hora un servicio de Metro puede ser más barato que uno de buses. La razón de ello es simplemente que el costo variable por pasajero transportado en el caso del Metro es casi la tercera parte que el de los autobuses. Luego, aunque el costo de la inversión del Metro sea muy alto, las altas demandas que garantizan los servicios de Metro bien diseñados inducen finalmente un menor costo de provisión del servicio.

#### **2.1 El impacto del metro y trenes urbanos en el mundo.**

Los trabajos empíricos respecto al impacto que el Metro o tecnologías similares generan sobre las ciudades y la calidad de vida de sus habitantes son bastante amplios. A continuación se exponen aquellos trabajos más recientes respecto a este tema.

En el artículo de Partridge et al. (2007) se muestra el impacto que tiene el Metro sobre la cantidad de puestos de trabajo en las ciudades de Estados Unidos. Específicamente, se obtiene que el cambio porcentual en la cantidad de empleos entre los años 1990 y 2004, para ciudades sin líneas de Metro, fue de 18,1%, mientras que en ciudades con Metro el cambio fue de 35,8%. También se demuestra en este trabajo que la distancia media de viaje en ciudades con Metro tiende a reducirse con el tiempo, debido a la relocalización de actividades como comercio, servicios y vivienda en torno a los proyectos de Metro. Este cambio en las localizaciones en torno al Metro se traduce en menores costos de combustible, menores tiempos de viaje y menos externalidades como contaminación y congestión.

También se ha demostrado en Baum-Snow y Kahn (2005), que la expansión de los trenes urbanos o Metro generan cambios en la localización de actividades, modificando usos de suelos de tal forma que se reduce la distancia media de los viajes en automóvil, generando beneficios por menor contaminación y congestión (es decir, más Metro genera viajes más cortos en auto, aunque los usuarios de auto no usen el Metro; esto, debido al impacto del Metro en el sistema de actividades).

Por otra parte, se ha verificado en promedio en Vuk (2005) que de los usuarios de un nuevo proyecto de Metro, un 70% proviene de los autobuses, un 15% son antiguos usuarios del automóvil y un 15% es nueva demanda, es decir, viajes que antes de existir el Metro simplemente no se realizaban. En el trabajo de Knowles (1996) se estimó que la demanda inducida por un tren ligero en Manchester fue superior al 20%, mientras que Monzón (2000) estima una demanda inducida de un 25% producto de una nueva línea de Metro en Madrid. En el Metro de Atenas se detectó que un 16% de los usuarios provenía del automóvil como indica Golias (2002), mientras que en el caso de Madrid la cifra se estimó en un 26% en el caso de un tren suburbano (Monzón, 2000). En síntesis, más Metro significa más viajes, más actividades y más crecimiento.

En el trabajo de Litman (2009) se presenta una serie de interesantes comparaciones de ciudades de Estados Unidos con y sin líneas de Metro o Trenes Ligeros (LRT). Para efectuar el análisis comparado, Litman (2009) define tres tipos de ciudades:

- a) Large Rail (LR): ciudades en que el Metro o los LRT representan más del 50% de los viajes en transporte público.
- b) Small Rail (SR): ciudades en que el Metro o los LRT representan menos del 50% de los viajes en transporte público.
- c) Bus Only (BO): ciudades en que no tienen ni Metro ni LRT.

Comparando las ciudades tipo BO con las ciudades tipo LR, se constató que estas últimas presentan mucho mejor nivel de servicio en lo que es transporte público, además de una importante superioridad en muchas otras variables que afectan la calidad de vida de las ciudades. Específicamente, es interesante destacar los siguientes resultados:

• En las ciudades LR los viajes per cápita en transporte público son un 400% mayor que en ciudades BO. Es decir, se realizan 5 veces más viajes en transporte público debido a la presencia de Metro.

• El total de muertos per cápita en accidentes de tránsito en ciudades LR es un 24% menos que en ciudades SR, y un 36% menos que en ciudades BO.

• La cantidad de vehículos-kilómetro per cápita en las ciudades LR es un 13% menor que en las SR, y un 21% menor que en las ciudades BO. Respecto a la tasa de motorización, en el caso de las ciudades LR es 0,68, en las SR es 0,77 y en las BO es 0,80. Esto es especialmente interesante, ya que el ingreso per cápita en las ciudades LR es generalmente mayor que en las otras.

• En ciudades BO y SR, los costos de congestión tienden a crecer conforme aumenta el tamaño de la ciudad. Sin embargo, este patrón no se presenta en las ciudades.

• En las ciudades LR, los beneficios sociales que producen los sistemas de Metro son largamente superiores que los costos y subsidios requeridos para su implementación.

• En ciudades de mayor tamaño y, por lo tanto, con mayor congestión, el costo por pasajero-kilómetro en bus tiende a crecer debido a la congestión, mientras que en el caso del Metro, el costo por pasajero-kilómetro tiende a decrecer con el tamaño de la ciudad debido a las fuertes economías de escala del Metro.

Respecto al nivel de emisión de contaminantes per cápita, en el caso de las ciudades LR es significativamente menor que en las ciudades BO.En el trabajo de Agostini y Palmucci (2008a) se analiza el efecto que han tenido las Líneas 1,2 y 5 de Metro sobre el precio de las viviendas en la ciudad de Santiago de Chile. Mediante un enfoque de precios hedónicos (comparación de precios de viviendas de similares características pero con y sin disponibilidad de Metro), las viviendas localizadas en el área de influencia del Metro presentan un mayor valor promedio (respecto de aquellas que se ubican fuera del área de influencia), de 8,84%, 27,16% y 6,72% para las Líneas 1,2 y 5 respectivamente. En la comuna de Providencia, las viviendas dentro del área de influencia de la Línea 1 y 5 muestran un mayor valor del orden de 12,2% y 4,1 %, respectivamente, mientras que en la comuna de Santiago las viviendas localizadas dentro del área de influencia de las Líneas 1, 2 y 5 del Metro presentan un mayor valor del orden de 16,9%, 10,2% y 11,6%, respectivamente.

De este trabajo también se desprende que la capitalización del valor del Metro en el precio de las viviendas puede producir un aumento en la recaudación por contribuciones pagadas. Este revalúo generado por una línea de Metro puede significar hasta el 20% de la inversión de la Línea de Metro, tal como se estimó para la Línea 4 de Metro a Puente Alto, como se indica en Agostini y Palmucci, (2008b).

En esta misma línea investigativa, Smith y Gihring (2003) demuestran que, aunque el sistema de Metro tiene mayores costos de inversión inicial, una parte importante de dichos costos son compensados por el mayor valor de las propiedades, mayor productividad y mayor comercio en torno a las estaciones, algo que no ocurre en el caso de los corredores de autobuses.

En el trabajo de Debrezion et al. (2007) se obtiene, mediante un análisis empírico, que las propiedades cercanas a estaciones de Metro (menos de 400 metros) aumentan su valor en un 14,1 % en promedio, mientras que las propiedades cercanas (menos de 400 metros) a corredores de autobuses o BRT bajan su valor un 1,3% en promedio, aunque este último caso no es estadísticamente fuerte, por lo que podría argumentarse que los corredores de buses no impactan el valor de las propiedades. Este último punto es de gran importancia en las políticas públicas, ya que una metodología estándar de evaluación socioeconómica de proyectos de transporte se basa en estimar los beneficios a partir de las variaciones en los precios de las propiedades, pues representan en

términos monetarios las mejoras en accesibilidad al área de influencia del proyecto. Luego, y como se aprecia claramente en el estudio de Debrezion et al. (2007), el Metro tiene impactos muchísimo mayores que los autobuses, y que se resumen en la variación en los precios de las propiedades.

Es posible concluir que el Metro genera importantes cambios en los patrones de demanda, sistemas de actividades y localizaciones de servicios, los cuales tienden a conformar una ciudad más sustentable. Ninguno de estos importantes cambios puede obtenerse con un sistema basado principalmente en autobuses, como demuestran los trabajos internacionales recién expuestos.

## **2.2 Metro: una alternativa real al uso del automóvil.**

Respecto al impacto que genera la ampliación de líneas de Metro sobre la demanda por servicios de transporte público y privado al interior de las ciudades, los resultados indican que esta alternativa de transporte, pese a sus mayores costos de inversión y capital, normalmente logra reducir el aumento progresivo en el uso del automóvil, tendiendo a revertir la tendencia hacia una menor participación del transporte público.

Como se expone en el trabajo de Baum-SnowyKahn (2005), aunque el transporte público ha tendido a decrecer en las últimas décadas conforme aumenta el ingreso per cápita de las ciudades, dicha reducción en ciudades con Metro ha sido entre 20% y 23%, mientras que en ciudades sin Metro la reducción en el uso del transporte público ha sido superior al 60%.

En esta misma línea, Litman (2005) muestra que en los hogares ubicados en las cercanías de estaciones de Metro la posesión de automóvil es inferior que en sectores sin Metro. Bentoetal. (2003) concluye que un aumento en el 10% de la red de Metro reduce

en un 4,2% el uso del automóvil. Esta reducción en el uso del automóvil es mayor a la generada por cualquier política de tarificación vial hasta ahora implementada en alguna ciudad del mundo.

De acuerdo a Lañe (2008), sistemas de transporte masivo como Metro proporcionan una mayor comodidad y rapidez que los autobuses, y permiten una mejor integración con otros modos de transporte (autos, bicicletas y buses). Además, demuestran que el Metro atrae a más usuarios del auto que los buses y, en general, es más atractivo para aquellos usuarios que realmente tienen la posibilidad de escoger entre modos alternativos de transporte. De hecho, entre los viajeros que disponen de auto, un 64% declaró al modo Metro como alternativa de transporte, mientras que en el caso de los buses la cifra llegó sólo al 18%.

En consecuencia, el Metro tiende a reducir los viajes en auto por dos razones: primero, por el mayor traspaso que se observa de usuarios provenientes del automóvil y, segundo, por la reducción en la adquisición de automóviles en los hogares ubicados en sectores cercanos a estaciones de Metro. A esto debe sumarse el efecto de largo plazo que genera Metro en las distancias medias de viaje, que tienden a reducirse producto de la concentración de actividades, disminuyendo con ello el kilometraje de todos los modos de transporte, incluyendo el auto.

En el trabajo de Winston y Larger (2004) se hace notar que la congestión vial se reduce en ciudades cuya oferta de Metro se expande, pero crece cuando se aumenta la oferta de autobuses. Esto ocurre, según explican los autores, debido a que los autobuses compiten con los demás vehículos por la vialidad existente, contribuyen a la congestión vial y tienen un bajo impacto en la accesibilidad. En ciudades que han implementado proyectos de Metro, el índice de congestión antes de la implementación del Metro crecía en promedio un 2,8% anual, mientras que después del Metro dicho índice aumentaba sólo un 1,5% anual.

El Metro permite contribuir eficazmente al logro de todos los objetivos de una política de desarrollo urbano: mejora la eficiencia de la economía de la ciudad al reducir los costos de viajar, y además genera un mayor nivel de actividades en el centro de la ciudad aprovechando las economías de aglomeración. El impacto de la pobreza puede ser reducido directamente, donde Metro es el principal transporte de los más pobres, e indirectamente a través del beneficio que los más pobres reciben de la prosperidad económica. También puede mejorar la sustentabilidad, incentivando una reducción voluntaria en el uso del automóvil, y en el mediano plazo por medio del apoyo a una estructura de uso de suelo ambientalmente más favorable.

Todos estos aspectos deben obligadamente ser considerados antes de comparar al Metro con otras alternativas de transporte público masivo. Actualmente las empresas registran disminuciones en sus utilidades como consecuencia de ventas perdidas por falta de inventario y además por la naturaleza del negocio de distribución , los inventarios representan entre el 50% hasta el 70% de los activos de las empresas, razón por lo cual en oposición a lo anterior (es decir, la falta de inventario) los altos inventarios ocasionan dificultades financieras por inmovilización de capital lo que afecta fundamentalmente el flujo de efectivo, se han registrado incluso casos recientes de despidos masivos de empresas distribuidoras.

La utilización de un sistema logístico de planificación de producción le permitiría a las empresas de los siguientes beneficios:

- Mayor rotación logística de sus inventarios previniendo pérdidas por obsolescencia o previniendo pérdidas por disminución de frescura y calidad.
- Aumento del flujo de efectivo, disminuyendo los costos financieros de los inventarios.
- Beneficio social y fiscal, porque una empresa con finanzas saludables evita recurrir a despidos forzosos y el estado logra una mayor recaudación tributaria por medio del IVA o de impuestos específicos.
- Aumento del "capital intelectual" del negocio al desplegar y manejar un sistema de planificación de inventarios conforme con lo que realizan empresas de clase mundial o de países altamente desarrollados y no conforme a prácticas particulares, empíricas o consideradas anacrónicas en países desarrollados.
- Alinear las operaciones de aprovisionamiento y distribución con los objetivos estratégicos del negocio.

Podemos denotar la importancia que implica la fabricación de sistemas de transporte colectivos metro o paralelos a esta tecnología, por lo cual a continuación describiremos los conceptos básicos para generar una planeación de fabricación del producto.

#### **2.3 Material Requirement Planning (MRP).**

El MRP (Material Requirement Planning / Planificación de Requerimiento de Materiales) es un sistema de planificación y control para usos a corto, mediano y largo plazo que permite visualizar necesidades en el futuro y controlar el momento en que se debe realizar el reaprovisionamiento. El MRP está basado en un concepto conocido como Demanda Dependiente (la cual depende del programa de producción) y en general al trabajar con decenas o cientos o miles de materiales o productos es imprescindible realizar una agrupación por familias u otro criterio que facilite realizar su revisión, estos grupos de materiales deben poseer como requisito indispensable un semáforo que permita identificar la criticidad del proceso de planificación para el suministro. Las tres principales entradas y salidas de la técnica MRP se muestran en la Figura 2.

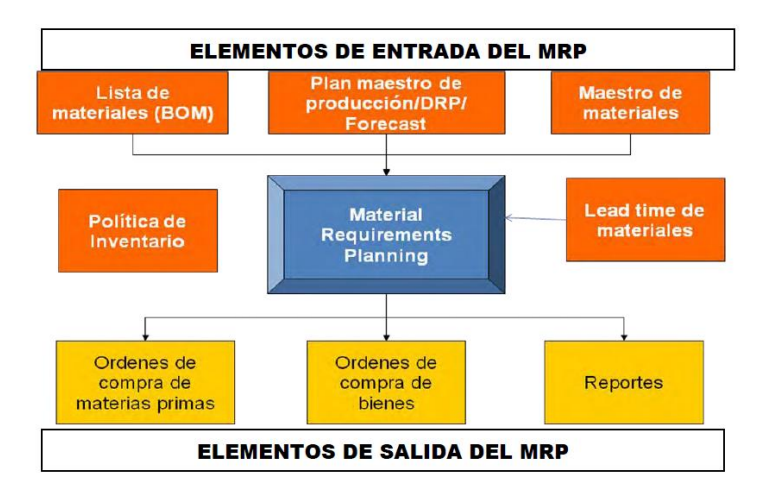

Figura 2. Proceso de la Técnica del MRP

Como puede observarse en la Figura 2, los elementos de entrada de la técnica MRP son:

## **2.3.1 BOM(Bill of Materiales).**

Es una lista de materiales que permite obtener información útil para reconstruir el proceso de manufactura. Esta lista posee información de los componentes que conforman cada producto y posee información del estándar de consumo de cada material y su factor de desperdicio. El cálculo de explosión (explosión de lista de materiales, BOM) es el conjunto de reglas mediante el cual los requerimientos brutos de un nivel de estructura del producto se traducen a un programa de producción en ese nivel y en requerimientos a niveles inferiores.

En el corazón de cualquier sistema de planeación de requerimiento de materiales esta la estructura del producto, este muestra en detalle la relación padre-hijo entre los componentes y los artículos finales en cada nivel, la cantidad de periodos requeridos para producir cada componente y la de los componentes necesarios al nivel hijo para producir una unidad al nivel de padre.

#### **2.3.2 Maestro de Materiales.**

Es una base de datos, en la que material o producto está identificado mediante una codificación, y posee información útil para los diferentes procesos de la empresa.

## **2.3.3 Lead Time de Materiales.**

Se refiere al tiempo que toma la adquisición de materiales desde que se envía la orden de compra hasta que se recibe en las instalaciones de la empresa compradora.

#### **2.3.4 Plan Maestro de Producción.**

Dependiendo del proceso, si la técnica MRP se usa para calcular las necesidades de compra de materias primas el programa maestro de producción es uno de los elementos principales para calcular las necesidades de materias primas. Si se trata de un proceso de compra para empresas comercializadoras o distribución el pronóstico sustituye al programa de producción como fuente de cálculo de las necesidades futuras.

 El inventario en el centro de distribución se utiliza para comparar con las demandas pronosticadas y determinar o calcular las necesidades de reaprovisionamiento. De igual manera el inventario de materiales sirve para comparar las existencias disponibles con las demandas futuras para producción.

 La política de inventario que determina el nivel de inventario que se debe reaprovisionar para sostener un determinado nivel de consumo de materias futuros en producción o de venta futura.

#### **2.4 Master Production Schedule (MPS).**

Crea órdenes de producción destinadas a satisfacer la demanda. Es la programación de las unidades que se han de producir en un determinado periodo de tiempo dentro de un horizonte de planeación. El horizonte de planeación es el tiempo a futuro en el cual se van a producir los artículos, puede ser 3 meses, 6 meses, 1 año. El MPS se inicia a partir de los pedidos de los clientes de la empresa o de pronósticos de la demanda, éstos llegan a ser un insumo del sistema diseñado para satisfacer la demanda del mercado, el MPS identifica las cantidades de cada uno de los productos terminados y cuándo es necesario producirlo durante cada periodo futuro dentro del horizonte de planeación de la producción. El MPS proporciona la información focal para el sistema MRP, controla las acciones recomendadas por el sistema MRP en el ritmo de adquisición de los materiales y en la integración de los subcomponentes, los que se engranan para cumplir con el programa de producción del MPS.

#### **2.5 Planificación y Control de Inventarios.**

Es la función responsable de planear y coordinar todas las actividades relacionadas con el aprovisionamiento, compra, almacenamiento, control, movimiento, manipulación, y estandarización de los bienes o productos de una compañía. Su principal objetivo es reducir los costos y eficientar el movimiento y manejo de los materiales y productos en todas sus etapas. Es básicamente la función encargada de responder a las siguientes interrogantes:

- ¿Qué Comprar, Producir o Distribuir?
- ¿Cuándo Comprar, Producir o Distribuir?
- ¿Cuánto Comprar, Producir o Distribuir?
- ¿A qué nivel elevar el inventario?

## **2.6 Sistema de Clasificación ABC de los Inventarios.**

La filosofía del sistema ABC radica en que muchas veces cuesta más el control que lo que vale lo controlado. Por esta razón sugiere clasificar según la importancia y consumo:

**A**: Requieren mayor control por su costo de adquisición y por el costo de tenerlo en inventario, por su aporte directo a las utilidades y por ser material importante dentro del trabajo fundamental. Generalmente un pequeño número de elementos pertenece a este grupo y los pedidos se realizan por cantidades exactas o con base en las solicitudes hechas por los clientes.

**B**: Los que no son tan necesarios como los "A", por costos, por utilidad y por el control que se ejerce sobre ellos. Para la realización de pedidos debe calcularse la cantidad óptima de pedido.

**C**: Artículos que requieren poca inversión por ser de poca importancia en la elaboración del producto final, requiriendo revisión sencilla sobre las existencias, pero que serán suficientes para lo requerido finalmente. Puede mantenerse una cantidad considerable en bodega, se procura no sobrepasar ni estar por debajo de los que debe mantener de existencia.

Esta clasificación se realiza de acuerdo al siguiente criterio:

### Clase A

- 10% del stock representa el 65% del valor.
- Se requiere monitoreo frecuente.
- Alta exactitud del inventario.
- Adecuado sistema de pronóstico.

## Clase B

- 20 % del stock representa el 25% del valor.
- Descansa en sistemas informáticos sofisticados.
- Stock de seguridad calculada.

## Clase C

- 70% del stock representa el 10% del valor.
- Sistemas sencillos de control.
- Ordenes esporádicas a proveedores.

## **2.7 Técnicas de planificación de Inventarios.**

La importancia de los inventarios en los entornos comerciales actuales se ha incrementado, dado su impacto tanto en asegurar la disponibilidad de los productos para los consumidores como en los requerimientos de capital que deben invertir las compañías en sus existencias. Se busca siempre un equilibrio que garantice la mínima inversión que permita el mejor nivel de servicio, teniendo la cantidad justa que se espera que el cliente requiera.

Las técnicas de planificación de inventarios se caracterizan porque permiten establecer un nivel de inventario objetivo en el corto, mediano y largo plazo. Son técnicas de carácter preventivo porque de manera anticipada establecen las cantidades a comprar, producir o distribuir para alcanzar un inventario objetivo (es decir se determina el reaprovisionamiento antes de que ocurra el consumo o agotamiento de inventario). Los modelos tradicionales como el del Lote Económico de Pedido que calcula la cantidad óptima a pedir a partir de minimizar el costo total (compuesto básicamente por el costo de hacer un pedido y el costo de almacenamiento); han empezado a ser revaluados, teniendo en cuenta que pedir es cada vez menos costoso mientras que almacenar tiende a ser cada vez más riesgoso y oneroso para las organizaciones.

Las técnicas de planificación de inventario requieren de la elaboración de pronósticos de demanda y toman en cuenta restricciones logísticas como lead times, lotes de compra, eficiencias de planta, etc. Las técnicas de planificación de inventario en su aplicación requieren la consideración de las siguientes características:

- Los inventarios en todas sus etapas (productos terminados, materias primas) existen para responder de manera inmediata a las necesidades de los clientes (internos o externos).
- Procesos de planificación de la demanda que generan pronósticos a diferentes niveles de agregación o desagregación (ejemplo: familias de productos, marcas, o tan detallados como pronósticos por productos y canales de distribución).
- Los pronósticos tienen horizontes de corto, mediano y largo plazo.

Los pronósticos pasan a ser una importante fuente de información para prever la demanda de la forma más realista posible. La aleatoriedad propia de la mayoría de los mercados puede reproducirse por modelos probabilísticos que tienen mejores posibilidades de implementación informática que antaño. La integralidad de las soluciones que consideren el problema desde la previsión de la demanda hasta el cálculode las cantidades a pedir es un imperativo para diseñar modelos confiables y eficientes.

## **2.8 Pronóstico.**

Es el proceso de predecir el futuro. Toda la planeación de un negocio está basada en cierta medida en un pronóstico. Numerosos investigadores han trabajado en temas relacionados con los pronósticos, el aprovisionamiento y la planeación de los inventarios dado su alto impacto en los resultados económicos de las organizaciones. Las investigaciones más recientes en esta área integran simultáneamente los dos temas, proponiendo, muchas veces, mejoras o alternativas a los algoritmos clásicos. Ferbar propuso integrar el modelo de inventarios y el de pronósticos optimizando tanto los parámetros como los valores iníciales. Little estudio la optimización de los stocks de seguridad a partir de restricciones. Snyder desarrolló un modelo de inventarios que parte de pronósticos por suavización exponencial.

Algunos factores que afectan el futuro éxito del proyecto son:

- 1. Venta de productos existentes
- 2. Patrones de demanda del cliente para nuevos productos
- 3. Necesidades de materia prima
- 4. Tasas de interés
- 5. Habilidades cambiantes de los trabajadores
- 6. Requerimientos en la capacidad
- 7. Políticas internacionales

En la planeación de la producción estamos interesados en pronosticar la demanda de productos. Dado que la demanda es muchas veces aleatoria, ¿Pueden los métodos de pronósticos dar un buen resultado? La respuesta es: Si

Aunque algunas porciones de la demanda pueden ser impredecibles, otras porciones pueden ser predichas. Se habla de tendencias, ciclos y variaciones estacionales, las cuales dan una ventaja al momento de dar un resultado.

## **2.8.1 El Horizonte de Tiempo en los Pronósticos.**

Podemos clasificar los problemas de pronósticos en varias dimensiones. La primera es de acuerdo al horizonte de tiempo:

- Corto plazo: cruciales para la planeación día a día, medidos en días o semanas, (administración de inventarios, planes de producción, requerimiento de materiales, trabajadores, turnos).
- Plazo intermedio: medido en semanas o meses (patrones de venta para familia de productos, requerimiento de trabajadores, recursos, etc.).
- Largo plazo: parte de la estrategia de manufactura, decisiones de extensión de capacidad. (nuevas plantas, reequipamiento).

## **2.8.2 Características de los Pronósticos.**

- i. Usualmente tienen errores. Son simplemente una aproximación, por ende el sistema de planeación debe ser lo suficientemente robusto para reaccionar a errores del pronóstico.
- ii. Un buen pronóstico es más que un simple número: se debe incluir alguna medida del error del pronóstico.
- iii. Pronósticos agregados son más exactos: el error de pronosticar las ventas de toda una línea de producto es menor que el error de pronosticar un ítem individual.
- iv. Entre más grande sea el horizonte del pronóstico, menos exacto será: Dow Jones de mañana vs año próximo.
- v. No debe usarse para la exclusión de información desconocida: el efecto de promociones puede afectar.

## **2.8.3 Métodos Subjetivos de Pronósticos.**

Un método subjetivo,está basado en el juicio u opinión humana.

- Opinión de la fuerza de ventas: una buena fuente para pronosticar la demanda de producto es consultar a la fuerza de ventas. (contacto directo con el cliente, estimados pesimista, más probable y optimista, agregarlos para una región geográfica o grupo de producto).
- Sondeo a clientes: indican tendencias futuras y cambios en los patrones de preferencias. Hacer un muestreo cuidadosamente diseñado, representativo, y cuestionarios bien diseñados.
- Opinión de ejecutivos: cuando no hay información pasada, (nuevos productos) la opinión de expertos, marketing, finanzas y producción es muy útil.

Un pronóstico requiere la especificación de dos periodos:

- 1. El periodo donde tenemos información pasada: *t*
- 2. El periodo que vamos a pronosticar:  $t+\tau$ 
	- a. Dónde:  $\tau$  es el número de periodos en el futuro que vamos a pronosticar, (horizonte del pronóstico), puede tomar valores: 1,2,3,…
	- b.  $F_{t,t+\tau}$ : calculo hecho en el periodo *t*, para pronosticar el periodo *t*+ $\tau$

Pudiendo clasificar los pronósticos en dos tipos:

- 1. Pronóstico de un paso adelante: (one-step-a head forecast), cuando  $\tau = 1$ , se usa una notación abreviada, para referir al pronóstico hecho en el periodo *t-1,* para pronosticar el periodo *t*:
- 2. Pronosticó de múltiples pasos adelante (multiple-step-a head forecast), cuando *1, se usa* doble subíndice*.*

#### **2.8.4 Evaluación de los Pronósticos.**

Si se define el error del pronóstico en el periodo *t*, como *et,* refiriéndose como la diferencia entre el valor pronosticado (F*t*) y la demanda real (D*t*) por el periodo *t.*

- 1. Para pronósticos de un paso adelante:
	- $e_t = F_t D_t$
- 2. Para pronósticos de múltiples pasos adelante:
	- $e_t = F_{t-\tau,t} D_t$

Dónde:  $F_t$  pronóstico  $D_t$  demanda real

Sea *e<sup>1</sup>* ,*e2*,… , *en* el error del pronóstico observado en *n* periodos. Estos indicadores sirven para comparar la efectividad de diferentes modelos utilizados. Siempre se busca el valor menor en los indicadores ya que representa un mejor ajuste del modelo.

Tres medidas típicas de la exactitud de un pronóstico durante estos*n* periodos son:

1. Desviación Media Absoluta (Mean Absolute Deviation, MAD): Mide la exactitud de los valores estimados de la serie de tiempo. Expresa la exactitud en las mismas unidades de los datos.

$$
MAD = \left(\frac{1}{n}\right) \sum_{i=1}^{n} |e_i|
$$

2. Error Cuadrático Medio (Mean Squared Error, MSE): Mide la exactitud de los valores estimados al cuadrado de la serie de tiempo.

$$
SE = \left(\frac{1}{n}\right) \sum_{i=1}^{n} e_i^2
$$

3. Error Absoluto Porcentual Promedio(Mean Absolute Percentage Error, MAPE): Mide la exactitud de los valores estimados de la serie de tiempo. La exactitud se

expresa como un porcentaje con una relación entre el valor observado, el valor estimado y el número de observaciones.

$$
MAPE = \left[ \left( \frac{1}{n} \right) \cdot \sum_{i=1}^{n} \left| \frac{e_i}{D_i} \right| \right] x100
$$

### **2.9 Métodos para Pronosticar Series Estacionarias.**

Una serie de tiempo estacionaria es una serie de datos donde cada observación puede ser representada por una constante más una fluctuación aleatoria.

 Promedio Móvil: es simple pero popular, un promedio móvil de orden *N* es simplemente el promedio aritmético de las *N* observaciones más recientes.

Para pronósticos de un paso adelante (One-Step-A Head): *F<sup>t</sup> ,*el cálculo hecho en el periodo *t*-1 para pronosticar el periodo *t*,  $(\tau = 1)$ , es:

$$
F_{t} = \left(\frac{1}{N}\right) \sum_{i=t-N}^{i=t-1} D_{i} = \left(\frac{1}{N}\right) (D_{t-1} + D_{t-2} + \dots + D_{t-N})
$$

En palabras, el promedio de las *N* observaciones más recientes es utilizados como el pronóstico para el siguiente periodo. Se utiliza la notación MA(N) para indicar el *N*periodo promedio móvil.

 Pronosticó de Múltiples Pasos Adelante (Multiple-Step-A Head Forecast): Con el promedio móvil, MA el pronóstico de múltiples pasos adelante es igual al pronóstico de un solo paso, dado que se asume que la serie es estacionaria (sin tendencias) y por ende el pronóstico hecho en el periodo *t* para cualquier periodo futuro *t+τ* es el mismo. Solo que hay que incrementar el periodo en *t+1*, para tener la equivalencia:

$$
F_{t,t+\tau} = F_{t+1}, \forall \tau \ge 1
$$

 Suavizado Exponencial: es otro método muy popular, donde el pronóstico es el promedio ponderado del último pronóstico y el valor actual de la demanda.

$$
F_t = \alpha \cdot D_{t-1} + (1 - \alpha) \cdot F_{t-1}
$$

Donde:  $0 < \alpha \leq 1$ , es la constante de suavizado, la cual determina el peso relativo dado a la observación actual de la demanda, y  $(1-\alpha)$  es el peso dado a las observaciones pasadas. Los métodos de suavizamiento exponencial han sido utilizados con éxito a través de los años en muchos problemas de pronóstico. Fueron sugeridos en 1957 por C.C. Holt para su aplicación en series de tiempo sin tendencia ni estacionalidad. Posteriormente el mismo ofreció un procedimiento que manejara tendencias. Después Winters en 1965 generalizó el método para incluir estacionalidad, de ahí el nombre de "Método de HoltWinters.

El pronóstico en el Modelo Holt-Winters se calcula aplicando las siguientes fórmulas:

 $A_t = \alpha * (Ventas_t / I_t) + (1 - \alpha) * (A_{t-1} + T_{t-1})$  $T_t = \beta * (A_t - A_{t-1}) + (1 - \beta) * T_{t-1}$  $I_t$  =  $\lambda$  \* (Ventas<sub>r</sub> /A<sub>r</sub>) + (1 -  $\lambda$ ) \*  $I_t$  $Y_{t+i} = (A_t + t * T_t) * I_{t-i+i}$ 

Sea:

 $A_t$  = Base del pronóstico (Nivel de ventas cuando t = 0).

 $\alpha$  = Factor entre 0 y 1 para ponderar la base del pronóstico.

 $β = Factor$  entre 0 y 1 para ponderar la tendencia.

 $I_t$  = Factor de estacionalidad del período t.

i = Índice del período para el que se está pronosticando a partirdel período actual.

l = Número de períodos en el ciclo estacional.

 $\lambda$  = Factor entre 0 y 1 para ponderar la estacionalidad.

 $T_t$ = Tendencia en el periodo *t*.

 $t =$  periodo de tiempo considerado.

Ventas $_{t}$  = Ventas reales del período *t*.

Y<sub>t</sub>= Pronóstico para el período *t*.

## **2.9.1 Comparación entre Suavizado Exponencial y Promedio Móvil.**

- Similitudes:
	- i. Ambos métodos asumen que el proceso de la demanda es estacionaria.
	- ii. Ambos dependen en la especificación de un solo parámetro.
		- a. N,  $\alpha$  $\uparrow$ , pone más peso en el dato actual (más variación)
		- b. N  $\uparrow$ ,  $\alpha \downarrow$ , pone más peso en la información pasada (más estable)
- iii. Ambos métodos muestran rezagos cuando existe tendencia en la serie
- iv. Cuando  $\alpha = 2/(N+1)$ , ambos métodos tienen la misma distribución de error, mismo nivel de exactitud.
- Diferencias:

 $ES(\alpha)$  es un promedio ponderado de todos los datos pasados, y MAsolo de los últimos N periodos.

i. MArequiere guardar N datos pasados, y  $ES(\alpha)$  solo el último pronóstico, por ellos  $ES(\alpha)$  es más utilizado en aplicaciones de planeación de la producción.

300,000 ítems, MA(12) meses= 300,000x12=3,600,000 datos

 $300,000$  ítems,  $ES(\alpha) = 300,000$  datos
## **2.10 Limitaciones del MRP.**

El MRP es un sistema cerrado de producción con dos entradas principales:

- El programa maestro de producción del articulo final
- Las relaciones entre los diversos componentes, módulos y subensambles que conforman dicho artículo.

El método es lógico y sensible a los tamaños de lote programados, algunos problemas que se encuentran son:

- **Incertidumbre**: Toda la información requerida se conocer con certidumbre, (pronósticos, tiempos de demora, incorporar niveles de seguridad en los pronósticos del artículo final, esto se transmitirá en forma automática hacia abajo, tiempos de demora de seguridad, entre otros).
- **Planeación de capacidad**: Si los tamaños de lote en algún nivel no rebasan las capacidades de producción, no hay garantía de que cuando esos tamaños se traducen en requerimientos brutos en un nivel inferior sean factibles. (tiempo extra, revisar PMP, identificar cuellos de botella, OPT)
- **Horizontes progresivos y nerviosismo del sistema:** En la práctica el ambiente de planeación de producción es dinámico, El MRP puede reprocesarse cada periodo (mes) y reeevaluarse las decisiones de producción. El problema de *N* periodos se vuelve a correr durante cada periodo.
- **Nerviosismo**, (cambios imprevistos PMP, pronósticos, entregas tardías, fallas, ausentismo, rendimientos imprevisibles), Esto origina costos adicionales.
- **Tiempos de demora que dependen de los tamaños de lote:** Se podría esperar que el tiempo de demora aumentara si el tamaño de lote se incrementa.
- **Procesos imperfectos de producción**: No hay producción de artículos defectuosos, puede alterar gravemente el equilibrio del plan de producción. Si los rendimientos son estables, se divide los tamaños de lote entre el rendimiento promedio (78%, 1/1.78=1.28) o determinar un factor de seguridad adecuado, simulación si es un rendimiento aleatorio.
- **Integridad de los datos:** Los registros de inventario deben ser un reflejo exacto del estado actual del sistema, levantamientos de inventario físico en intervalos regulares, conteo de ciclo, sistemas codificados de armarios.
- **Factor Humano:** El ser humano se convierte en un complemento necesario para planeación de la producción y actúan de acuerdo a un sistema genérico de modelación de errores. Un sistema genérico de modelación de errores corrige los fallos ocurridos en los planes de producción. Para ello el sistema integra tres niveles de error, estando relacionado el nivel de forma ascendente, con la intensidad de supervisión por parte del planificador o jefe de taller:
	- El primer nivel, Nivel Basado en Habilidades, contiene soluciones a errores rutinarios que no necesitan supervisión.
	- En el segundo nivel, Nivel Basado en Reglas, existen una serie de reglas condicionales, establecidas con la experiencia y el conocimiento de los trabajadores.
	- $\triangleright$  Y en el tercer nivel, Nivel Basado en el Conocimiento, se buscan herramientas de análisis y solución de problemas y cuando se llega a una solución esta se convierte en una regla para el nivel inferior.

 **MRP II:** Es una filosofía que trata de incorporar las demás actividades relevantes de la empresa en los procesos de planeación de la producción (funciones financieras, contables y ventas se enlazan con producción). Todas las divisiones de la empresa trabajarían en conjunto para determinar un programa de producción consistente con el plan general de la empresa y la estrategia financiera a largo plazo. Considera también la capacidad de la planta.

## **2.11 Programas MRP: El Gran Negocio.**

Conjuntamente las empresas de software especializado SAP y Oracle, poseen entre el 70% y el 80% del mercado de las grandes empresas para la administración de operaciones. Cuatro aplicaciones clásicas de los productos SAP son:

- Customer Relationship Management (CRM) ayuda a las empresas a adquirir y retener a los clientes, aumentando el marketing y la comprensión del cliente.
- Administración del ciclo de vida de productos (PLM) ayuda a los fabricantes con información sobre el producto
- Administración de la cadena de suministro (SCM) ayuda a las empresas con el proceso de asignación de recursos de su fabricación y procesos de servicio
- Supplier Relationship Management (SRM) permite a las empresas adquirir de los proveedores.

Para funciones del presente trabajo, utilizaremos el software WinQSB descargable en la siguiente dirección:

[http://www.ingenieria-industrial.net/index.php?accion=1&id=95.](http://www.ingenieria-industrial.net/index.php?accion=1&id=95)

WinQSB, cuya propiedad intelectual es del Dr. Yih-Long Chang, consta de una serie de módulos o aplicaciones individuales que nos ayudarán en temas de investigación de operaciones, métodos de trabajo, planeación de la producción, evaluación de proyectos, control de calidad, simulación, estadística, etc., en total cuenta con 19 módulos:

- 1. Acceptance Sampling Analysis (Análisis de muestreo de aceptación)
- 2. Aggregate Planning (Planeación agregada)
- 3. Decision Analysis (Análisis de decisiones)
- 4. Dynamic Programming (Programación dinámica)
- 5. Facility Location and Layout (Diseño y localización de plantas)
- 6. Forecasting (Pronósticos)
- 7. Goal Programming (Programación por objetivos)
- 8. Inventory Theory and System (Teoría y sistemas de inventarios)
- 9. Job Scheduling (Programación de jornadas de trabajo)
- 10. Linear and integerprogramming (Programación lineal y entera)
- 11. Markov Process (Procesos de Markov)
- 12. Material Requirements Planning (Planeación de Requerimiento de Materiales)
- 13. Network Modeling (Modelación de redes)
- 14. Nonlinear Programming (Programación no lineal)
- 15. PERT y CPM
- 16. Quadratic Programming (Programación cuadrática)
- 17. Quality Control Chart (Cartas de control de calidad)
- 18. Queuing Analysis (Análisis de sistemas de cola)
- 19. Queuing Analysis Simulation (Simulación de análisis de sistemas de cola).

# **CAPITULO 3**

## **DESARROLLO EXPERIMENTAL.**

En el presente trabajo, llevaremos a cabo las siguientes actividades:

- **1)** Clasificación de materiales:
	- **a.** Productivos.
	- **b.** Auxiliares.
- **2)** Para los Materiales Productivos:
	- **a.** Generar un Plan de Requerimiento de Materiales (MRP).
	- **b.** Generar el listado de Materiales (BOM).
	- **c.** Generar el Programa Maestro de Producción (MPS).
- **3)** Para los Materiales Auxiliares:
	- **a.** Generar una clasificación ABC para estos materiales.
	- **b.** Aplicar Técnicas de Pronósticos:
		- i. Promedio Móvil.
		- ii. Suavizado Exponencial.
		- iii. Suavizado Exponencial Doble.
		- iv. Triple suavizado exponencial
	- **c.** Aplicar Técnicas de Evaluación de Pronósticos:
		- i. Desviación Media Absoluta (MAD).
		- ii. Error Cuadrático Medio (MSE).
		- iii. Error Absoluto Porcentual Promedio (MAPE).

Para aplicar las diferentes técnicas descritas anteriormente utilizaremos el software WinQSB, para obtener y analizar los resultados para la Línea de Metálico del proyecto "Ottawa O-Train".

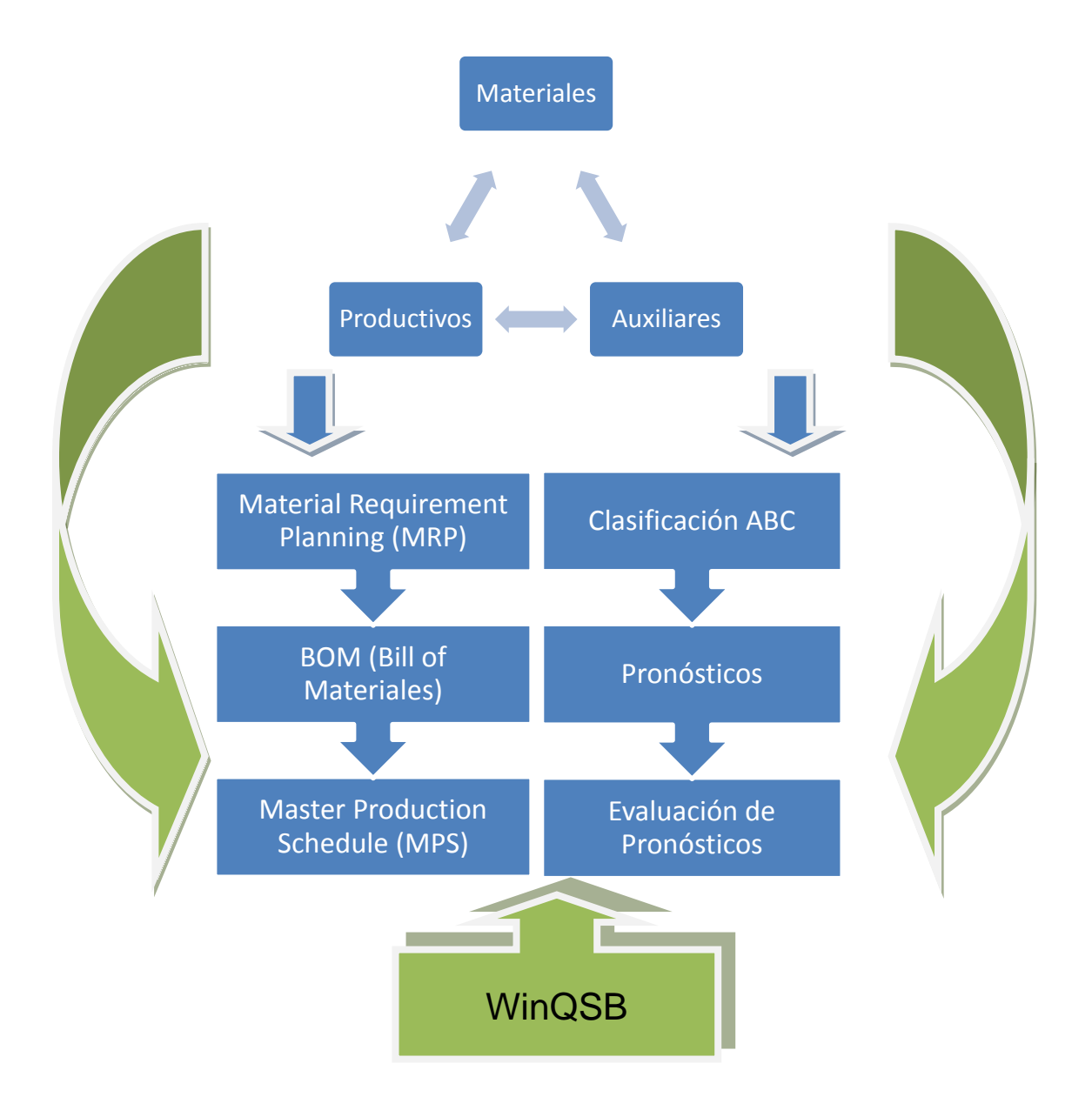

Figura 3. Metodología del proyecto.

Tenemos dos tipos de materiales a los cuales debemos aplicar las diferentes técnicas descritas anteriormente, los cuales son:

- $\checkmark$  Materiales Productivos: Son aquellos que componen al producto final.
- Materiales Auxiliares: Definidos como aquellos que se utilizan en la elaboración del producto, sin embargo, no se consideran parte del mismo; también denominados como consumibles.

## **CAPITULO 4**

#### **RESULTADOS Y ANALISIS.**

#### **4.1 Elementos de Entrada del MRP.**

Para iniciar la aplicación del MRP, es necesario definir la cantidad de diseños que se utilizan para fabricarel producto final;estos diseños se clasifican en cuatro tipos:

- 1) Especialidades (ESP): Son aquellos diseños que la organización adquiere a otra organización, empresa o tercera persona (27 diseños).
- 2) Partes Primarias (PP): Son aquellos diseños que se fabrican dentro de la organización, con la maquinaría, procesos y bajo los estándares de calidad de la empresa (58 diseños).
- 3) Subensambles (CM): Son los ensambles que se componen de dos o más partes primarias que se fabrican dentro de la organización, con la maquinaría, procesos y bajo los estándares de calidad de la empresa (15 diseños).
- 4) Ensambles Mayores (CM): Son los ensambles que se componen de dos o más subensambles que se fabrican dentro de la organización, con la maquinaría, procesos y bajo los estándares de calidad de la empresa (9 diseños).

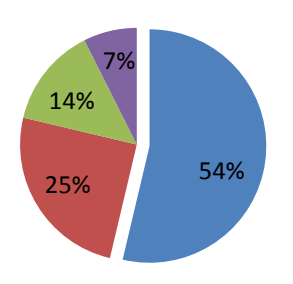

**Partes Primarias Especialidades ESubensambles Ensambles Mayores** 

Grafica1. Clasificación de Materiales de la Línea de Metálico del proyecto "Ottawa O-Train".

Como se puede apreciar el 54% son las partes primarias, por lo que el presente trabajo se centrara en la planificación para este tipo de materiales.

## **4.1.1 BOM (Bill of Materiales).**

De acuerdo a la clasificación anterior, se enlistan gráficamente los ensambles y subensambles que componen el ensamble final Underframe 2014F; considerando su codificación, tiempo de fabricación y cantidad requerida por ensambleque nos permitiran realizar un MPS.

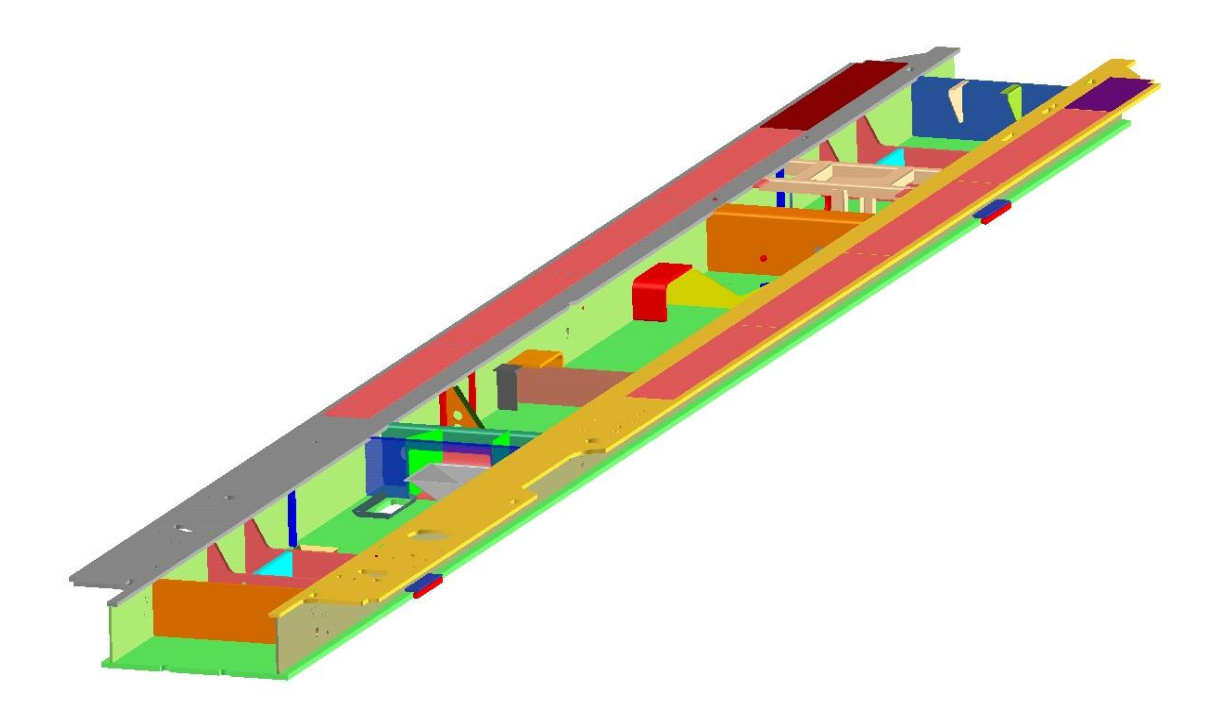

Figura 4. Imagen del Ensamble Underframe 2014F de la Línea de Metálico del proyecto "Ottawa O-Train".

La estructura del producto para el Underframe se presenta en la Figura 5.

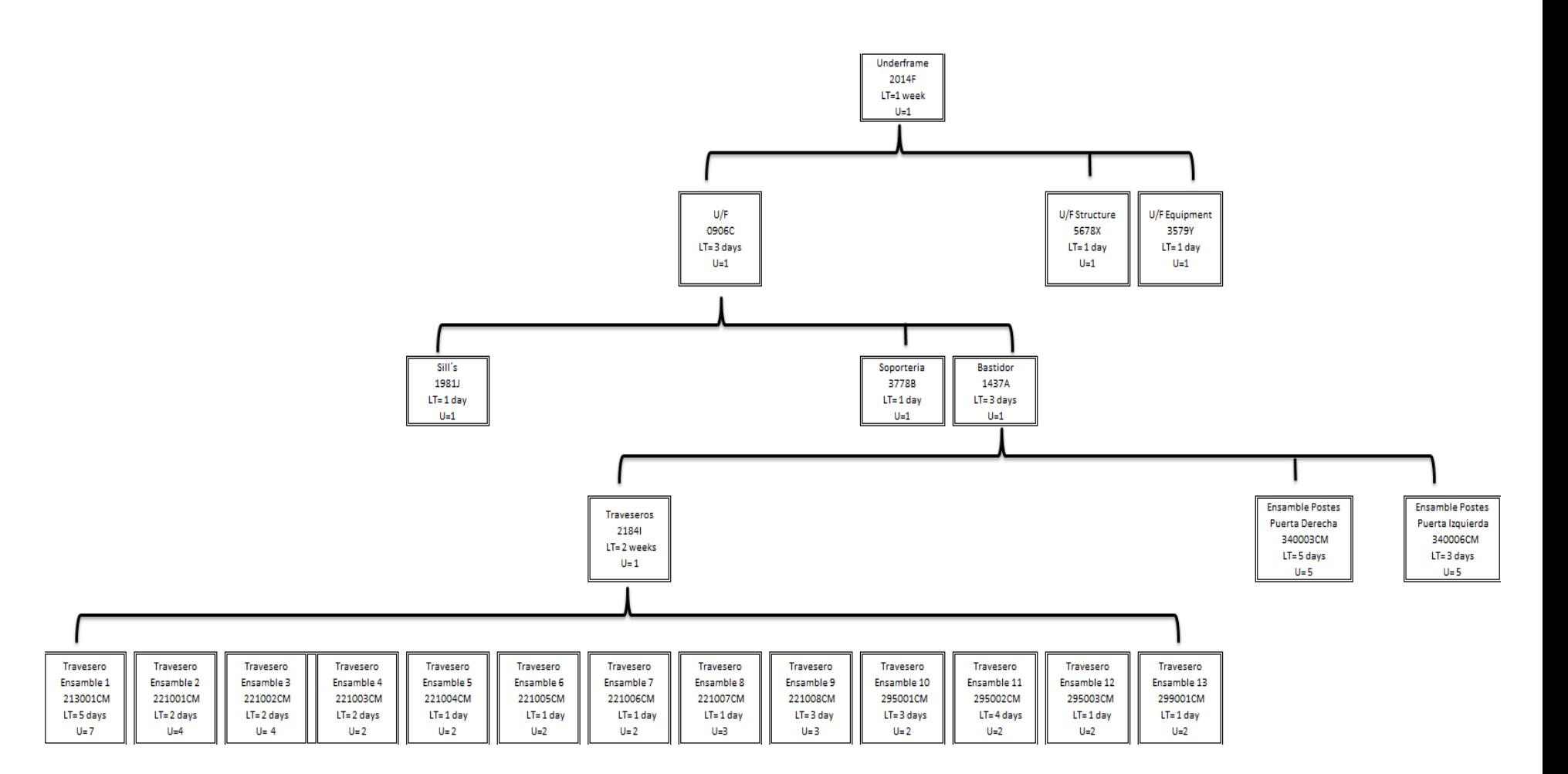

Figura 5. Estructura del BOM de Ensambles de Línea de Metálico del proyecto "Ottawa O-Train".

La descripción, tipo de material y cantidad de los componentes que conforman el Underframe, se detallan en la Tabla 1.

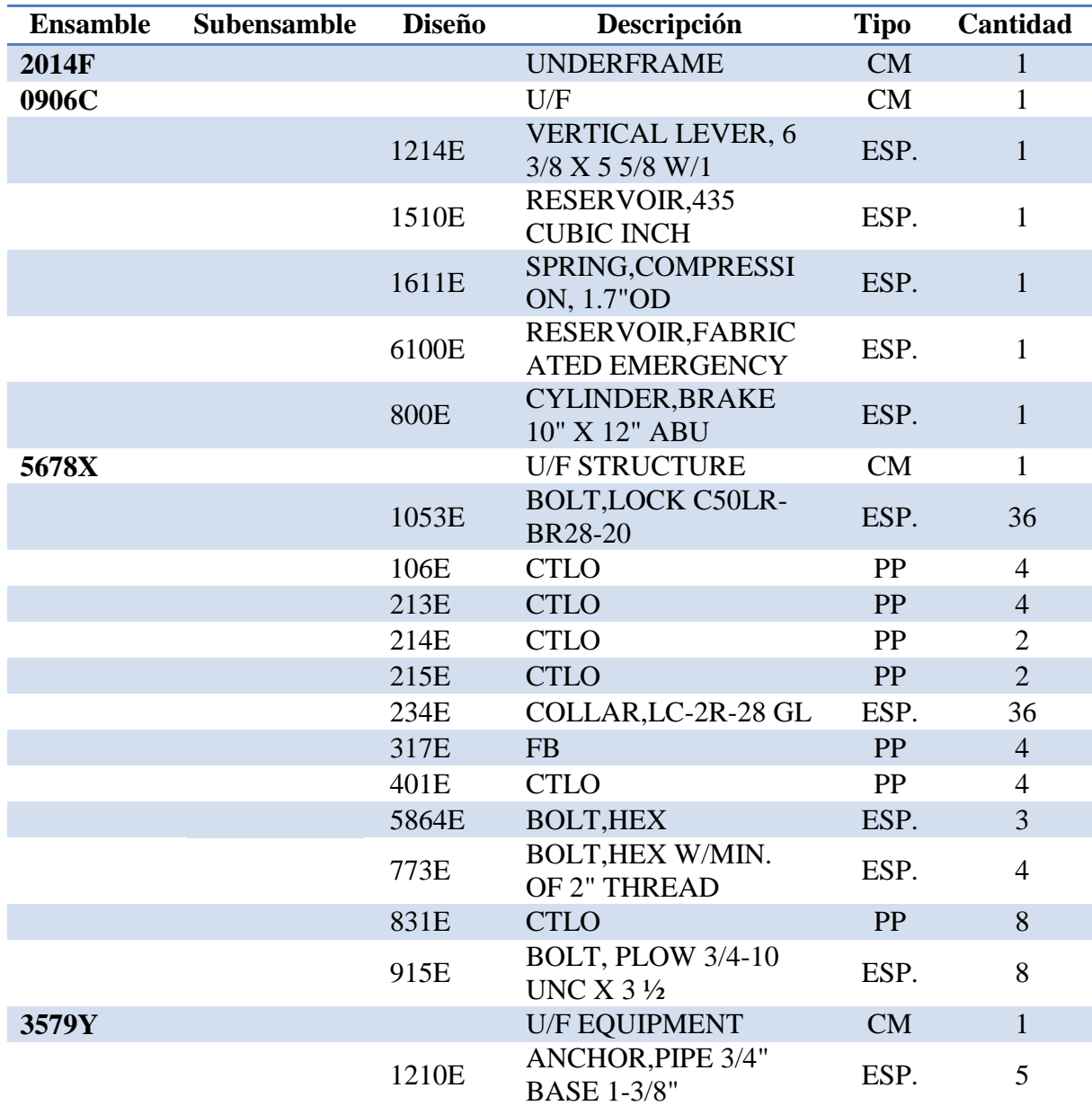

Tabla 1. BOM de Materiales de Línea de Metálico del proyecto "Ottawa O-Train" Ensamble Underframe 2014F.

| <b>Ensamble</b> | <b>Subensamble</b> | <b>Diseño</b> | <b>Descripción</b>                             | <b>Tipo</b> | <b>Cantidad</b> |
|-----------------|--------------------|---------------|------------------------------------------------|-------------|-----------------|
| 3579Y           |                    | 4100E         | ANCHOR, PIPE 3/4"<br><b>WEDGE</b>              | ESP.        | 5               |
|                 |                    | 418E          | <b>ACTUATOR LEVER</b>                          | PP          | $\mathbf{1}$    |
|                 |                    | 1241E         | <b>ROD, PUSH 26-1/4</b>                        | ESP.        | $\mathbf{1}$    |
|                 |                    | 160E          | <b>SUPPORT</b>                                 | PP          | $\overline{4}$  |
|                 |                    | 2400E         | ANCHOR, PIPE 1-1/4", 1-<br><b>7/8 HIGH</b>     | ESP.        | 14              |
|                 |                    | 241E          | <b>SILL, A END</b>                             | PP          | $\mathbf{1}$    |
|                 |                    | 374E          | PALANCA MUERTA                                 | PP          | $\mathbf{1}$    |
|                 |                    | 4000E         | ANCHOR, PIPE 1-1/4"<br><b>WEDGE</b>            | ESP.        | 14              |
|                 |                    | 4900E         | <b>ANCHOR, PIPE</b><br>3/8"BASE,               | ESP.        | 15              |
|                 |                    | 6802E         | SHIM/FILLER, WEAR<br><b>PLATE</b>              | PP          | $\mathbf{1}$    |
|                 |                    | 696E          | <b>ROD, RELEASE</b>                            | PP          | $\mathbf{1}$    |
|                 |                    | 801E          | SHIM/FILLER, WEAR<br><b>PLATE</b>              | PP          | $\mathbf{1}$    |
|                 |                    | 8900E         | <b>ANCHOR, PIPE 3/8"</b><br><b>WEDGE IRECO</b> | ESP.        | 15              |
| 1981J           |                    |               | <b>SILL'S</b>                                  | <b>CM</b>   | $\mathbf{1}$    |
|                 |                    | 200E          | VALVE, RETAINING, BA<br><b>LL TYPE</b>         | ESP.        | $\mathbf{1}$    |
|                 |                    | 278E          | CTLW, 5/16                                     | PP          | $\overline{2}$  |
|                 |                    | 345E          | <b>CALZA VALVULA</b>                           | PP          | $\mathbf{1}$    |
|                 |                    | 5701E         | <b>SQUARE BAR 1/2</b>                          | <b>PP</b>   | 1               |
|                 |                    | 674E          | NIPPLE, 1-1/4 X 10                             | ESP.        | $\overline{2}$  |
|                 |                    | 9000E         | VALVE, VENT VX,<br>W/BPT BRACKET               | ESP.        | $\mathbf{1}$    |
|                 |                    | 900E          | VALVE, CONTROL, ABD<br>X-L,NEW                 | ESP.        | $\mathbf{1}$    |
| 3778B           |                    |               | <b>SOPORTERIA</b>                              | <b>CM</b>   | 1               |
|                 |                    | 083E          | STRINGER, S4 X 7.7#                            | PP          | $\overline{4}$  |
|                 |                    | 103E          | <b>BRAKE PIN 1 3/32 X 3</b>                    | ESP.        | 3               |
|                 |                    | 305E          | STRINGER, OFFSET                               | PP          | $\overline{4}$  |
|                 |                    | 306E          | STRINGER, OFFSET                               | PP          | $\overline{4}$  |

Tabla 1. BOM de Materiales de Línea de Metálico del proyecto "Ottawa O-Train" Ensamble Underframe 2014F.

| <b>Ensamble</b> | Subensamble | <b>Diseño</b> | Descripción                                   | <b>Tipo</b> | Cantidad       |
|-----------------|-------------|---------------|-----------------------------------------------|-------------|----------------|
| 3778B           |             | 462E          | YOKE, YF-15-J                                 | ESP.        | $\overline{2}$ |
|                 |             | 5100E         | <b>SLACK ADJUSTER,</b><br><b>GROUP E MP</b>   | ESP.        | $\mathbf{1}$   |
|                 |             | 655E          | CONNECTOR, AL<br><b>CHANNEL</b>               | PP          | $\overline{2}$ |
|                 |             | 656E          | CONNECTOR, AR<br><b>CHANNEL</b>               | PP          | $\overline{2}$ |
|                 |             | 6711E         | <b>BODY SIDE BEARING</b><br><b>WEDGE</b>      | ESP.        | $\overline{4}$ |
|                 |             | 7053E         | CTLO, S4 X 7.7#                               | PP          | $\overline{2}$ |
|                 |             | 865E          | <b>HYDRAULIC MODULE</b><br><b>W/CONDITION</b> | ESP.        | $\overline{2}$ |
| 1437A.          |             |               | <b>BASTIDOR</b>                               | <b>CM</b>   | $\mathbf{1}$   |
|                 | 340003CM    | 4103E         | RADIUS, DOORWAY                               | PP          | $\overline{4}$ |
|                 | 340003CM    | 487E          | <b>CTLO</b>                                   | PP          | 8              |
|                 | 340003CM    | 650E          | POST, INNER DOOR                              | PP          | $\overline{2}$ |
|                 | 340003CM    | 707E          | POST, DOOR RH                                 | <b>PP</b>   | $\overline{2}$ |
|                 | 340003CM    | 881E          | PLATE,LOWER<br><b>DOORWAY RADIUS</b>          | PP          | $\overline{2}$ |
|                 | 340006CM    | 651E          | POST, INNER DOOR                              | PP          | $\overline{2}$ |
|                 | 340006CM    | 708E          | POST, DOOR LH                                 | PP          | $\overline{2}$ |
|                 | 340006CM    | 4103E         | RADIUS, DOORWAY                               | PP          | $\overline{4}$ |
|                 | 340006CM    | 487E          | <b>CTLO</b>                                   | PP          | 8              |
|                 | 340006CM    | 882E          | PLATE, LOWER<br><b>DOORWAY RADIUS</b>         | PP          | $\overline{2}$ |
|                 |             | 3600E         | SHIM, STRINGER                                | ESP.        | 16             |
| 2184I           |             |               | <b>TRAVESEROS</b>                             | <b>CM</b>   | $\mathbf{1}$   |
|                 | 213001CM    | 047E          | <b>GUSSET, CARRIER</b><br><b>PLATE END</b>    | PP          | $\overline{4}$ |
|                 | 213001CM    | 102E          | <b>CTLW</b>                                   | PP          | $\overline{4}$ |
|                 | 213001CM    | 211E          | <b>CTLO</b>                                   | <b>PP</b>   | $\overline{4}$ |
|                 | 213001CM    | 631E          | <b>CALZA TANQUE</b>                           | PP          | $\mathbf{2}$   |
|                 | 213001CM    | 807E          | STIFFENER, CARRIER                            | PP          | $\mathbf{2}$   |
|                 | 213001CM    | 218E          | CTLO,FB 3/4 X 3                               | PP          | $\overline{2}$ |
|                 | 213001CM    | 343E          | PLATE, CARRIER                                | <b>PP</b>   | $\overline{2}$ |
|                 | 221001CM    | 3701E         | WEB, CROSSBEARER                              | PP          | $\overline{4}$ |

Tabla 1. BOM de Materiales de Línea de Metálico del proyecto "Ottawa O-Train" Ensamble Underframe 2014F.

| <b>Ensamble</b> | <b>Subensamble</b> | <b>Diseño</b> | Descripción                           | <b>Tipo</b> | Cantidad       |
|-----------------|--------------------|---------------|---------------------------------------|-------------|----------------|
| 2184I           | 221001CM           | 626E          | COVER, CROSSBEARER<br><b>TOP</b>      | PP          | $\overline{4}$ |
|                 | 221001CM           | 633E          | PLATE, XBEARER<br><b>CONNECT</b>      | PP          | $\overline{4}$ |
|                 | 221001CM           | 7627E         | COVER, CROSSBEARER<br><b>BOTTOM</b>   | PP          | $\overline{4}$ |
|                 | 221002CM           | 3702E         | WEB, CROSSBEARER<br>W/O HOLE          | PP          | $\overline{4}$ |
|                 | 221002CM           | 626E          | COVER, CROSSBEARER<br><b>TOP</b>      | PP          | $\overline{4}$ |
|                 | 221002CM           | 633E          | PLATE, XBEARER<br><b>CONNECT</b>      | PP          | $\overline{4}$ |
|                 | 221002CM           | 7627E         | COVER, CROSSBEARER<br><b>BOTTOM</b>   | PP          | $\overline{4}$ |
|                 | 221003CM           | 6201E         | PLATE, CROSSTIE<br><b>CONNECT</b>     | PP          | $\overline{7}$ |
|                 | 221003CM           | 634E          | <b>CROSSTIE, W/HOLE</b>               | PP          | $\overline{4}$ |
|                 | 221004CM           | 634E          | PLATE, CROSSTIE<br><b>CONNECT</b>     | PP          | $\overline{4}$ |
|                 | 221004CM           | 6202E         | <b>CROSSTIE, W/O HOLE</b>             | PP          | 9              |
|                 | 221005CM           | 634E          | PLATE, CROSSTIE<br><b>CONNECT</b>     | PP          | $\overline{4}$ |
|                 | 221005CM           | 6301E         | CROSSTIE, W/HOLE                      | PP          | $\overline{4}$ |
|                 | 221006CM           | 634E          | PLATE, CROSSTIE<br><b>CONNECT</b>     | PP          | $\overline{4}$ |
|                 | 221006CM           | 302E          | <b>CROSSTIE, W/O HOLE</b>             | PP          | $\overline{2}$ |
|                 | 221007CM           | 022E          | CTLO,TS $6X4X\frac{1}{2}$             | PP          | 1              |
|                 | 221007CM           | 081E          | CROSSTIE, W/CUTOUT<br><b>INBOARD</b>  | PP          | $\mathbf{1}$   |
|                 | 221007CM           | 634E          | PLATE, CROSSTIE<br><b>CONNECT</b>     | PP          | $\overline{4}$ |
|                 | 221008CM           | 022E          | CTLO,TS $6$ X 4 X $1/2$               | PP          | $\mathbf{1}$   |
|                 | 221008CM           | 082E          | CROSSTIE, W/CUTOUT<br><b>OUTBOARD</b> | PP          | $\mathbf{1}$   |
|                 | 221008CM           | 634E          | PLATE, CROSSTIE<br><b>CONNECT</b>     | PP          | $\overline{4}$ |
|                 | 295001CM           | 238E          | <b>CHANNEL, AR</b>                    | PP          | $\mathbf{1}$   |

Tabla 1. BOM de Materiales de Línea de Metálico del proyecto "Ottawa O-Train" Ensamble Underframe 2014F.

| <b>Ensamble</b> | <b>Subensamble</b> | <b>Diseño</b> | Descripción                         | <b>Tipo</b> | Cantidad       |
|-----------------|--------------------|---------------|-------------------------------------|-------------|----------------|
| 2184I           | 295001CM           | 654E          | <b>GUSSET</b>                       | PP          | 5              |
|                 | 295002CM           | 237E          | <b>CHANNEL, AL</b>                  | PP          |                |
|                 | 295002CM           | 654E          | <b>GUSSET</b>                       | <b>PP</b>   | 5              |
|                 | 295003CM           | 1239E         | SILL, A-END                         | <b>PP</b>   |                |
|                 | 295003CM           | 649E          | <b>CHANNEL</b>                      | <b>PP</b>   | $\overline{2}$ |
|                 | 299001CM           | 734E          | SUPPORT, FLOOR, OUTB<br><b>OARD</b> | <b>PP</b>   | 4              |
|                 | 299001CM           | 735E          | SUPPORT, FLOOR, OUTB<br><b>OARD</b> | <b>PP</b>   | $\overline{4}$ |

Tabla 1. BOM de Materiales de Línea de Metálico del proyecto "Ottawa O-Train" Ensamble Underframe 2014F.

# **4.1.2 Demanda Mensual.**

El segundo paso es indicar los requerimientos mensuales que tenemos del Ensamble Underframe 2014F, las cuales se presentan en la Tabla 2.

Tabla 2. Requerimiento de Fabricación año 2015 Ensamble Underframe 2014F proyecto "Ottawa O-Train".

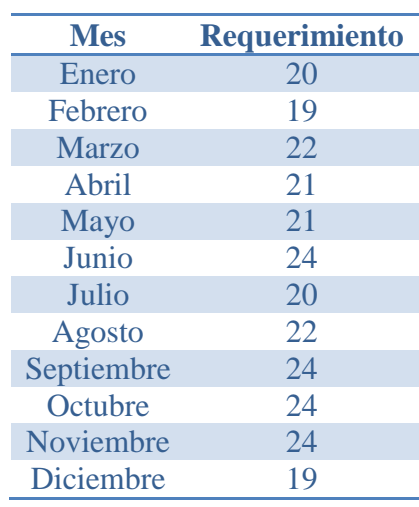

# **4.1.3 Inventario.**

El tercer paso es identificar las cantidades con las que se cuentan en inventario por diseño, para el proyecto, tenemos los datos por número de parte, indicados en la Tabla 3:

| <b>Diseño</b> | <b>Descripción</b>               | <b>Inventario</b> |
|---------------|----------------------------------|-------------------|
| <b>631E</b>   | <b>CALZA TANQUE</b>              | 284               |
| 047E          | <b>GUSSET, CARRIER PLATE END</b> | 94                |
| 633E          | PLATE, XBEARER CONNECT           | 236               |
| 634E          | PLATE, CROSSTIE CONNECT          | 161               |
| 654E          | <b>GUSSET</b>                    | 133               |
| 734E          | SUPPORT, FLOOR, OUTBOARD         | 156               |
| 655E          | CONNECTOR, AL CHANNEL            | 11                |
| 656E          | CONNECTOR, AR CHANNEL            | 6                 |
| 306E          | STRINGER, OFFSET                 | 7                 |
| <b>707E</b>   | POST, DOOR RH                    | 23                |
| 374E          | PALANCA MUERTA                   | 5                 |
| 345E          | <b>CALZA VALVULA</b>             | 12                |
| 317E          | <b>FB</b>                        | 1                 |
| 401E          | CTLO                             | 1                 |

Tabla 3. Inventario por Diseño para el Ensamble Underframe 2014F proyecto "Ottawa O-Train".

# **4.1.4 Maestro de Materiales.**

En base a los datos anteriores, utilizaremos la técnica MRP para calcular las necesidades de manufactura de partes primas. En particular se aplica el software WinQSB para calcular los requerimientos del ensamble de Underframe 2014F. Para iniciar el MRP, se contemplan 12 meses, asumiendo que en el año 2015 se requieren de 260 ensambles finales.

Para el proyecto tenemos un total de 81 números de parte, se clasifican los números de parte de la siguiente manera:

- 58 partes primarias.
- 15 subensambles.

.

• 8 ensambles mayores

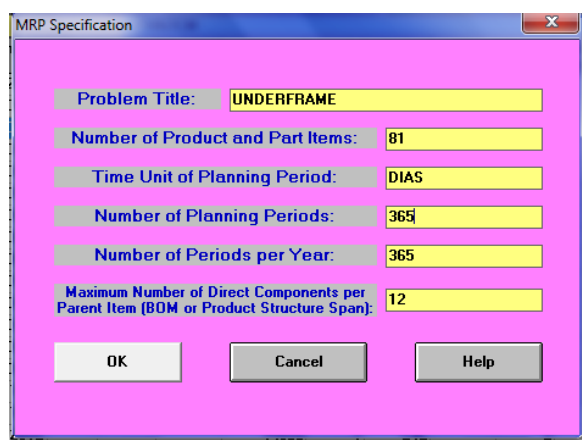

Figura 6. Especificaciones MRP Software WinQSB Línea de Metálico del proyecto "Ottawa O-Train" Ensamble Underframe 2014F.

De acuerdo a la figura anterior, realizaremos la planeación considerando la unidad de tiempo en Días, ligando directamente a los requerimientos mensuales indicados en la Tabla 2. A continuación se alimenta el software con el "ITEM MASTER", como se presenta en la Figura 7.

| No                      | Item<br>ID           | <b>ABC</b><br><b>Class</b> | Code | Source   Material<br><b>Type</b> | Unit<br><b>Measure</b> | Lead<br>Time            | Lot<br>Size     | LS<br>Multiplier | Scrap<br>$\boldsymbol{z}$ | Annual<br>Demand | Unit<br>Cost | Setup<br>Cost | <b>Holding</b> | <b>Shortage</b><br>Annual Cost   Annual Cost | Item<br><b>Description</b>                    | <b>Other</b><br><b>Note</b> |
|-------------------------|----------------------|----------------------------|------|----------------------------------|------------------------|-------------------------|-----------------|------------------|---------------------------|------------------|--------------|---------------|----------------|----------------------------------------------|-----------------------------------------------|-----------------------------|
| $\mathbf{1}$            | 21841                |                            |      |                                  | Ensamble               | 4                       | L4L             |                  |                           | 260              |              |               |                | м                                            | <b>TRAVESEROS</b>                             |                             |
| $\overline{2}$          | 213001CM             |                            |      |                                  | <b>Ensamble</b>        | 5                       | L4L             |                  |                           |                  |              |               |                | м                                            | <b>TRAVESERO ENS 2</b>                        |                             |
| $\overline{\mathbf{3}}$ | 221002CM             |                            |      |                                  | Ensamble               | $\overline{2}$          | L4L             |                  |                           |                  |              |               |                | м                                            | <b>TRAVESERO ENS 3</b>                        |                             |
| $\overline{\mathbf{4}}$ | 221003CM             |                            |      |                                  | Ensamble               | $\overline{2}$          | L4L             |                  |                           |                  |              |               |                | м                                            | <b>TRAVESERO ENS 4</b>                        |                             |
| $\overline{\mathbf{5}}$ | 221004CM             |                            |      |                                  | <b>Ensamble</b>        | 1                       | L4L             |                  |                           |                  |              |               |                | М                                            | <b>TRAVESERO ENS 5</b>                        |                             |
| 6                       | 221005CM             |                            |      |                                  | Ensamble               | 1                       | L4L             |                  |                           |                  |              |               |                | М                                            | <b>TRAVESERO ENS 6</b>                        |                             |
| $\overline{\mathbf{z}}$ | 221006CM             |                            |      |                                  | Ensamble               | 1                       | L4L             |                  |                           |                  |              |               |                | м                                            | <b>TRAVESERO ENS 7</b>                        |                             |
| 8                       | 221007CM             |                            |      |                                  | Ensamble               | 1                       | L4L             |                  |                           |                  |              |               |                | м                                            | <b>TRAVESERO ENS 8</b>                        |                             |
| $\boldsymbol{9}$        | 221008CM             |                            |      |                                  | Ensamble               | 3                       | L4L             |                  |                           |                  |              |               |                | м                                            | <b>TRAVESERO ENS 9</b>                        |                             |
| 10                      | 295001CM             |                            |      |                                  | Ensamble               | $\overline{\mathbf{3}}$ | L4L             |                  |                           |                  |              |               |                | м                                            | <b>TRAVESERO ENS 10</b>                       |                             |
| 11<br>12                | 295002CM<br>295003CM |                            |      |                                  | Ensamble<br>Ensamble   | 4<br>1                  | L4L<br>L4L      |                  |                           |                  |              |               |                | м<br>м                                       | TRAVESERO ENS 11<br>TRAVESERO ENS 12          |                             |
| 13                      | 299001CM             |                            |      |                                  | Ensamble               | 1                       | L4L             |                  |                           |                  |              |               |                | м                                            | <b>TRAVESERO ENS 13</b>                       |                             |
| 14                      | 221001CM             |                            |      |                                  | Ensamble               | $\overline{c}$          | L4L             |                  |                           |                  |              |               |                | м                                            | <b>TRAVESERO ENS 1</b>                        |                             |
| 15                      | 340003CM             |                            |      |                                  | Ensamble               | $\overline{\mathbf{c}}$ | L4L             |                  |                           |                  |              |               |                | М                                            | <b>PUERTA DERECHA</b>                         |                             |
| 16                      | 340006CM             |                            |      |                                  | Ensamble               | 1                       | L4L             |                  |                           |                  |              |               |                | м                                            | PUERTA IZQUIERDA                              |                             |
| 17                      | 1981J                |                            |      |                                  | Ensamble               | 1                       | L4L             |                  |                           |                  |              |               |                | М                                            | SILL'S                                        |                             |
| 18                      | 3778B                |                            |      |                                  | Ensamble               | 1                       | L4L             |                  |                           |                  |              |               |                | М                                            | SOPORTERIA                                    |                             |
| 19                      | 1437A                |                            |      |                                  | <b>Ensamble</b>        | 3                       | L4L             |                  |                           |                  |              |               |                | м                                            | <b>BASTIDOR</b>                               |                             |
| 20                      | 0906C                |                            |      |                                  | Ensamble               | 3                       | L4L             |                  |                           |                  |              |               |                | М                                            | U/F                                           |                             |
| 21                      | 5678×                |                            |      |                                  | Ensamble               | 1                       | L4L             |                  |                           |                  |              |               |                | М                                            | <b>U/F STRUCTURE</b>                          |                             |
| 22                      | 3579Y                |                            |      |                                  | <b>Ensamble</b>        | 1                       | L4L             |                  |                           |                  |              |               |                | м                                            | <b>U/F EQUIPMENT</b>                          |                             |
| 23                      | 2014F                |                            |      |                                  | Ensamble               | 1                       | L4L             |                  |                           |                  |              |               |                | М                                            | UNDERFRAME                                    |                             |
| 24                      | 3701E                |                            |      |                                  | Pieza                  | 1                       | L4L             |                  |                           |                  |              |               |                | м                                            | <b>WEB CROSSBEARER</b>                        |                             |
| 25                      | 3702E                |                            |      |                                  | Pieza                  | 2                       | L4L             |                  |                           |                  |              |               |                | м                                            | <b>WEB CROSSBEARER</b>                        |                             |
| 26                      | 6201E                |                            |      |                                  | Pieza                  | 1                       | L4L             |                  | $\overline{2}$            |                  |              |               |                | м                                            | <b>CROSSTIE W/HOLE</b>                        |                             |
| 27                      | 6202E                |                            |      |                                  | Pieza                  | 1                       | L4L             |                  |                           |                  |              |               |                | м                                            | <b>CROSSTIE W/O</b>                           |                             |
| 28                      | 626E                 |                            |      |                                  | Pieza                  | 1                       | L4L             |                  | 3                         |                  |              |               |                | М                                            | <b>COVER</b>                                  |                             |
| 29                      | 6301E                |                            |      |                                  | Pieza                  | 4                       | L4L             |                  |                           |                  |              |               |                | М                                            | <b>CROSSTIE W/HOLE</b>                        |                             |
| 30                      | 631E                 |                            |      |                                  | Pieza                  | 1                       | L4L             |                  |                           |                  |              |               |                | м                                            | CALZA                                         |                             |
| 31                      | 633E                 |                            |      |                                  | Pieza                  | $\overline{\mathbf{c}}$ | L4L             |                  | 4                         |                  |              |               |                | М                                            | <b>PLATE BEARER</b>                           |                             |
| 32                      | 634E                 |                            |      |                                  | Pieza                  | $\overline{\mathbf{c}}$ | L4L             |                  | 6                         |                  |              |               |                | М<br>м                                       | <b>PLATE CROSSTIE</b>                         |                             |
| 33<br>34                | 649E<br>654E         |                            |      |                                  | Pieza<br>Pieza         | 3<br>1                  | L4L<br>L4L      |                  |                           |                  |              |               |                | М                                            | CHANNEL<br><b>GUSSET</b>                      |                             |
| 35                      | 734E                 |                            |      |                                  | Pieza                  | 1                       | L4L             |                  |                           |                  |              |               |                | М                                            | <b>SUPPORT FLOOR</b>                          |                             |
| 36                      | 735E                 |                            |      |                                  | Pieza                  | 1                       | L4L             |                  |                           |                  |              |               |                | м                                            | <b>SUPPORT</b>                                |                             |
| 37                      | 7627E                |                            |      |                                  | Pieza                  | 1                       | L4L             |                  | 3                         |                  |              |               |                | М                                            | <b>COVER</b>                                  |                             |
| 38                      | 807E                 |                            |      |                                  | Pieza                  | 1                       | L4L             |                  | $\overline{2}$            |                  |              |               |                | м                                            | <b>STIFFENER CARRIER</b>                      |                             |
| 39                      | 022E                 |                            |      |                                  | Pieza                  | 1                       | L4L             |                  | 4                         |                  |              |               |                | м                                            | CTLO TS6 X 4 X 1/2                            |                             |
| 40                      | 047E                 |                            |      |                                  | Pieza                  | 1                       | L4L             |                  |                           |                  |              |               |                | м                                            | GUSSET, CARRIER                               |                             |
| 41                      | 081E                 |                            |      |                                  | Pieza                  | 7                       | L4L             |                  |                           |                  |              |               |                | н                                            | <b>CROSSTIE INBOARD</b>                       |                             |
| 42                      | 082E                 |                            |      |                                  | Pieza                  | 1                       | L4L             |                  | $\overline{\mathbf{c}}$   |                  |              |               |                | м                                            | <b>CROSSTIE</b>                               |                             |
| 43                      | 102E                 |                            |      |                                  | Pieza                  | $\overline{\mathbf{c}}$ | L4L             |                  |                           |                  |              |               |                | M                                            | <b>CTLW</b>                                   |                             |
| 44                      | 1239E                |                            |      |                                  | Pieza                  | $\overline{2}$          | L <sub>4L</sub> |                  |                           |                  |              |               |                | м                                            | SILL, A END                                   |                             |
| 45                      | 211E                 |                            |      |                                  | Pieza                  | 3                       | L4L             |                  | $\overline{2}$            |                  |              |               |                | М                                            | <b>CTLO</b>                                   |                             |
| 46                      | 218E                 |                            |      |                                  | Pieza                  | $\mathbf{1}$            | L4L             |                  | $\overline{2}$            |                  |              |               |                | м                                            | <b>CTLOFB</b>                                 |                             |
| 47                      | 237E                 |                            |      |                                  | Pieza                  | $\mathbf{1}$            | L4L             |                  | $\overline{c}$            |                  |              |               |                | м                                            | <b>CHANNEL AL</b>                             |                             |
| 48                      | 238E                 |                            |      |                                  | Pieza                  | $\overline{2}$          | L4L             |                  |                           |                  |              |               |                | М                                            | <b>CHANNEL AR</b>                             |                             |
| 49                      | 302E                 |                            |      |                                  | Pieza                  | 5                       | L4L             |                  |                           |                  |              |               |                | м                                            | <b>CROSSTIE W HOLE</b>                        |                             |
| 50                      | 343E                 |                            |      |                                  | Pieza                  | 5                       | L4L             |                  |                           |                  |              |               |                | М                                            | <b>PLATE CARRIER</b>                          |                             |
| 51                      | 655E                 |                            |      |                                  | Pieza                  | 3                       | L4L             |                  |                           |                  |              |               |                | M                                            | <b>CONNE CHAN AL</b>                          |                             |
| 52                      | 656E                 |                            |      |                                  | Pieza                  | $\overline{2}$          | L4L             |                  | $\overline{\mathbf{3}}$   |                  |              |               |                | м                                            | <b>CONNE CHAN AR</b>                          |                             |
| 53<br>54                | 083E<br>7053E        |                            |      |                                  | Pieza<br>Pieza         | 4<br>$\mathbf{1}$       | L4L<br>L4L      |                  |                           |                  |              |               |                | м<br>М                                       | <b>STRINGER</b>                               |                             |
|                         |                      |                            |      |                                  |                        | 5                       |                 |                  |                           |                  |              |               |                | М                                            | CTLO <sub>S4</sub>                            |                             |
| 55<br>56                | 305E<br>306E         |                            |      |                                  | Pieza<br>Pieza         | $\overline{c}$          | L4L<br>L4L      |                  |                           |                  |              |               |                | м                                            | <b>STRINGER OFF</b><br><b>STRINGER OFFSET</b> |                             |
| 57                      | 881E                 |                            |      |                                  | Pieza                  | 4                       | L4L             |                  | 6                         |                  |              |               |                | М                                            | <b>PLATE</b>                                  |                             |
| 58                      | 882E                 |                            |      |                                  | Pieza                  | $\overline{2}$          | L4L             |                  |                           |                  |              |               |                | м                                            | <b>PLATE RADIUS</b>                           |                             |
| 59                      | 650E                 |                            |      |                                  | Pieza                  | $\mathbf{1}$            | L4L             |                  |                           |                  |              |               |                | м                                            | <b>POST INNER</b>                             |                             |
| 60                      | 651E                 |                            |      |                                  | Pieza                  | 4                       | L4L             |                  |                           |                  |              |               |                | М                                            | <b>POST INNER</b>                             |                             |
| 61                      | 707E                 |                            |      |                                  | Pieza                  | $\overline{2}$          | L4L             |                  | $\overline{2}$            |                  |              |               |                | м                                            | POST DOOR RH                                  |                             |
| 62                      | 708E                 |                            |      |                                  | Pieza                  | 1                       | L4L             |                  |                           |                  |              |               |                | м                                            | POST DOOR LH                                  |                             |
| 63                      | 4103E                |                            |      |                                  | Pieza                  | 1                       | L4L             |                  |                           |                  |              |               |                | M                                            | <b>RADIUS DOOR</b>                            |                             |
| 64                      | 487E                 |                            |      |                                  | Pieza                  | $\mathbf{1}$            | L4L             |                  |                           |                  |              |               |                | м                                            | <b>CTLO</b>                                   |                             |
| 65                      | 241E                 |                            |      |                                  | Pieza                  | 1                       | L4L             |                  |                           |                  |              |               |                | м                                            | <b>SILL END</b>                               |                             |
| 66                      | 418E                 |                            |      |                                  | Pieza                  | $\mathbf{1}$            | L4L             |                  | $\mathbf{1}$              |                  |              |               |                | М                                            | <b>ACTUATOR LEVER</b>                         |                             |
| 67                      | 374E                 |                            |      |                                  | Pieza                  | $\overline{2}$          | L4L             |                  |                           |                  |              |               |                | м                                            | PALANCA                                       |                             |
| 68                      | 160E                 |                            |      |                                  | Pieza                  | $\overline{2}$          | L4L             |                  |                           |                  |              |               |                | м                                            | <b>SUPPORT</b>                                |                             |
| 69                      | 696E                 |                            |      |                                  | Pieza                  | 3                       | L4L             |                  |                           |                  |              |               |                | М                                            | <b>ROD RELEASE</b>                            |                             |
| 70                      | 801E                 |                            |      |                                  | Pieza                  | 4                       | L4L             |                  |                           |                  |              |               |                | м                                            | <b>SHIM</b>                                   |                             |
| 71                      | 6802E                |                            |      |                                  | Pieza                  | $\mathbf{1}$            | L4L             |                  |                           |                  |              |               |                | М                                            | <b>SHIM FILLER</b>                            |                             |
| 72                      | 345E                 |                            |      |                                  | Pieza                  | $\mathbf{1}$            | L4L             |                  |                           |                  |              |               |                | М                                            | CALZA                                         |                             |
| 73                      | 278E                 |                            |      |                                  | Pieza                  | $\mathbf{1}$            | L4L             |                  | 4                         |                  |              |               |                | M                                            | <b>CTLW 5/16</b>                              |                             |
| 74                      | 5701E                |                            |      |                                  | Pieza                  | $\overline{c}$          | L4L             |                  |                           |                  |              |               |                | М                                            | <b>SQUARE BAR</b>                             |                             |
| 75                      | 106E                 |                            |      |                                  | Pieza                  | $\overline{2}$          | L4L             |                  |                           |                  |              |               |                | М                                            | <b>CTLO</b>                                   |                             |
| 76                      | 831E                 |                            |      |                                  | Pieza                  | $\mathbf{1}$            | L4L             |                  |                           |                  |              |               |                | M                                            | <b>CTLO</b>                                   |                             |
| 77                      | 317E                 |                            |      |                                  | Pieza                  | 1                       | L4L             |                  |                           |                  |              |               |                | м                                            | FB                                            |                             |
| 78                      | 213E                 |                            |      |                                  | Pieza                  | $\mathbf{1}$            | L4L             |                  |                           |                  |              |               |                | М                                            | <b>CTLO</b>                                   |                             |
| 79                      | 214E                 |                            |      |                                  | Pieza                  | 1                       | L4L             |                  |                           |                  |              |               |                | M                                            | <b>CTLO</b>                                   |                             |
| 80                      | 215E                 |                            |      |                                  | Pieza                  | $\mathbf{1}$            | L4L             |                  | 5                         |                  |              |               |                | М                                            | <b>CTLO</b>                                   |                             |
| 81                      | 401E                 |                            |      |                                  | Pieza                  | $\overline{2}$          | L4L             |                  |                           |                  |              |               |                | М                                            | <b>CTLO</b>                                   |                             |

Figura 7. Listado de Materiales en Software WinQSB Línea de Metálico del proyecto "Ottawa O-Train" Ensamble Underframe 2014F.

Se genera en el software el "BILL OF MATERIAL", en donde se indica la utilización de cada diseño, por subensamble y ensamble mayor.

| Item<br>ID | <b>Component</b><br>ID/Usage | Component<br>ID/Usage | <b>Component</b><br>ID/Usage | <b>Component</b><br>ID/Usage | Component<br>ID/Usage | <b>Component</b><br>ID/Usage | <b>Component</b><br>ID/Usage | Component<br>ID/Usage | <b>Component</b><br>ID/Usage | <b>Component</b><br>ID/Usage | Component<br>ID/Usage | Component<br>ID/Usage | Component<br>ID/Usage |
|------------|------------------------------|-----------------------|------------------------------|------------------------------|-----------------------|------------------------------|------------------------------|-----------------------|------------------------------|------------------------------|-----------------------|-----------------------|-----------------------|
| 340003CM   | 881E/2                       | 650E/2                | 707E/2                       | 4103E/4                      | 487E/8                |                              |                              |                       |                              |                              |                       |                       |                       |
| 340006CM   | 882E/2                       | 651E/2                | 708E/2                       | 4103E/4                      | 487E/8                |                              |                              |                       |                              |                              |                       |                       |                       |
| 1981J      | 345E                         | 278E/2                | 5701E                        |                              |                       |                              |                              |                       |                              |                              |                       |                       |                       |
| 3778B      | 655E/2                       | 656E/2                | 083E/4                       | 7053E/2                      | 305E/4                | 306E/4                       |                              |                       |                              |                              |                       |                       |                       |
| 1437A      | 340006CM/5                   | 340003CM/5            | 21841                        |                              |                       |                              |                              |                       |                              |                              |                       |                       |                       |
| 0906C      | 1981J                        | 3778B                 | 1437A                        |                              |                       |                              |                              |                       |                              |                              |                       |                       |                       |
| 5678×      | 106E/4                       | 831E/8                | 317E/4                       | 213E/4                       | 214E/2                | 215E/2                       | 401E/4                       |                       |                              |                              |                       |                       |                       |
| 3579Y      | 241E                         | 418E                  | 374E                         | 160E/4                       | 696E                  | 801E                         | 6802E                        |                       |                              |                              |                       |                       |                       |
| 2014F      | 0906C                        | 5678X                 | 3579Y                        |                              |                       |                              |                              |                       |                              |                              |                       |                       |                       |
| 21841      | 213001CM/7                   | 221002CM/4            | 221003CM/2                   | 221004CM/2                   | 221005CM/2            | 221006CM/2                   | 221007CM/3                   | 221008CM/3            | 295001CM/2                   | 295002CM/2                   | 295003CM/2            | 299001CM/2            | 221001CM/4            |
| 213001CM   | 047E/4                       | 102E/4                | 211E/4                       | 218E/2                       | 343E/2                | 631E/2                       | 807E/2                       |                       |                              |                              |                       |                       |                       |
| 221002CM   | 626E/4                       | 633E/4                | 7627E/4                      | 3702E/4                      |                       |                              |                              |                       |                              |                              |                       |                       |                       |
| 221003CM   | 6201E/7                      | 634E/4                |                              |                              |                       |                              |                              |                       |                              |                              |                       |                       |                       |
| 221004CM   | 634E/4                       | 6202E/9               |                              |                              |                       |                              |                              |                       |                              |                              |                       |                       |                       |
| 221005CM   | 634E/4                       | 6301E/4               |                              |                              |                       |                              |                              |                       |                              |                              |                       |                       |                       |
| 221006CM   | 634E/4                       | 302E/2                |                              |                              |                       |                              |                              |                       |                              |                              |                       |                       |                       |
| 221007CM   | 634E/4                       | 022E                  | 081E                         |                              |                       |                              |                              |                       |                              |                              |                       |                       |                       |
| 221008CM   | 634E/4                       | 022E                  | 082E                         |                              |                       |                              |                              |                       |                              |                              |                       |                       |                       |
| 295001CM   | 238E                         | 654E/5                |                              |                              |                       |                              |                              |                       |                              |                              |                       |                       |                       |
| 295002CM   | 237E                         | 654E/5                |                              |                              |                       |                              |                              |                       |                              |                              |                       |                       |                       |
| 295003CM   | 1239E                        | 649E/2                |                              |                              |                       |                              |                              |                       |                              |                              |                       |                       |                       |
| 299001CM   | 734E/4                       | 735E/4                |                              |                              |                       |                              |                              |                       |                              |                              |                       |                       |                       |
| 221001CM   | 3701E/4                      | 626E/4                | 633E/4                       | 7627E/4                      |                       |                              |                              |                       |                              |                              |                       |                       |                       |

Figura 8. BOM de Materiales en Software WinQSB Línea de Metálico del proyecto "Ottawa O-Train" Ensamble Underframe 2014F.

#### **4.1.5 Plan Maestro de producción (Master Production Schedule, MPS).**

El MPS se inicia a partir de los pedidos del horizonte de planeación de la empresa o de pronósticos, para determinar el ritmo de adquisición de los materiales y en la integración de los subcomponentes. Una vez que introducidos todos los datos anteriores en el software WinQSB, se corre el programa para obtener el reporte del MRP correspondiente a este ejercicio, teniendo como resultado los lotes desplazados en el tiempo que se presentan en la Figura 9:

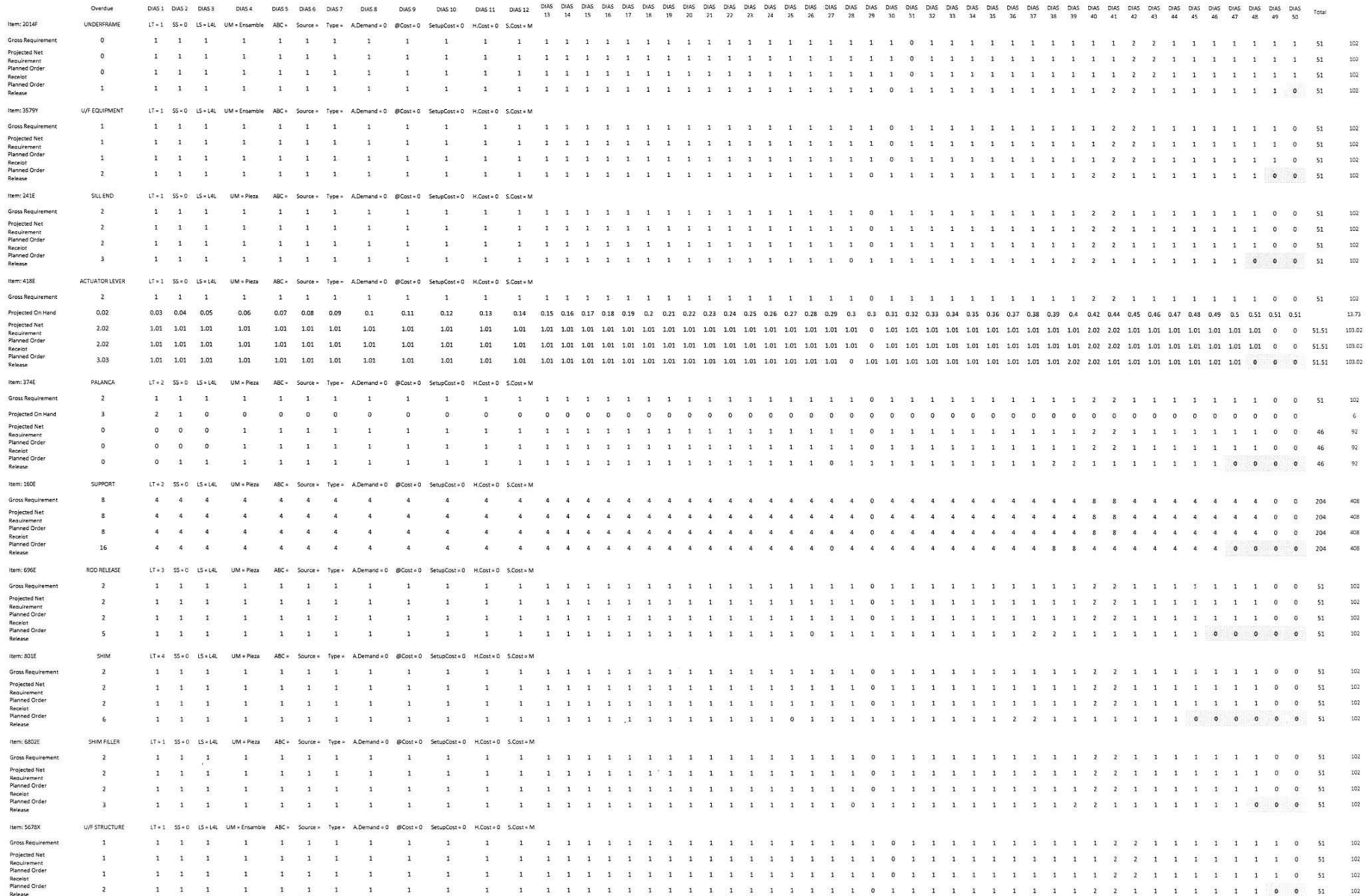

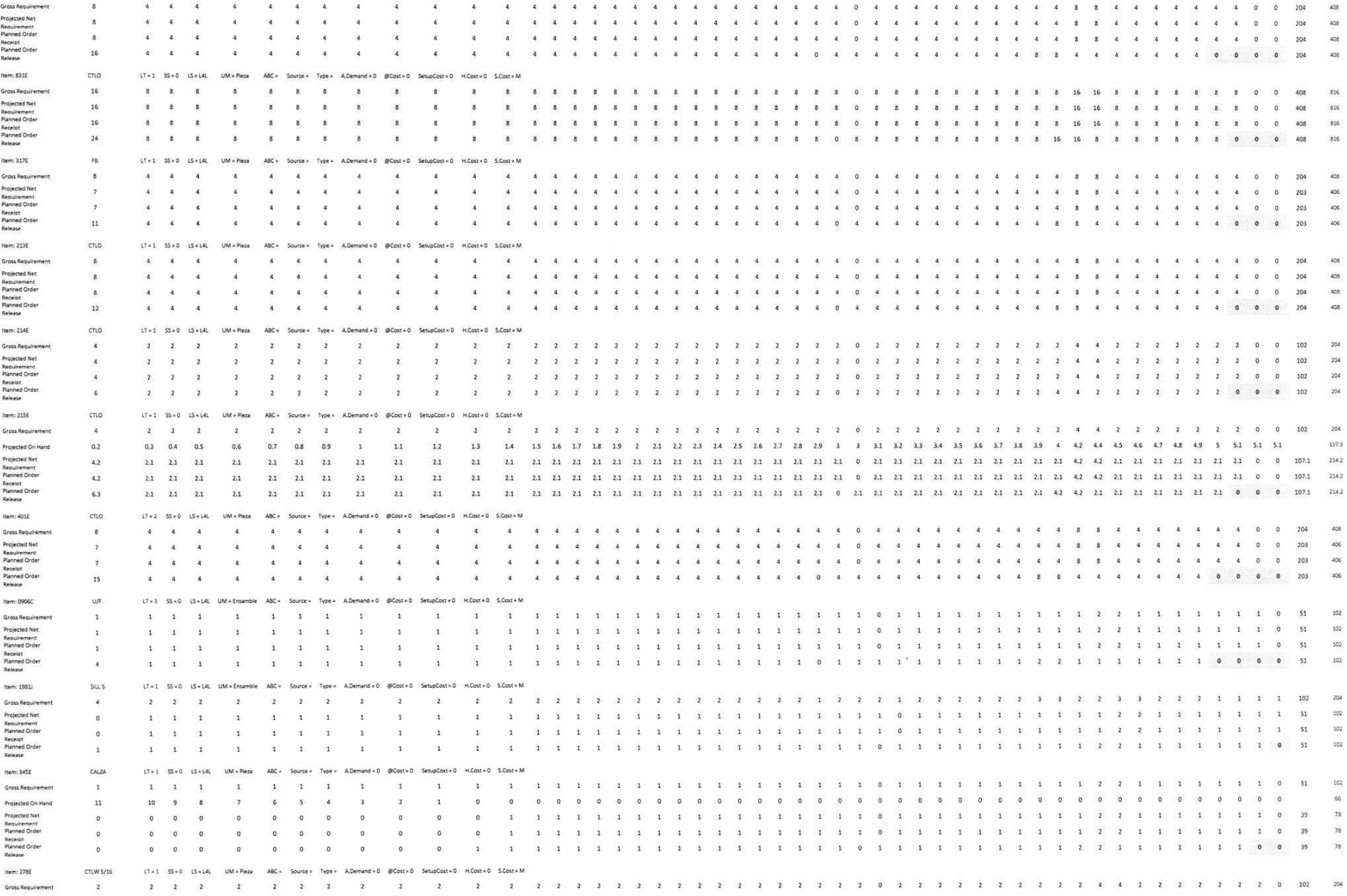

tT+2 SS+0 LS+L4L UM+Pleza ABC+ Source+ Type+ A.Demand+0 @Cost+0 SetupCost+0 H.Cost+0 S.Cost+M

Item: 106E

cruo

¥

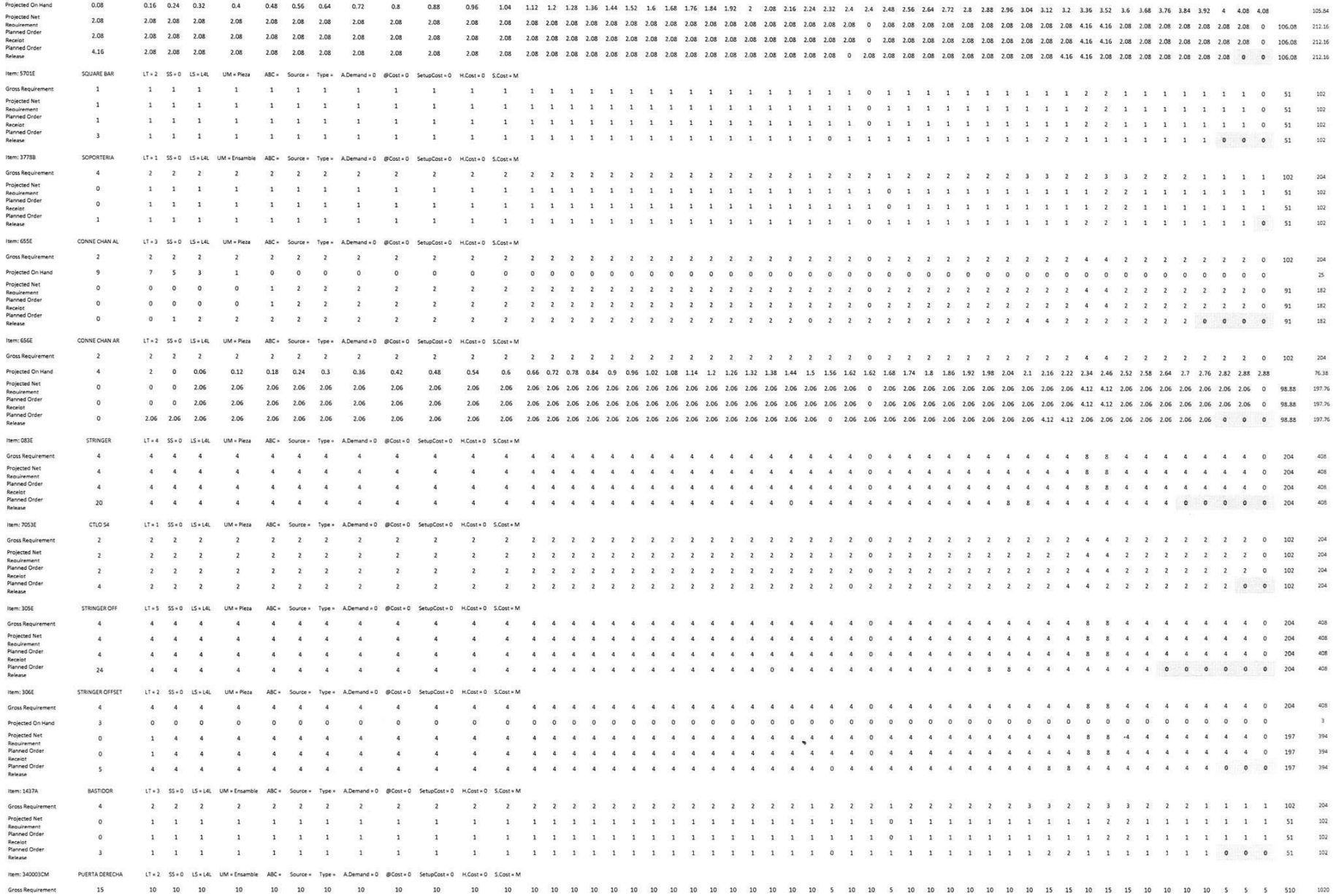

![](_page_58_Picture_6.jpeg)

![](_page_59_Picture_4.jpeg)

![](_page_60_Picture_4.jpeg)

![](_page_61_Picture_9.jpeg)

![](_page_62_Picture_6.jpeg)

Como podemos observar en la Tabla 9, se indica por diseño de parte primaria, subensamble y ensamble mayor, la cantidad solicitada desde la semana No. 1 para iniciar los ensambles, de acuerdo a la cantidad requerida mensualmente para el ensamble final. El escalonamiento observado en los lotes nos permite una toma de decisiones oportunas partiendo de la planificación de productos, de esta manera, al final de la aplicación del MRP sabemos exactamente, para cada componente la cantidad que se requiere, en el momento en que serán necesarios para la Línea de Metálico del proyecto "Ottawa O-Train" Ensamble Underframe 2014F.

#### **4.2 Clasificación ABC Materiales Auxiliares.**

La filosofía del sistema ABC radica que muchas veces cuesta más trabajo realizar el control de productos, que la cantidad de dinero que vale el producto controlado. Por esta razón se sugiere clasificar según la importancia y consumo; y con respecto a los materiales auxiliares es importante recalcar que la falta de los mismos impacta de gran manera en el flujo de operaciones en la línea de producción, llegando a comprometer los tiempos de entrega del proyecto por la falta de suministro de los mismos.

Para este caso, y de acuerdo a las compras realizadas durante el último año, se tiene en resumen, los siguientes montos; para poder segregar a los materiales que son más representativos en costo e impacto en la línea de producción de acuerdo al consumo de los mismos:

| Tipo de Material               |    | Costo Total (USD) |
|--------------------------------|----|-------------------|
| <b>Abrasivos</b>               | \$ | 209,433.27        |
| Soldadura y suministros        | \$ | 180,278.17        |
| Equipo de Protección           |    | 121,402.33        |
| <b>Personal</b>                |    |                   |
| <b>Suministros Diversos</b>    | S  | 77,195.38         |
| Herramientas Pequeñas          | \$ | 46,637.21         |
| Refacciones p/Maquinaría       | \$ | 10,931.71         |
| <b>Material p/Pintura</b>      |    | 7,663.02          |
| <b>Herramientas Neumáticas</b> |    | 4,267.09          |

TABLA 4. "Monto de Compra de Consumibles Año 2013 por Familia de Materiales"

De los materiales clasificados dentro de abrasivos (mayor impacto de compras y suministro a la línea de producción), al aplicar la clasificación ABC de esos diseños, tenemos los siguientes diseños en la Clase "A":

| <b>Número</b><br>de Parte | <b>Descripción</b>                                             | <b>Unidad</b><br>de<br><b>Medida</b> | <b>Costo</b><br><b>Unitario</b><br>(Mxn) | <b>Clasificación</b><br>$\bm{ABC}$ | $\frac{9}{6}$<br><i>atribuci</i><br>ón el<br>diseño |
|---------------------------|----------------------------------------------------------------|--------------------------------------|------------------------------------------|------------------------------------|-----------------------------------------------------|
| <b>SO7-7</b>              | <b>SOLDADURA E-70S6</b><br>$0.033"$ DIAM                       | Kg                                   | \$21.96                                  | A                                  | 12%                                                 |
| DI6-30                    | <b>DISCO DE LIJA FLAP</b><br>747 OXIDO DE ALUM<br>8"           | Pza                                  | \$157.54                                 | A                                  | 8%                                                  |
| $LI5-17$                  | LIMA, ROTATIVA 3/4-<br>1/4-38 TUNGSTENO                        | Pza                                  | \$388.53                                 | A                                  | 7%                                                  |
| <b>CE5-3</b>              | <b>CEPILLO DE</b><br><b>ALAMBRE FORMA DE</b><br>COPA DE 127MM. | Pza                                  | \$299.30                                 | A                                  | 6%                                                  |
| LI5-19                    | LIMA, ROTATIVA C.T.                                            | Pza                                  | \$249.83                                 | $\mathsf{A}$                       | 4%                                                  |

TABLA 5. "Materiales Clase "A" Familia Abrasivos Utilizados en Ensamble Underframe 2014F"

| <b>Número</b><br>de Parte | <b>Descripción</b>                                                  | <b>Unidad</b><br>de<br><b>Medida</b> | Costo<br><b>Unitario</b><br>(Mxn) | <b>Clasificación</b><br>$\bm{ABC}$ | $\frac{9}{6}$<br><i>atribución</i><br>el diseño |
|---------------------------|---------------------------------------------------------------------|--------------------------------------|-----------------------------------|------------------------------------|-------------------------------------------------|
| DI6-27                    | <b>DISCO DE LIJA</b><br><b>ZIRCONIA GRANO 36</b><br>DE 3" DIAM      | Pza                                  | \$10.38                           | A                                  | 4%                                              |
| <b>DI6-28</b>             | <b>DISCO DE LIJA</b><br><b>ZIRCONIA GRANO 80</b><br>DE 3" DIAM      | Pza                                  | \$9.69                            | A                                  | 4%                                              |
| <b>DI6-10</b>             | <b>DISCO P/DESBASTE</b><br><b>FERROS DE</b><br>4"X1/4"X5/8"CAP14,50 | Pza                                  | \$23.69                           | $\mathsf{A}$                       | 3%                                              |
| DI6-45                    | <b>DISCO DE CORTE 772</b><br>$1/84$ X 5/8"<br><b>AUSTROMEX</b>      | Pza                                  | \$17.10                           | A                                  | 3%                                              |

TABLA 5. "Materiales Clase "A" Familia Abrasivos Utilizados en Ensamble Underframe 2014F"

Debido a que los materiales de la clase A requieren de un monitoreo frecuente, una alta exactitud del inventario y un adecuado sistema de pronóstico, en el presente trabajo nos centraremos en estos diseños para ejemplificar las diferentes técnicas de pronósticos, y realizar una proyección de compra de estos materiales.

# **4.3 Pronósticos Utilizando el Método de Promedio Móvil para Materiales Auxiliares.**

Utilizaremos el modulo del programa WinQSB, denominado "Forecasting and Linear Regression", dada la necesidad de conocer la cantidad a utilizar durante los siguientes meses, considerando un histórico de consumo del último año, para lo cual aplicaremos el método de Promedio Móvil, recordando que es óptimo para patrones de demanda

aleatorios o nivelados donde se pretende eliminar el impacto de los elementos irregulares históricos mediante un enfoque en períodos de demanda reciente.

El primer pasó en introducir en el programa WinQSB, es el número de periodos que utilizaremos como base para realizar los pronósticos, y el intervalo de tiempo del cual se genera dicha información:

![](_page_66_Picture_141.jpeg)

![](_page_66_Figure_3.jpeg)

Alimentamos el Software con los históricos de consumo:

![](_page_66_Figure_5.jpeg)

Figura 11. "Histórico de Consumo Oct/2013 – Sep/2014"

Indicamos a continuación la técnica a utilizar, Promedio Móvil (MA), y el número de periodos que tomaremos como basé para la técnica, en este caso serán 2 y 4; para poder definir el número de periodos para calcular el MA que nos de información más confiable.

| <b>Forecasting Method</b>                                                                                                    | <b>Method Parameters</b>                                                                                                    | <b>Search Criterion</b>                                                            |  |  |
|----------------------------------------------------------------------------------------------------|----------------------------------------------------------------------------------------------------|------------------------------------------------------------------------------------|--|--|
| Simple average (SA)<br>C Moving average [MA]<br>C Weighted moving average [WMA]<br>C Moving average with linear trend (MAT)<br>Single exponential smoothing (SES)<br>Single exponential smoothing with trend (SEST)<br>Double exponential smoothing (DES)<br>Double exponential smoothing with trend (DEST)<br>Adaptive exponential smoothing (AES)<br>C Linear regression with time (LR)<br>C Holt-Winters Additive Algorithm (HWA)<br>C Holt-Winters Multiplicative Algorithm (HWM) | Assign values<br>C Search the best<br>Number of periods to forecast <sup>1</sup> 2<br><b>Number of periods in average</b><br>(Not used)<br>(Not used)<br>(Not used)<br>(Not used)<br>(Not used) | <b>O</b> MAD O CFE<br><b>OIMSE OIMAPE</b><br>Þ<br>Specify Initial Seasonal Indices |  |  |
| <b>Retain other method's result</b>                                                                                                    | <b>Enter Search Domain</b>                                                                                                    |                                                                                    |  |  |
|                                                                                                    |                                                                                                    |                                                                                    |  |  |

Figura 12. "Pantalla indicando dos periodos para el cálculo de MA"

El software arroja los siguientes resultados para cada uno de los diseños a analizar:

![](_page_67_Picture_64.jpeg)

- SOLDADURA E-70S6 0.033"DIAM
- Kgs.

| $10 - 20 - 2014$<br>Month | Actual<br>Data | Forecast by<br>$2-MA$ | Forecast<br>Error | <b>CFE</b> | <b>MAD</b>       | <b>MSE</b>     | MAPE [2] | Tracking<br><b>Signal</b>       | <b>R-square</b>     |
|---------------------------|----------------|-----------------------|-------------------|------------|------------------|----------------|----------|---------------------------------|---------------------|
|                           | 3240           |                       |                   |            |                  |                |          |                                 |                     |
| $\overline{2}$            | 1920           |                       |                   |            |                  |                |          |                                 |                     |
| 3                         | 2400           | 2580                  | $-180$            | $-180$     | 180              | 32400          | 7.5      | $-1$                            |                     |
| 4                         | 4320           | 2160                  | 2160              | 1980       | 1170             | 2349000        | 28.75    | 1.692308                        |                     |
| 5                         | 1620           | 3360                  | $-1740$           | 240        | 1360             | 2575200        | 54.96914 |                                 | 0.1764706 0.1970168 |
| 6                         | 2160           | 2970                  | $-810$            | $-570$     |                  | 1222.5 2095425 | 50.60185 | $-0.4662577 \mid 0.2114509$     |                     |
| 7                         | 3510           | 1890                  | 1620              | 1050       |                  | 1302 2201220   | 49.71225 |                                 | 0.8064516 0.3418375 |
| 8                         | 3360           | 2835                  | 525               | 1575       | 1172.5           | 1880288        | 44.03104 |                                 | 1.343284 0.3723081  |
| 9                         | 2835           | 3435                  | -600              | 9751       | 1090.714 1663104 |                | 40.76432 |                                 | 0.8939097 0.4265293 |
| 10                        | 2850           | 3097.5                | $-247.5$          | 727.5      | 985.3125         | 1462873        | 36.75431 |                                 | 0.7383444 0.4339228 |
| 11                        | 3400           | 2842.5                | 557.5             | 1285       | 937.7778         | 1334865        | 34.49239 | 1.370261                        | 0.4369784           |
| 12                        | 1900           | 3125                  | $-1225$           | 60         | 966.5            | 1351441        |          | 37.49052 6.207967E-02 0.3552338 |                     |

Figura 13. "Resultado de Pronósticos de Compra para el diseño S07-7 a través del Método MA utilizando dos periodos de base".

Para comprobar la validez del modelo, graficamos los datos históricos (actual), y los datos arrojados por el Método MA.

![](_page_68_Figure_1.jpeg)

Gráfica 2. "Pronósticos de Compra para el diseño S07-7 a través del Método MA utilizando dos periodos de base".

Al aplicar el mismo método al siguiente diseño, tenemos:

![](_page_68_Picture_78.jpeg)

| Month | Data | TU-ZU-ZUT4   Actual   Forecast by  <br>SA. | Forecast<br>Error   | <b>LFE</b>                                | <b>MAU</b> | мэь             | MAPE 14                 | i racking.<br>Signal   | H-square                   |
|-------|------|--------------------------------------------|---------------------|-------------------------------------------|------------|-----------------|-------------------------|------------------------|----------------------------|
|       | 260  |                                            |                     |                                           |            |                 |                         |                        |                            |
| 2     | 65   | 260                                        | $-195$              | $-195$                                    | 195        | 38025           | 300                     | -1                     |                            |
| 3     | 190  | 162.5                                      | 27.5                | $-167.5$                                  |            | 111.25 19390.63 | 157.2368                | $-1.505618$            |                            |
| 4     | 155  | 171.6667                                   | $-16.66667$         | -184.1667 79.72222 13019.68               |            |                 | 108.4088                | $-2.310105$            |                            |
| 5.    | 219  | 167.5                                      |                     | 51.5 -132.6667 72.66667 10427.82 87.18559 |            |                 |                         |                        | $-1.825688$ 0.8132402      |
| 6     | 160  | 177.8                                      | $-17.8$             | $-150.4667$ 61.69334 8405.624 71.97347    |            |                 |                         |                        | $-2.438945 \mid 0.8319139$ |
|       | 165  |                                            | 174.8333 - 9.833328 | $-160.3$                                  |            |                 | 53.05 7020.802 60.97116 |                        | $-3.021678$ 0.8215672      |
| 8     | 145  | 173 4286                                   | $-28.42857$         | -188 7286 49.53265 6133 285 55.06184      |            |                 |                         |                        | $-3.810185$ 0.8800982      |
| 9     | 305  | 169.875                                    |                     | 135.125 - 53.60358                        | 60.2317    | 7648.97         | 53.71702                | $-0.8899563$ 0.2266231 |                            |
| 10    | 170  | 184.8889                                   |                     | $-14.88889 - 68.49246$ 55.19361           |            | 6823.716        | 48.7216                 |                        | $-1.240949$ 0.2315729      |
| 11    | 190  | 183.4                                      |                     | 6.600006 -61.89246 50.33425               |            | 6145.7          | 44.1968                 |                        | $-1.229629$ 0.2259685      |
| 12    | 140  | 184                                        |                     | $-44$ $-105.8925$ 49.75841                |            | 5763            | 43.03606                | $-2.128132$            | 0.236662                   |

Figura 14. "Resultado de Pronósticos de Compra para el diseño DI6-30 a través del Método MA utilizando dos periodos de base".

Para comprobar la validez del modelo, graficamos los datos históricos (actual), y los datos arrojados por el Método MA.

![](_page_69_Figure_1.jpeg)

Gráfica 3. "Pronósticos de Compra para el diseño DI6-30 a través del Método MA utilizando dos periodos de base".

Aplicaremos el mismo procedimiento al tercer diseño, obteniendo:

![](_page_69_Picture_83.jpeg)

• LIMA,ROTATIVA 3/4-1/4-38 TUNGSTENO

• Pzas.

![](_page_69_Picture_84.jpeg)

Figura 15. "Resultado de Pronósticos de Compra para el diseño LI5-17 a través del Método MA utilizando dos periodos de base".

Para comprobar la validez del modelo, graficamos los datos históricos (actual), y los datos arrojados por el Método MA.

![](_page_70_Figure_1.jpeg)

Gráfica 4. "Pronósticos de Compra para el diseño LI5-17 a través del Método MA utilizando dos periodos de base".

Ahora con la aplicación del Método de Promedio Móvil, pero cambiando la variable de los periodos considerados para la aplicación del mismo, obtenemos:

![](_page_70_Picture_4.jpeg)

Figura 16. "Pantalla indicando cuatro periodos para el cálculo de MA"

El software arroja los siguientes resultados para cada uno de los diseños a analizar:

Número de Parte : SO7-7

• SOLDADURA E-70S6 0.033"DIAM

• Kgs.

| 10-21-2014<br>Month | Actual<br>Data | Forecast by<br><b>SES</b> | Forecast<br>Error | <b>CFE</b>             | <b>MAD</b> | <b>MSE</b>             | MAPE [%] | <b>Signal</b> | Tracking   R-square |
|---------------------|----------------|---------------------------|-------------------|------------------------|------------|------------------------|----------|---------------|---------------------|
|                     | 3240.0000      |                           |                   |                        |            |                        |          |               |                     |
| 2                   | 1920.0000      | 3240.0000                 | $-1320.0000$      | $-1320.0000$           | 1320.0000  | 1742400,0000           | 68.7500  | $-1.0000$     |                     |
| 3                   | 2400.0000      | 3108.0000                 | $-708.0000$       | $-2028.0000$           |            | 1014.0000 1121832.0000 | 49.1250  | $-2.0000$     |                     |
| 4                   | 4320.0000      | 3037.2000                 | 1282.8000         | -745.2000              | 1103.6000  | 1296413.0000           | 42.6481  | $-0.6752$     | 0.0640              |
| 5                   | 1620.0000      | 3165.4800                 | $-1545.4800$      | $-2290.6800$           | 1214.0700  | 1569437,0000           | 55.8361  | $-1.8868$     | 0.3021              |
| 6                   | 2160.0000      | 3010.9320                 | $-850.9319$       | $-3141.6120$ 1141.4420 |            | 1400367.0000           | 52.5479  | $-2.7523$     | 0.4418              |
|                     | 3510.0000      | 2925.8390                 | 584.1614          | $-2557.4500$           | 1048.5620  | 1223846.0000           | 46.5637  | $-2.4390$     | 0.2126              |
| 8                   | 3360.0000      | 2984.2550                 | 375.7451          | -2181.7050             | 952.4454   | 1069180.0000           | 41.5093  | $-2.2906$     | 0.1285              |
| 9                   | 2835.0000      | 3021.8290                 | $-186.8293$       | $-2368.5350$           | 856.7434   | 939895.9000            | 37.1444  | $-2.7646$     | 0.1324              |
| 10                  | 2850.0000      | 3003.1470                 | $-153.1465$       | $-2521.6810$           | 778.5660   | 838069.1000            | 33.6143  | $-3.2389$     | 0.1336              |
| 11                  | 3400.0000      | 2987.8320                 | 412.1682          | $-2109.5130$           | 741.9261   | 771250.4000            | 31.4651  | $-2.8433$     | 0.0847              |
| 12                  | 1900.0000      | 3029.0490                 | $-1129.0490$      | $-3238.5620$           | 777.1191   | 817023.1000            | 34.0068  | $-4.1674$     | 0.1476              |

Figura 17. "Resultado de Pronósticos de Compra para el diseño S07-7 a través del Método MA utilizando cuatro periodos de base".

Para comprobar la validez del modelo, graficamos los datos históricos (actual), y los datos arrojados por el Método MA.

![](_page_71_Figure_7.jpeg)

Gráfica 5. "Pronósticos de Compra para el diseño S07-7 a través del Método MA utilizando cuatro periodos de base".
| Número de Parte : DI6-30                                     |                           |                          |             |                                                                 |            |          |                                        |                     |  |  |
|--------------------------------------------------------------|---------------------------|--------------------------|-------------|-----------------------------------------------------------------|------------|----------|----------------------------------------|---------------------|--|--|
| • DISCO DE LIJA FLAP 747 OXIDO DE ALUM 8"<br>$\bullet$ Pzas. |                           |                          |             |                                                                 |            |          |                                        |                     |  |  |
| <b>Actual</b><br>Data                                        | Forecast by<br><b>SES</b> | <b>Forecast</b><br>Error | <b>CFE</b>  | <b>MAD</b>                                                      | <b>MSE</b> |          | <b>Signal</b>                          | Tracking   R-square |  |  |
|                                                              |                           |                          |             |                                                                 |            |          |                                        |                     |  |  |
| 65,0000                                                      | 260,0000                  |                          | $-195.0000$ | 195,0000                                                        |            | 300,0000 | $-1.0000$                              |                     |  |  |
| 190.0000                                                     | 240,5000                  |                          | $-245.5000$ | 122.7500                                                        |            | 163.2895 | $-2.0000$                              |                     |  |  |
| 155,0000                                                     | 235.4500                  |                          | $-325.9500$ | 108.6500                                                        | 15682.4800 | 126.1607 | $-3.0000$                              |                     |  |  |
| 219.0000                                                     | 227.4050                  |                          | $-334.3550$ | 83.5888                                                         |            | 95.5800  | $-4.0000$                              |                     |  |  |
| 160,0000                                                     | 226.5645                  | $-66.5645$               | $-400.9195$ | 80.1839                                                         | 10309.7900 | 84.7846  | $-5.0000$                              |                     |  |  |
| 165.0000                                                     | 219.9081                  | $-54.9081$               | $-455.8275$ | 75.9713                                                         | 9093.9710  | 76.2001  | $-6.0000$                              |                     |  |  |
| 145,0000                                                     | 214.4173                  | $-69.4173$               | $-525.2448$ | 75.0350                                                         | 8483.2260  | 72.1535  | $-7.0000$                              |                     |  |  |
| 305.0000                                                     | 207.4755                  |                          | $-427.7203$ | 77.8462                                                         | 8611.7000  | 67.1312  | $-5.4944$                              | 0.7556              |  |  |
| 170,0000                                                     | 217.2280                  | $-47.2280$               | $-474.9483$ | 74.4441                                                         | 7902.6760  | 62.7590  | $-6.3799$                              | 0.8256              |  |  |
| 190,0000                                                     | 212.5052                  | $-22.5052$               | -497.4535   | 69.2502                                                         | 7163.0570  | 57.6676  | $-7.1834$                              | 0.8171              |  |  |
| 140.0000                                                     | 210.2547                  | $-70.2547$               | -567.7081   | 69.3416                                                         | 6960.5710  | 56.9870  | $-8.1871$                              | 0.9281              |  |  |
|                                                              |                           | 260,0000                 |             | $-195.0000$<br>$-50.5000$<br>$-80.4500$<br>$-8.4050$<br>97.5245 |            |          | 38025,0000<br>20287.6300<br>11779.5200 | MAPE [2]            |  |  |

Figura 18. "Resultado de Pronósticos de Compra para el diseño DI6-30 a través del Método MA utilizando cuatro periodos de base".

Para comprobar la validez del modelo, graficamos los datos históricos (actual), y los datos arrojados por el Método MA.

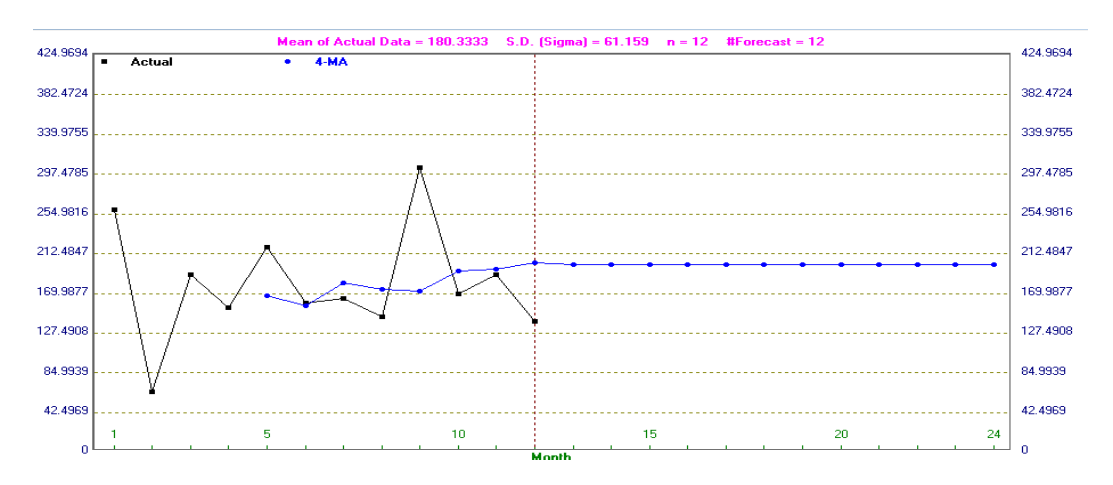

Gráfica 6. "Pronósticos de Compra para el diseño DI6-30 a través del Método MA utilizando cuatro periodos de base".

Número de Parte : LI5-17

• LIMA,ROTATIVA 3/4-1/4-38 TUNGSTENO

• Pzas.

| $10-21-2014$<br>Month | Actual<br>Data | Forecast by  <br><b>SES</b> | Forecast<br>Error | <b>CFE</b> | <b>MAD</b> | <b>MSE</b>                | <b>MAPE [%]</b> | Signal | Tracking   R-square |
|-----------------------|----------------|-----------------------------|-------------------|------------|------------|---------------------------|-----------------|--------|---------------------|
|                       | 50.0000        |                             |                   |            |            |                           |                 |        |                     |
| $\overline{2}$        | 100.0000       | 50.0000                     | 50.0000           | 50.0000    | 50.0000    | 2500.0000                 | 50,0000         | 1.0000 |                     |
| 3                     | 25.0000        | 55,0000                     | $-30.0000$        | 20.0000    | 40.0000    | 1700.0000                 | 85.0000         | 0.5000 | 0.0756              |
| 4                     | 115,0000       | 52.0000                     | 63.0000           | 83.0000    | 47.6667    | 2456.3330                 | 74.9275         | 1.7413 | 0.4966              |
| 5                     | 25.0000        | 58.3000                     | $-33.3000$        | 49.7000    | 44.0750    | 2119.4720                 | 89.4957         | 1.1276 | 0.0949              |
| 6                     | 68.0000        | 54.9700                     | 13.0300           | 62.7300    | 37.8660    | 1729.5340                 | 75.4289         | 1.6566 | 0.1195              |
| 7                     | 10.0000        | 56.2730                     | $-46.2730$        | 16.4570    |            | 39.2672 1798.1440         | 139.9791        | 0.4191 | 0.0093              |
| 8                     | 135.0000       | 51.6457                     | 83.3543           | 99.8113    |            | 45,5653 2533,8290         | 128.8026        | 2.1905 | 0.0997              |
| 9                     | 50.0000        | 59.9811                     | $-9.9811$         |            |            | 89.8302 41.1173 2229.5530 | 115.1976        | 2.1847 | 0.0724              |
| 10                    | 60.0000        | 58.9830                     | 1.0170            | 90.8472    | 36.6617    | 1981.9400                 | 102.5862        | 2.4780 | 0.0672              |
| 11                    | 75.0000        | 59.0847                     | 15.9153           | 106.7625   | 34.5871    | 1809.0750                 | 94.4496         | 3.0868 | 0.0823              |
| 12 <sub>2</sub>       | 41.0000        | 60.6762                     | $-19.6762$        |            |            | 87.0862 33.2315 1679.8100 | 90.2261         | 2.6206 | 0.0522              |

Figura 19. "Resultado de Pronósticos de Compra para el diseño LI5-17 a través del Método MA utilizando cuatro periodos de base".

Para comprobar la validez del modelo, graficamos los datos históricos (actual), y los datos arrojados por el Método MA.

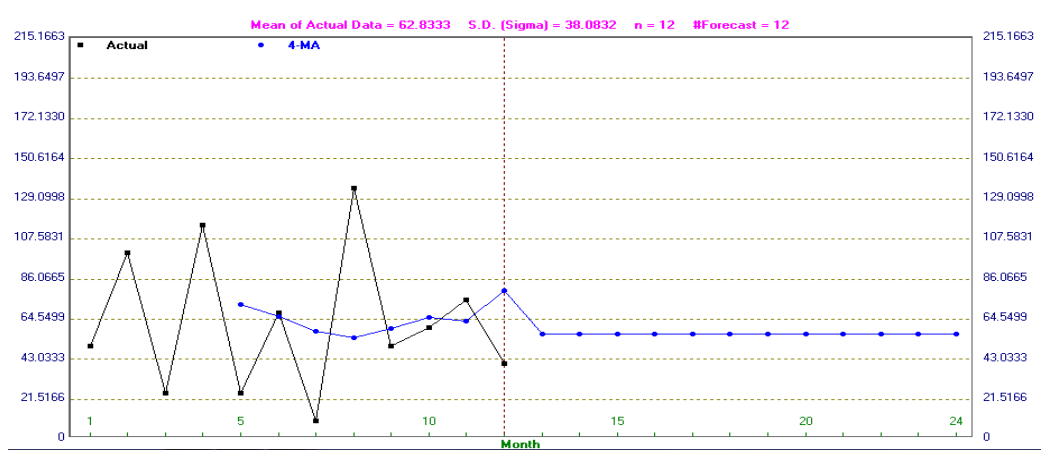

Gráfica 7. "Pronósticos de Compra para el diseño LI5-17 a través del Método MA utilizando cuatro periodos de base".

# **4.4 Pronósticos Utilizando el Método de Suavizado Exponencial Simple para Materiales Auxiliares.**

El método de suavizamiento exponencial simple puede considerarse como una evolución del método de promedio móvil, en éste caso se calcula el promedio de una serie de tiempo con un mecanismo de autocorrección que busca ajustar los pronósticos en dirección opuesta a las desviaciones del pasado mediante una corrección que se ve afectada por un coeficiente de suavización. Así entonces, este modelo de pronóstico requiere tan sólo de tres tipos de datos: el pronóstico del último período, la demanda del último período y el coeficiente de suavización.

A continuación indicaremos al software los datos descritos con anterioridad para el cálculo de los pronósticos; indicando que se realicen varias simulaciones hasta obtener el mejor resultado, obteniendo el Mínimo Error Absoluto Porcentual Promedio.

| <b>Forecasting Setup</b>                                                                                                    |                                                                                                    | ×                                                                   |  |  |  |
|----------------------------------------------------------------------------------------------------|----------------------------------------------------------------------------------------------------|---------------------------------------------------------------------|--|--|--|
| <b>Forecasting Method</b><br>◯ Simple average [SA]<br><b>Moving average [MA]</b><br>O Weighted moving average [WMA]<br>Moving average with linear trend (MAT)<br>● Single exponential smoothing (SES)<br>Single exponential smoothing with trend [SEST]<br>O Double exponential smoothing (DES)<br>Double exponential smoothing with trend (DEST)<br>◯ Adaptive exponential smoothing [AES]<br>C Linear regression with time (LR)<br>◯ Holt-Winters Additive Algorithm [HWA]<br>◯ Holt-Winters Multiplicative Algorithm (HWM) | <b>Method Parameters</b><br>Assign values<br><b>● Search the best</b><br><b>Number of periods to forecast</b><br><b>Smoothing constant alpha</b><br>Initial value F[0] if known<br>(Not used)<br>(Not used)<br>(Not used)<br>(Not used)<br>Specify Initial Seasonal Indices | <b>Search Criterion</b><br>O MAD O CFE<br>C MSE C MAPE<br>12<br>0.1 |  |  |  |
| Retain other method's result                                                                                                    | <b>Enter Search Domain</b>                                                                                                    |                                                                     |  |  |  |
| OK<br>Cancel                                                                                                    |                                                                                                    | Help                                                                |  |  |  |

Figura 20. "Pantalla para el cálculo de SES optimizando el factor de suavizamiento"

Recordemos que  $0 < \alpha \leq 1$ , es la constante de suavizado, la cual determina el peso relativo dado a la observación actual de la demanda, y  $(1-\alpha)$  es el peso dado a las observaciones pasadas.El software arroja los siguientes resultados para cada uno de los diseños a analizar:

#### Número de Parte : SO7-7

#### • SOLDADURA E-70S6 0.033"DIAM

• Kgs.

| $11 - 01 - 2014$<br>Month | Actual<br>Data | Forecast by<br><b>SES</b> | Forecast<br>Error | <b>CFE</b>              | <b>MAD</b> | <b>MSE</b>   | <b>MAPE (%)</b> | Signal    | Tracking R-square ▲ |
|---------------------------|----------------|---------------------------|-------------------|-------------------------|------------|--------------|-----------------|-----------|---------------------|
|                           | 3240,0000      |                           |                   |                         |            |              |                 |           |                     |
| $\overline{2}$            | 1920.0000      | 3240,0000                 | $-1320.0000$      | $-1320.0000$            | 1320.0000  | 1742400.0000 | 68.7500         | $-1.0000$ |                     |
| 3                         | 2400.0000      | 3002.4000                 | $-602.3999$       | $-1922.4000$            | 961.2000   | 1052643.0000 | 46.9250         | $-2.0000$ |                     |
| 4                         | 4320.0000      | 2893.9680                 | 1426.0320         | $-496.3679$             | 1116.1440  | 1379618,0000 | 42.2867         | $-0.4447$ | 0.0449              |
| 5                         | 1620.0000      | 3150.6540                 | $-1530.6540$      | $-2027.0220$            | 1219.7720  | 1620439.0000 | 55.3362         | $-1.6618$ | 0.2487              |
| 6                         | 2160.0000      | 2875.1360                 | $-715.1362$       | $-2742.1580$ 1118.8450  |            | 1398635.0000 | 50.8906         | $-2.4509$ | 0.3531              |
|                           | 3510,0000      | 2746.4120                 | 763.5884          | -1978.5700              | 1059.6350  | 1262707.0000 | 46.0346         | $-1.8672$ | 0.1516              |
| 8                         | 3360,0000      | 2883.8570                 | 476.1426          | -1502 4270              | 976.2790   | 1114708.0000 | 41.4826         | $-1.5389$ | 0.0857              |
| 9                         | 2835,0000      | 2969.5630                 | $-134.5630$       | -1636.9900              | 871.0645   | 977632.5000  | 36.8906         | $-1.8793$ | 0.0877              |
| 10                        | 2850,0000      | 2945.3420                 |                   | $-95.3416$ $-1732.3320$ | 784.8730   | 870016.7000  | 33.1634         | $-2.2071$ | 0.0875              |
| 11                        | 3400.0000      | 2928.1800                 | 471.8198          | $-1260.5120$            | 753.5677   | 805276.4000  | 31.2347         | $-1.6727$ | 0.0547              |
| 12                        | 1900.0000      | 3013.1080                 | $-1113.1080$      | $-2373.6190$            | 786.2532   | 844706.6000  | 33.7211         | $-3.0189$ | 0.0991              |

Figura 21. "Resultado de Pronósticos de Compra para el diseño S07-7 a través del Método SES optimizando el factor de suavizamiento  $(\alpha=0.18)$ ".

Para comprobar la validez del modelo, graficamos los datos históricos (actual), y los datos arrojados por el Método SES.

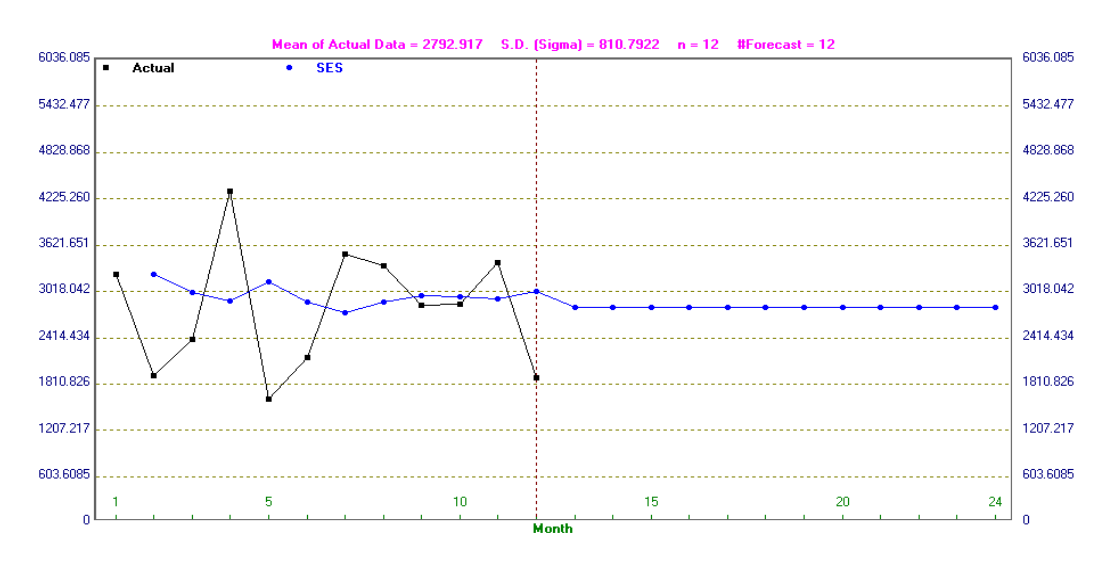

Gráfica 8. "Pronósticos de Compra para el diseño S07-7 a través del Método SES optimizando el factor de suavizamiento  $(\alpha=0.18)$ ".

| Número de Parte : DI6-30                                     |                |                           |                   |             |          |            |          |           |                       |  |
|--------------------------------------------------------------|----------------|---------------------------|-------------------|-------------|----------|------------|----------|-----------|-----------------------|--|
| • DISCO DE LIJA FLAP 747 OXIDO DE ALUM 8"<br>$\bullet$ Pzas. |                |                           |                   |             |          |            |          |           |                       |  |
| 11-02-2014<br>Month                                          | Actual<br>Data | Forecast by<br><b>SES</b> | Forecast<br>Error | UFF         | MAD      | MSE        | MAPE [%] | Signal    | Tracking   H-square ▲ |  |
|                                                              | 260,0000       |                           |                   |             |          |            |          |           |                       |  |
| $\overline{2}$                                               | 65.0000        | 260,0000                  | $-195.0000$       | $-195.0000$ | 195.0000 | 38025.0000 | 300,0000 | $-1.0000$ |                       |  |
| 3                                                            | 190.0000       | 189.8000                  | 0.2000            | $-194.8000$ | 97.6000  | 19012.5200 | 150.0526 | -1.9959   |                       |  |
| 4                                                            | 155.0000       | 189.8720                  | $-34.8720$        | $-229.6720$ | 76.6907  | 13080.3700 | 107.5344 | $-2.9948$ |                       |  |
| 5                                                            | 219.0000       | 177.3181                  | 41.6819           | $-187.9901$ | 67.9385  | 10244.6200 | 85.4090  | $-2.7671$ | 0.9764                |  |
| 6                                                            | 160.0000       | 192.3236                  | $-32.3236$        | $-220.3137$ | 60.8155  | 8404.6580  | 72.3677  | $-3.6227$ |                       |  |
| 7                                                            | 165.0000       | 180.6871                  | $-15.6871$        | $-236.0008$ | 53.2941  | 7044.8970  | 61.8910  | $-4.4283$ |                       |  |
| 8                                                            | 145.0000       | 175.0397                  | $-30.0397$        | $-266.0405$ | 49.9720  | 6167.3950  | 56.0090  | $-5.3238$ |                       |  |
| 9                                                            | 305.0000       | 164.2254                  | 140.7746          | $-125.2660$ | 61.3224  | 7873.6550  | 54.7773  | $-2.0427$ | 0.2438                |  |
| 10                                                           | 170.0000       | 214.9043                  | $-44.9043$        | $-170.1702$ | 59.4981  | 7222.8480  | 51.6259  | $-2.8601$ | 0.2971                |  |
| 11                                                           | 190.0000       | 198.7387                  | $-8.7387$         | $-178.9090$ | 54.4222  | 6508.2000  | 46.9232  | $-3.2874$ | 0.2954                |  |
| 12                                                           | 140.0000       | 195.5928                  | $-55.5928$        | $-234.5018$ | 54.5286  | 6197.5050  | 46.2674  | $-4.3005$ | 0.3376                |  |

Figura 22. "Resultado de Pronósticos de Compra para el diseño DI6-30 a través del Método SES optimizando el factor de suavizamiento ( $\alpha$ =0.36)".

Para comprobar la validez del modelo, graficamos los datos históricos (actual), y los datos arrojados por el Método SES.

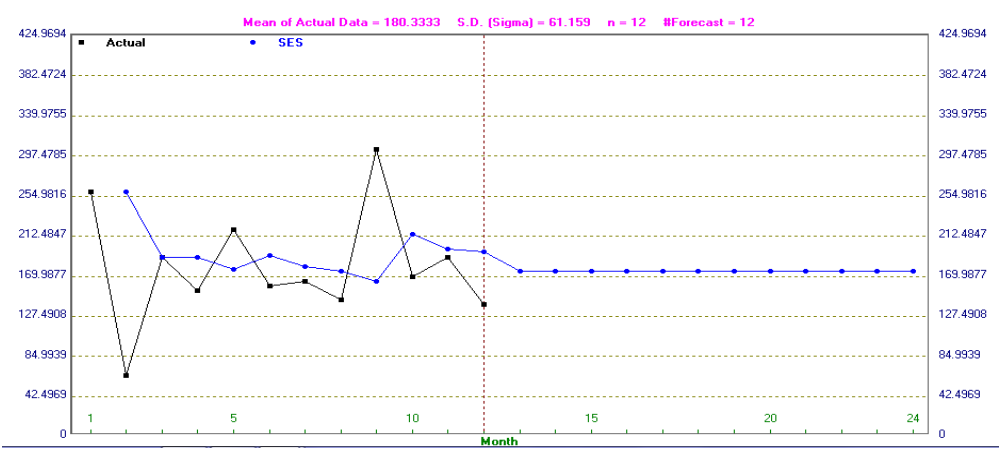

Gráfica 9. "Pronósticos de Compra para el diseño DI6-30 a través del Método SES optimizando el factor de suavizamiento  $(\alpha=0.36)$ ".

Número de Parte : LI5-17

• LIMA,ROTATIVA 3/4-1/4-38 TUNGSTENO

• Pzas.

| $ 11-02-2014 $<br>Month | Actual<br>Data | Forecast by<br><b>DES</b> | <b>Forecast</b><br>Error | <b>CFE</b> | <b>MAD</b> | <b>MSE</b>                                       | MAPE $(x)$ | Signal | Tracking   R-square ▲ |
|-------------------------|----------------|---------------------------|--------------------------|------------|------------|--------------------------------------------------|------------|--------|-----------------------|
|                         | 50,0000        |                           |                          |            |            |                                                  |            |        |                       |
| $\overline{2}$          | 100,0000       | 50.0000                   | 50.0000                  | 50.0000    | 50,0000    | 2500.0000                                        | 50.0000    | 1.0000 |                       |
| 3                       | 25,0000        | 50,0000                   | $-25.0000$               | 25,0000    | 37,5000    | 1562.5000                                        | 75,0000    | 0.6667 | 0.1111                |
| 4                       | 115,0000       | 50,0000                   | 65.0000                  | 90.0000    | 46.6667    | 2450,0000                                        | 68.8406    | 1.9286 | 0.5806                |
| 5                       | 25,0000        | 50,0000                   | $-25.0000$               | 65,0000    | 41.2500    | 1993.7500                                        | 76.6304    | 1.5758 | 0.1527                |
| 6                       | 68,0000        | 50.0000                   | 18.0000                  | 83.0000    | 36,6000    | 1659.8000                                        | 66.5985    | 2.2678 | 0.1991                |
| 7                       | 10.0000        | 50.0000                   | $-40.0000$               | 43.0000    |            | 37.1667 1649.8330                                | 122.1654   | 1.1570 | 0.0321                |
| 8                       | 135,0000       | 50,0000                   | 85,0000                  | 128,0000   | 44.0000    | 2446 2860                                        | 113.7079   | 2.9091 | 0.1583                |
| 9                       | 50,0000        | 50,0000                   | n                        | 128,0000   | 38,5000    | 2140,5000                                        | 99.4944    | 3.3247 | 0.1358                |
| 10                      | 60.0000        | 50.0000                   | 10.0000                  | 138,0000   |            | 35.3333 1913.7780                                | 90.2913    | 3.9057 | 0.1401                |
| 11                      | 75.0000        | 50.0000                   | 25,0000                  | 163,0000   | 34.3000    | 1784.9000                                        | 84.5955    | 4.7522 | 0.1749                |
| 12                      | 41,0000        | 50,0000                   |                          |            |            | $-9.0000$   $154.0000$   $32.0000$   $1630.0000$ | 78.9006    | 4.8125 | 0.1367                |

Figura 23. "Resultado de Pronósticos de Compra para el diseño LI5-17 a través del Método SES optimizando el factor de suavizamiento  $(\alpha=0.36)$ ".

Para comprobar la validez del modelo, graficamos los datos históricos (actual), y los datos arrojados por el Método SES.

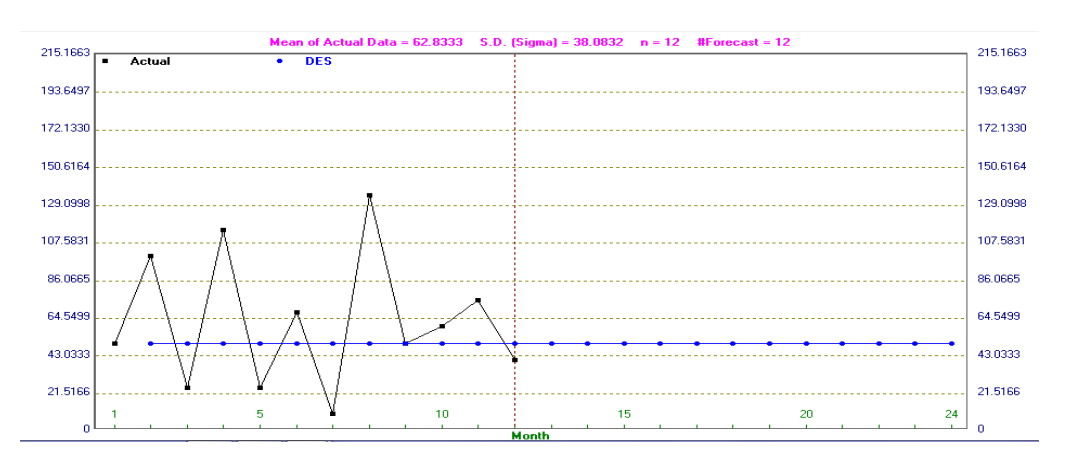

Gráfica 10. "Pronósticos de Compra para el diseño LI5-17 a través del Método SES optimizando el factor de suavizamiento  $(\alpha=0.36)$ ".

# **4.5 Pronósticos Utilizando el Método de Doble Suavizado Exponencial para Materiales Auxiliares.**

Cuándo se abordan las series de tiempo en algunos casos es identificable que el comportamiento de un grupo de datos puede arrojar una tendencia clara e información que permita anticipar movimientos futuros. Estimar una tendencia nos proporciona las actualizaciones de nivel que mitigan los cambios ocasionales de una serie de tiempo. El pronóstico utilizando el método de doble suavizado exponencial es óptimo para patrones de demanda que presentan una tendencia, al menos localmente, y un patrón estacional constante, en el que se pretende eliminar el impacto de los elementos irregulares históricos mediante un enfoque en períodos de demanda reciente.

A continuación indicaremos al software el histórico de datos, optando por que se realicen varias simulaciones hasta obtener el mejor resultado, obteniendo el Mínimo Error Absoluto Porcentual Promedio.

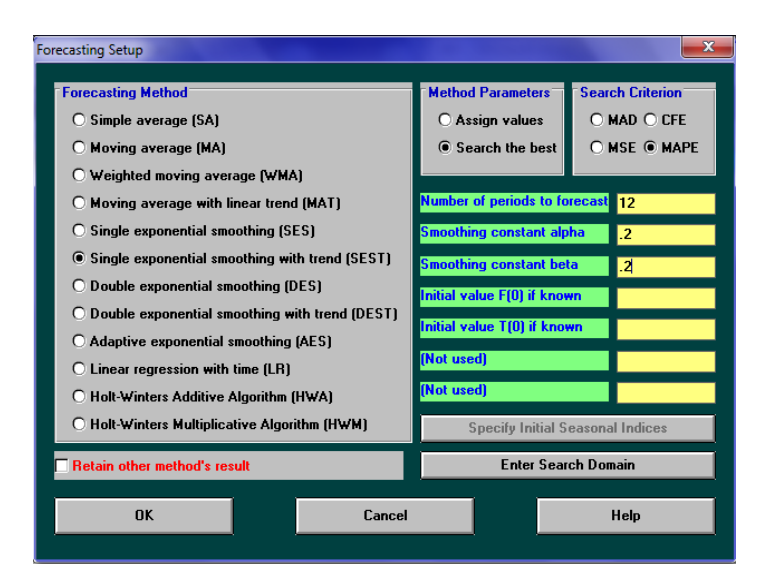

Figura 24. "Pantalla para el cálculo de SEST optimizando el factor de suavizamiento (α)  $y(\beta)$ "

El software arroja los siguientes resultados para cada uno de los diseños a analizar:

#### Número de Parte : SO7-7

• SOLDADURA E-70S6 0.033"DIAM

• Kgs.

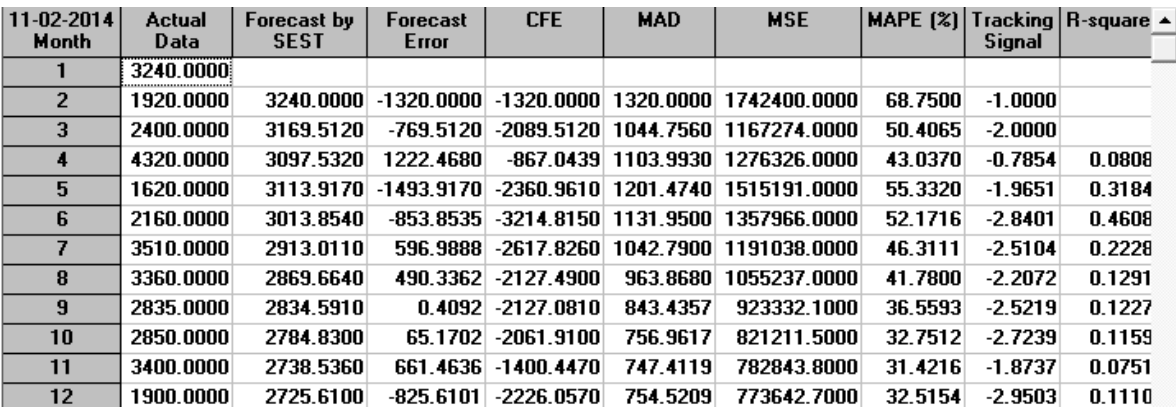

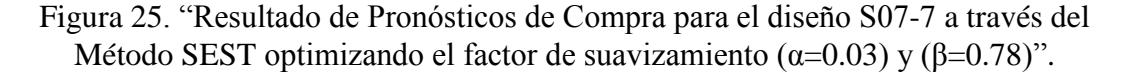

Para comprobar la validez del modelo, graficamos los datos históricos (actual), y los datos arrojados por el Método SEST.

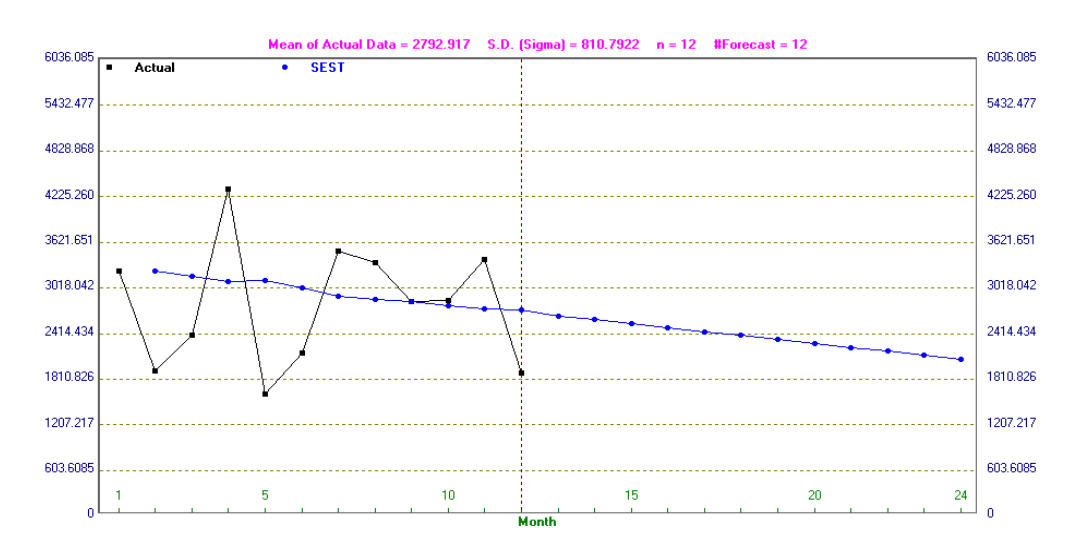

Gráfica 11. "Pronósticos de Compra para el diseño S07-7 a través del Método SEST con doble optimizando el factor de suavizamiento (α=0.03) y (β=0.78)".

Número de Parte : DI6-30

• DISCO DE LIJA FLAP 747 OXIDO DE ALUM 8"

• Pzas.

| $11 - 02 - 2014$<br>Month | <b>Actual</b><br>Data | Forecast by<br><b>SEST</b> | Forecast<br>Error | <b>CFE</b>  | <b>MAD</b> | <b>MSE</b> | MAPE [%] | <b>Signal</b> | Tracking R-square ▲ |
|---------------------------|-----------------------|----------------------------|-------------------|-------------|------------|------------|----------|---------------|---------------------|
|                           | 260,0000              |                            |                   |             |            |            |          |               |                     |
| 2                         | 65.0000               | 260,0000                   | $-195.0000$       | $-195.0000$ | 195,0000   | 38025.0000 | 300.0000 | $-1.0000$     |                     |
| 3                         | 190,0000              | 189.8780                   | 0.1220            | $-194.8780$ | 97.5610    | 19012.5100 | 150.0321 | $-1.9975$     |                     |
| 4                         | 155.0000              | 176.3499                   | $-21.3499$        | $-216.2279$ | 72.1573    | 12826.9400 | 104.6128 | $-2.9966$     |                     |
| 5                         | 219,0000              | 155.1089                   | 63.8911           | $-152.3368$ | 70.0907    | 10640.7200 | 85.7531  | $-2.1734$     | 0.8948              |
| 6                         | 160.0000              | 163.0347                   | $-3.0347$         | $-155.3715$ | 56.6795    | 8514.4220  | 68.9818  | $-2.7412$     | 0.8841              |
| 7                         | 165.0000              | 151.3408                   | 13.6592           | $-141.7123$ | 49.5095    | 7126.4470  | 58.8646  | $-2.8623$     | 0.8584              |
| 8                         | 145.0000              | 145.4388                   | $-0.4388$         | $-142.1510$ | 42.4994    | 6108.4110  | 50.4986  | $-3.3448$     | 0.9010              |
| 9                         | 305,0000              | 135.4178                   | 169.5822          | 27.4312     | 58.3847    | 8939.6250  | 51.1363  | 0.4698        | 0.3359              |
| 10                        | 170,0000              | 186.5058                   | $-16.5058$        | 10.9253     | 53.7315    | 7976.6050  | 46.5333  | 0.2033        | 0.3388              |
| 11                        | 190.0000              | 182.4795                   | 7.5205            | 18.4458     | 49.1104    | 7184.6000  | 42.2758  | 0.3756        | 0.3395              |
| 12 <sup>2</sup>           | 140,0000              | 185.9443                   | $-45.9443$        | $-27.4985$  | 48.8226    | 6723.3530  | 41.4160  | $-0.5632$     | 0.3320              |

Figura 26. "Resultado de Pronósticos de Compra para el diseño DI6-30 a través del Método SEST optimizando el factor de suavizamiento (α=0.29) y (β=0.24)".

Para comprobar la validez del modelo, graficamos los datos históricos (actual), y los datos arrojados por el Método SEST.

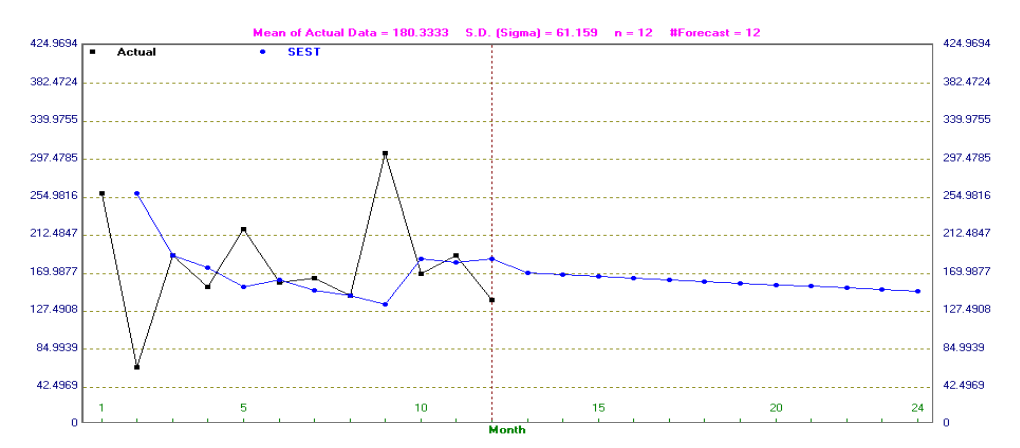

Gráfica 12. "Pronósticos de Compra para el diseño DI6-30 a través del Método SEST optimizando el factor de suavizamiento(α=0.29) y (β=0.24)".

Número de Parte : LI5-17

• LIMA,ROTATIVA 3/4-1/4-38 TUNGSTENO

• Pzas.

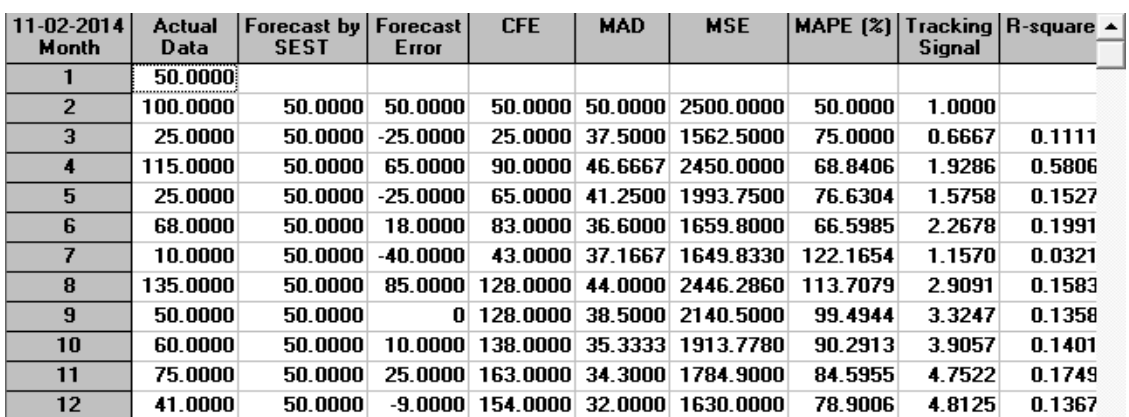

Figura 27. "Resultado de Pronósticos de Compra para el diseño LI5-17 a través del Método SEST optimizando el factor de suavizamiento (α=0) y (β=0)".

Para comprobar la validez del modelo, graficamos los datos históricos (actual), y los datos arrojados por el Método SEST.

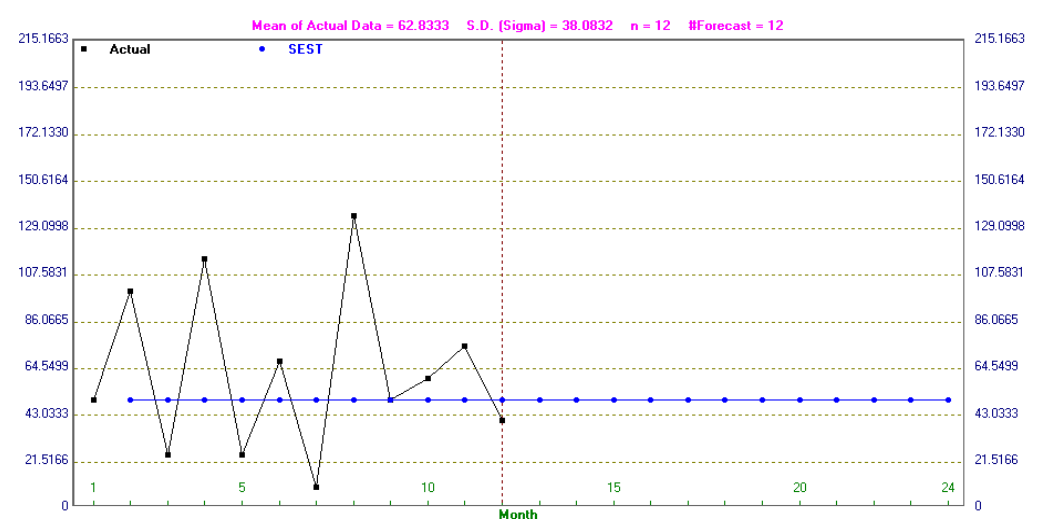

Gráfica 13. "Pronósticos de Compra para el diseño LI5-17 a través del Método SEST optimizando el factor de suavizamiento(α=0) y (β=0)".

# **4.6 Pronósticos Utilizando el Método Holt-Winters para Materiales Auxiliares.**

El modelo Holt-Winters puede adaptarse fácilmente a cambios y tendencias, así como a patrones estacionales. Se recomienda este método cuando se tienen presentes los componentes de tendencia y estacionalidad ya sea en forma aditiva o multiplicativa. El efecto multiplicativo se presenta cuando el patrón estacional en los datos depende del tamaño de los datos o sea cuando la magnitud del patrón estacional se incrementa conforme los valores aumentan y decrece cuando los valores de los datos disminuyen.

El efecto aditivo es mejor cuando el patrón estacional en los datos no depende del valor de los datos, o sea que el patrón estacional no cambia conforme la serie se incrementa o disminuye de valor. Calcula estimados dinámicos con ecuaciones para los tres componentes: nivel, tendencia y estacionalidad. Estas ecuaciones dan una mayor ponderación a observaciones recientes y menos peso a observaciones pasadas, las ponderaciones decrecen geométricamente a una tasa constante.

A continuación indicaremos al software el histórico de datos, optando por que se realicen varias simulaciones hasta obtener el mejor resultado, obteniendo el Mínimo Error Absoluto Porcentual Promedio.

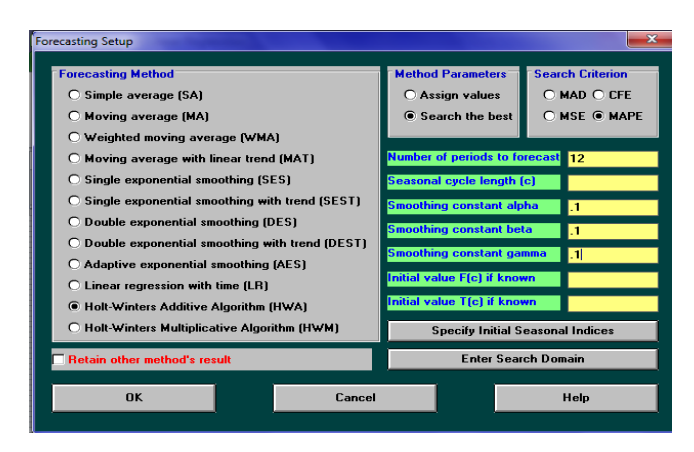

Figura 28. "Pantalla para el cálculo de HWA optimizando el factor de suavizamiento (α), (β) y (Υ)".

El software arroja los siguientes resultados para cada uno de los diseños a analizar:

Número de Parte : SO7-7

• SOLDADURA E-70S6 0.033"DIAM

• Kgs.

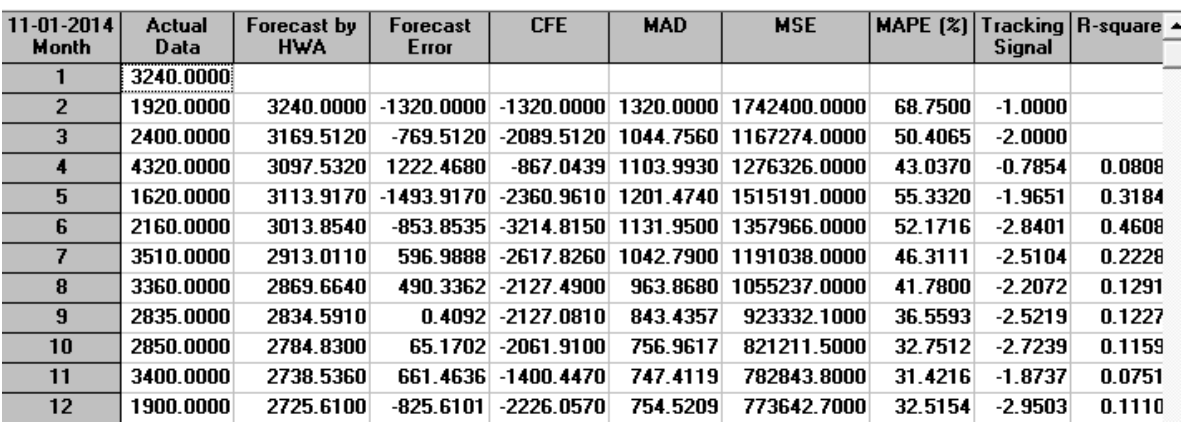

Figura 29. "Resultado de Pronósticos de Compra para el diseño S07-7 a través del Método HWA optimizando el factor de suavizamiento (α=0.03), (β=0.78) y ( $\Upsilon$ =0)".

Para comprobar la validez del modelo, graficamos los datos históricos (actual), y los datos arrojados por el Método HWA.

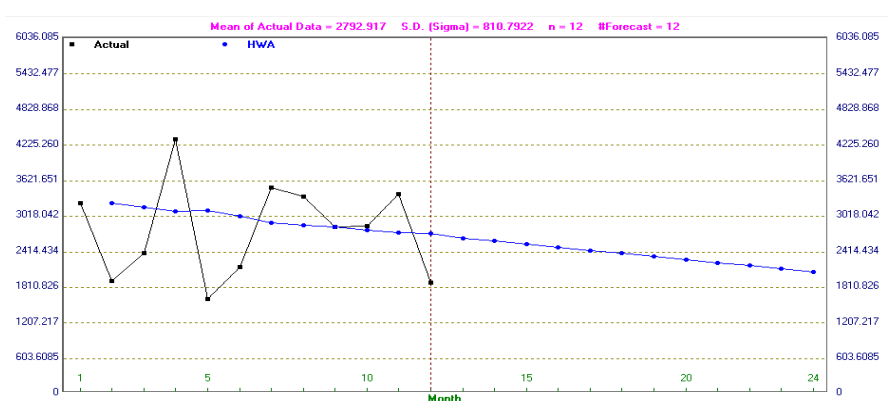

Gráfica 14. "Pronósticos de Compra para el diseño S07-7 a través del Método HWA con doble optimizando el factor de suavizamiento (α=0.03), (β=0.78) y ( $\Upsilon$ =0)".

Número de Parte : DI6-30

• DISCO DE LIJA FLAP 747 OXIDO DE ALUM 8"

• Pzas.

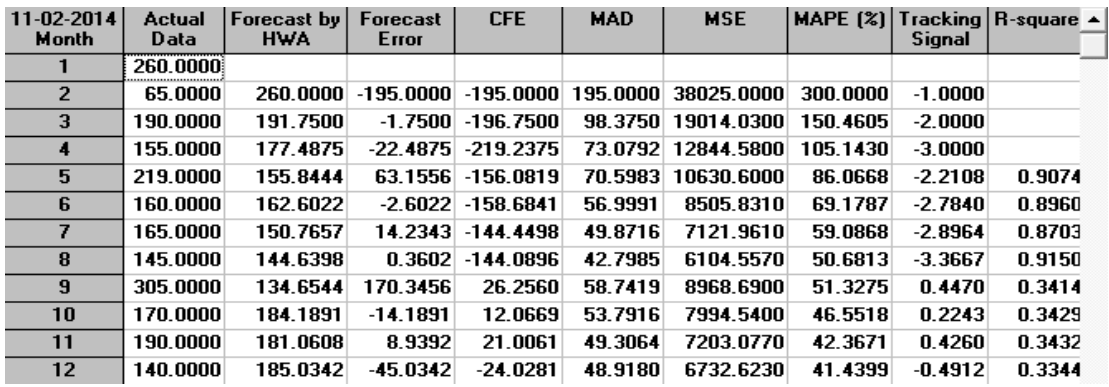

Figura 30. "Resultado de Pronósticos de Compra para el diseño DI6-30 a través del Método HWA optimizando el factor de suavizamiento (α=0.10), (β=0.70) y ( $\Upsilon$ =0.20)".

Para comprobar la validez del modelo, graficamos los datos históricos (actual), y los datos arrojados por el Método HWA.

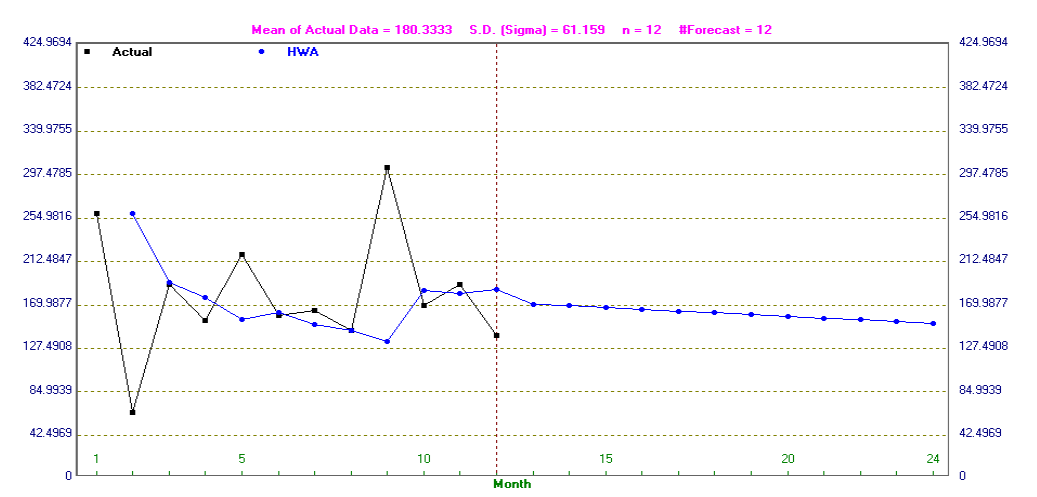

Gráfica 15. "Pronósticos de Compra para el diseño DI6-30 a través del Método HWA optimizando el factor de suavizamiento (α=0.10), (β=0.70) y (Υ=0.20)".

Número de Parte : LI5-17 • LIMA,ROTATIVA 3/4-1/4-38 TUNGSTENO • Pzas. $-02 - 201$ Actual<br>Data ecast by<br>HWA **CFF MAD MSE** MAPE $(x)$ Tracking R-square orecast **Month** Error 50,0000  $\overline{2}$ 100.0000 50.0000 50.0000 50.0000 50.0000 2500.0000 50.0000 1.0000 3 25.0000 50.0000  $-25.0000$ 25.0000 37.5000 1562.5000 75.0000 0.6667 0.1111 4 115.0000 50.0000 65.0000 90.0000 46.6667 2450.0000 68.8406 1.9286 0.5806 5 25.0000 50.0000  $-25.0000$ 65.0000 41.2500 1993.7500 76.6304 1.5758 0.1527 6 68.0000 50.0000 18,0000 83.0000 36.6000 1659.8000 66.5985 2.2678 0.1991 7 10.0000 50.0000 -40 0000 43.0000 122 1654 0.0321 37 1667 1649.8330 1.1570  $\overline{\bf{8}}$ 135 0000 50.0000 85.0000 128.0000 113 7079 0.1583 44 0000 2446 2860 2.9091  $\overline{9}$ 50.0000 50.0000  $0$  128,0000 38.5000 2140.5000 99.4944 3.3247 0.1358  $\overline{10}$ 90.2913 60.0000 50.0000 10.0000 138.0000 35.3333 1913.7780 3.9057 0.1401 11 75.0000 50.0000 25.0000 163.0000 34.3000 1784.9000 84.5955 4.7522 0.1749  $\overline{12}$ 41.0000 50.0000  $-9.0000$  154.0000 32.0000 1630.0000 78.9006 4.8125 0.1367

Figura 31. "Resultado de Pronósticos de Compra para el diseño LI5-17 a través del Método HWA optimizando el factor de suavizamiento(α=0), (β=0) y ( $\Upsilon$ =0)".

Para comprobar la validez del modelo, graficamos los datos históricos (actual), y los datos arrojados por el Método HWA.

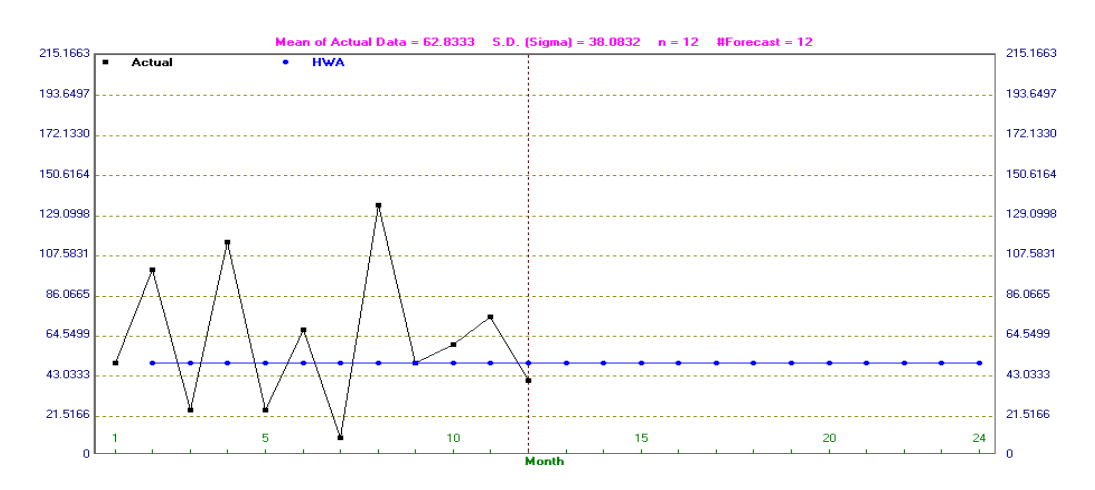

Gráfica 16. "Pronósticos de Compra para el diseño LI5-17 a través del Método HWA optimizando el factor de suavizamiento (α=0), (β=0) y (ϒ=0)".

### **4.7 Evaluación de los Pronósticos.**

No es posible confiar en un solo método de pronósticos para obtener los "mejores" resultados en todas las circunstancias. Cada método tiene sus ventajas y desventajas, bondades, beneficios y desde luego las posibles limitantes que el modelo pueda generar por la carencia de información o por la propia subjetividad del mismo. Por esta razón se evaluarán los pronósticos aplicados,a través de las técnicas siguientes: Desviación Media Absoluta (MAD), Error Cuadrático Medio (SE), Error Absoluto Porcentual Promedio (MAPE).

Considerando que para los resultados de los diferentes métodos de pronósticos aplicados en el presente trabajo, se indicó realizar los cálculos necesarios para encontrar el valor de pronóstico que pueda minimizar el error del pronóstico, recordando que la exactitud de los valores estimados de la serie de tiempo es un indicador importante. La exactitud se expresa como un porcentaje con una relación entre el valor observado, el valor estimado y el número de observaciones. Por esta razón, el MAD, MSE y el MAPE fueron considerados como parámetro comparación para obtener una conclusión en base a los datos arrojados en el software WinQSB, tal como se presenta en la Tabla 6.

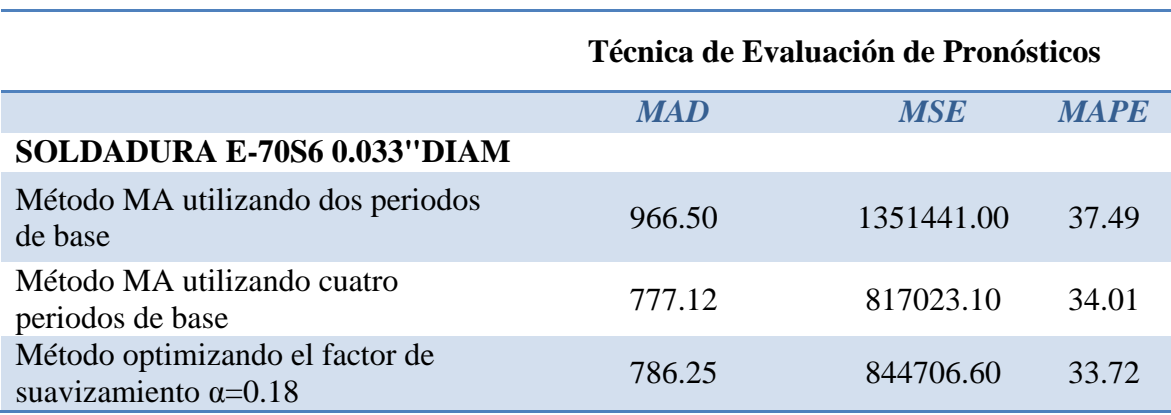

Tabla 6. "Resultado de Evaluación de Pronósticos de Compra"

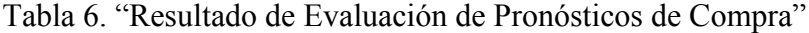

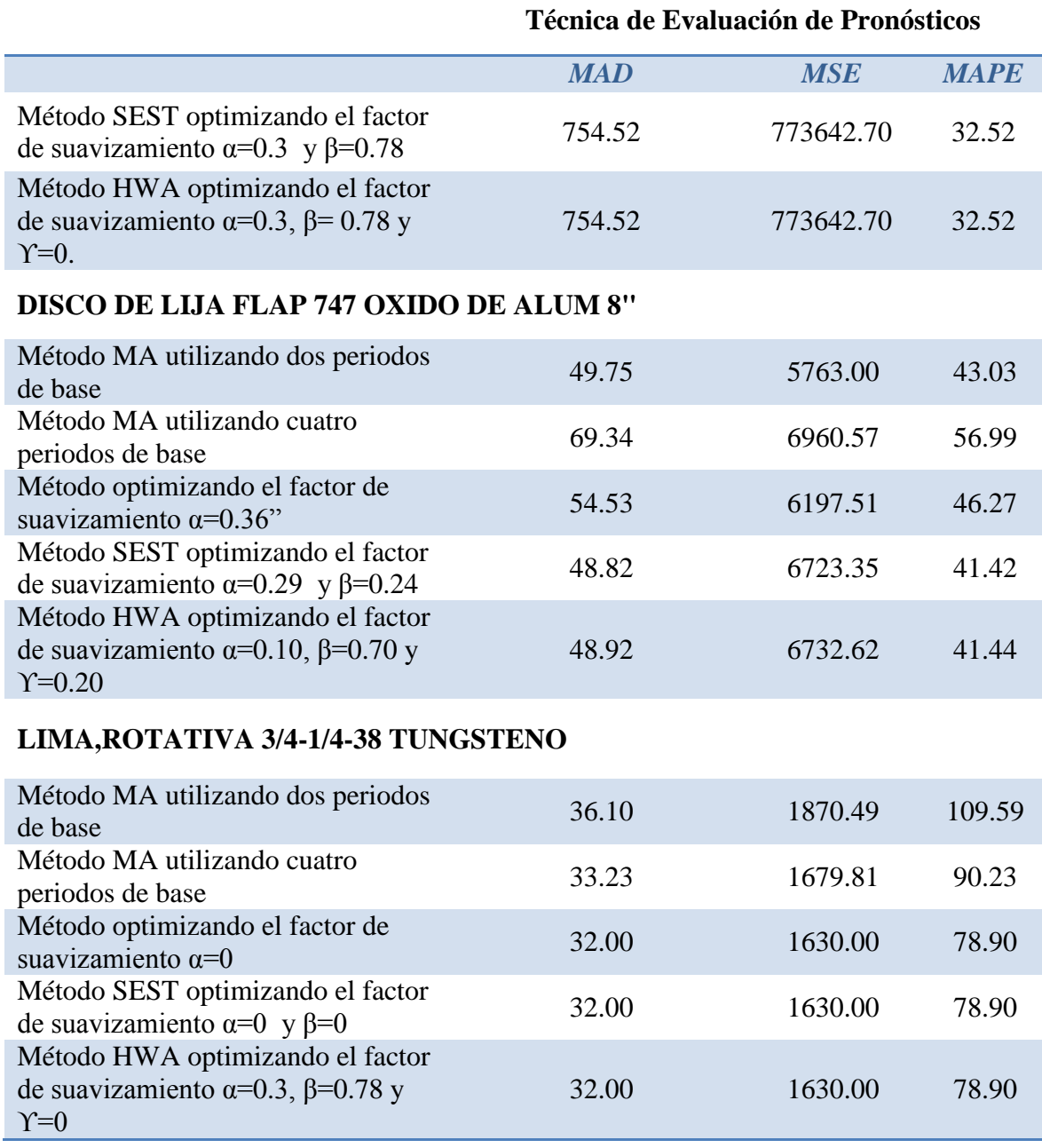

En base a los datos de la Tabla 6, la técnica a aplicar para realizar pronósticos de compra para los materiales auxiliares, sería utilizando un factor de suavizamiento, que permita analizar los datos sin tendencia ni estacionalidad; ya que aplicando estos métodos nos permite minimizar el error en el cálculo de los mismos, puesto que los indicadores MAD, MSE y MAPE reportaron los valores más bajos con esta técnica.

### **CAPITULO 5**

## **CONCLUSIONES Y RECOMENDACIONES.**

Se ha podido determinar que los principales problemas con los que esta industria se enfrenta tienen que ver directamente con el tema de aprovisionamiento, ya que enfrentan problemas por desabastecimiento de los productos que realmente utiliza en la secuencia de fabricación del producto.

En respuesta a esta problemática se ha podido comprobar que el resultado de aplicar procesos de planificación permite generar los planes de abastecimiento oportunamente para sostener los presupuestos y tiempos de entrega pactados al inicio del proyecto, manteniendo los niveles de inventario que la organización considere conveniente, evitando riesgos de desabastecimiento y controlando la inversión de capital.

Partiendo de la planificación de productos acabados que nos da el MPS se obtiene, por niveles, la planificación de fabricación o suministros de todos los componentes hasta llegar al ensamble final. De esta manera, al final de la aplicación del MRP sabemos exactamente, para cada componente la cantidad que se precisa, en el momento en que serán necesarios para la Línea de Metálico del proyecto "Ottawa O-Train" Ensamble Underframe 2014F.

La diferencia que hay entre la teoría (los planes de producción realizados por algoritmos computarizados) y la práctica (secuencia real en los talleres), es lo denominado el factor humano. El ser humano se convierte en un complemento necesario para planeación de la producción y actúan de acuerdo a un sistema genérico de modelación de errores. El MRP debe reprocesarse cada periodo (mes) y reeevaluarse las decisiones de producción.

## **RECOMENDACIONES.**

- 1. Dado que la industria se caracteriza por manejar cientos y hasta miles de consumibles se recomienda racionalizar los esfuerzos de planificación y control por medio de un diagrama de Pareto, realizando una clasificación de inventarios ABC.
- 2. Una vez segmentados los artículos por su importancia se recomienda agruparlos en familias, siendo siempre la cobertura una de los criterios para controlar el proceso.
- 3. Se recomienda a las empresas, realizar un análisis acerca de los beneficios que este sistema puede ofrecer a sus organizaciones a corto, mediano y largo plazo, puede iniciar con someter sus procesos al diagnostico logístico proporcionado y evaluar su estatus actual en esta materia.
- 4. Para poder modelar el sistema y realizar la planificación de inventarios es necesario que las empresas definan sus parámetros tales como el Lead Time, las políticas de inventarios y considerar todas las restricciones.
- 5. Se deben definir tamaños de lote, tiempos de entrega y stocks de seguridad alineados a las políticas de la empresa y estándares definidos al inicio del proyecto, para reducir niveles de inventario, utilizar más eficientemente los recursos y mejorar el servicio al cliente.

#### **BIBLIOGRAFIA.**

Steven Nahmias. Análisis de la Producción y las Operaciones, Ed. Cecsa. Tercera Edición. 2005

CHASE Jacobs Aquilano. Administración de la Producción y Operación. 10ª ed. Mexico: Mc Graw. Hill, 2005

Agostini, C. & Palmucci, G. (2008a). Capitalización Heterogénea de un Bien Semi-Público: El Metro de Santiago.Cuadernos de Economía, 45, 105-128.

Agostini, C. & Palmucci, G. (2008b). The Anticipated Capitalisation Effect of a New Metro Line on Housing Prices.Fiscal studies, 29, 233-256.

Baum-Snow, N. & Kahn, M. (2005). Effects of Urban Rail Transit Expansions: Evidence from Sixteen Cities, 1970-2000. Brookings-Wharton Paper on Urban Affairs, 160.

Benro, A. M., Cropper, M., Mobarak, A. M. & Vinha, K. (2003).The Impact of Urban Spartial Strucrure on Travel Demand in the United States. Review of Economics and Statistics, 87,466-478.

Debrezion, G., Pels, E. & Rierveld, P. (2007). The Impact of Railway Stations on Residential and Commercial Property Value: A Meta-analysis. Journal of Real Estate Finance and Economics, 35:161-180.

Golias, J.C. (2002). Analysis of traffic corridor impacts from rhe introduction of rhe new Arhens Metro system.Journal of Transport Geography 10 (2), 91-97.

Knowles, R. (1996). Transporr impacts of Grearer Manchester's Metrolink lighr rail system .Journal of Transport Geography, 4,1-14.

Lane, B. W. (2008). Significant Characretistics of The Urban Rail Renaissance In The United States: A Discriminant Analysis. Transportation Research, 42A, 279-295.

Litman, T. (2005), Land Use Impacts on Transportations. Victoria Transport Policy Institut[ehttp://www.vtpi.org/landtravel.pdf](http://www.vtpi.org/landtravel.pdf) 

Litman, T. (2009). Rail Transit In America: A Comprehensive Evaluation of Benefits. Victoria Transport Policy Institute. <http://www.vtpi.org/railben.pdf>

Monzón, A. (2000). Travel demand impacts of a new privately operated suburban rail in the Madrid N-III corridor. European Transport Research Conference. 7-11 Sepr. Cambridge, UK.

Parrridge, M. D., Rickman, S., Ali, K. & Olfert, M. R. (2007). The Landscape of Urban Influence on US.Counry Job Growrh. Review of Agricultural Economics, 29, 381- 389.

Smirh, J. J. & Gihring, T. A. (2003). Financing Transit Systems Through Value Capture: An Annotated Bibliography. Geonomy Society. [www.progress.org/](http://www.progress.org/) geonomy at [www.vrpi.org/smirh.pdf](http://www.vtpi.org/smith.pdf) 

Winston, C. and Langer, A. (2004), The Effect of Government Highway Spending on Road Users' Congestion Costs. Brookings Institute. <http://www.brookings.edu/>

#### **CIBERGRAFIA.**

Bombardier.(2005). Historia de Bombardier.Non stop, 20-34. Bombardier.(18 de agosto de 2014). bombardier.com/en/about-us/history.html. http://biblioteca.itesm.mx/cgi-bin/salta?cual=doctec:b3142759(online) www.supplychainquarterly.com/. http://inventoryexplained.com/images/stories/Sample%20Pages.pdf http://www.portallogistico.com/